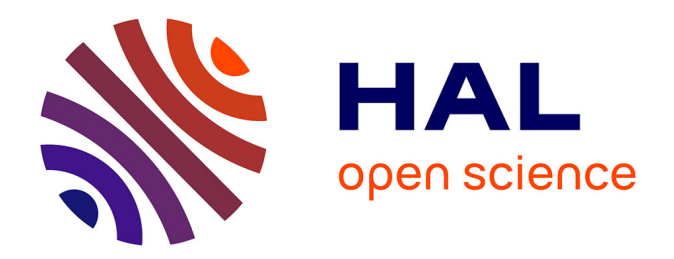

# **Etude du potentiel du capteur radar TerraSAR en bande X pour le suivi de la culture de canne à sucre sur l'île de La Réunion**

Romain Cresson

### **To cite this version:**

Romain Cresson. Etude du potentiel du capteur radar TerraSAR en bande X pour le suivi de la culture de canne à sucre sur l'île de La Réunion. Sciences de l'environnement. 2009. hal-02595963

## **HAL Id: hal-02595963 <https://hal.inrae.fr/hal-02595963>**

Submitted on 15 May 2020

**HAL** is a multi-disciplinary open access archive for the deposit and dissemination of scientific research documents, whether they are published or not. The documents may come from teaching and research institutions in France or abroad, or from public or private research centers.

L'archive ouverte pluridisciplinaire **HAL**, est destinée au dépôt et à la diffusion de documents scientifiques de niveau recherche, publiés ou non, émanant des établissements d'enseignement et de recherche français ou étrangers, des laboratoires publics ou privés.

*Diplôme d'ingénieur Analyse et traitement des images et des signaux* 

*INP Grenoble-ENSE3* 

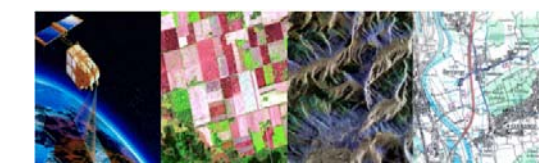

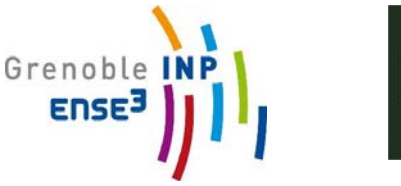

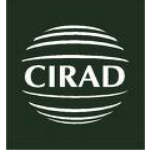

### **Rapport de stage de fin d'études**

## **Etude du potentiel du capteur radar TerraSAR en bande X pour le suivi de la culture de canne à sucre sur l'île de La Réunion**

**Travail réalisé par:** Rémi Cresson

#### **Et encadré par:**

 Nicolas Baghdadi (CEMAGREF, UMR TETIS, Montpellier) et Pierre Todoroff (CIRAD-Réunion, Saint Pierre)

-Année universitaire **2008/2009**-

## **Remerciement :**

Pendant six mois de stage, j'ai acquis des connaissances dans le domaine de la télédétection, mais aussi dans le domaine agricole dont ma formation ne traitait pas.

Tout d'abord, je remercie mes encadrants : Nicolas Baghdadi, pour son appui expérimenté et ses bons conseils sur le traitement des images radar, ainsi que Pierre Todoroff qui m'a fait découvrir la culture de la canne à sucre à l'île de La Réunion. De même, je souhaite remercier Maëlle Aubert et Nathalie Boyer, pour leur soutient et conseils qui ont pu m'aider dans le déroulement de mon stage.

Je remercie également l'équipe de la Maison de la Télédétection de Montpellier ainsi que le personnel du CIRAD à La Réunion pour leur bon accueil. Aussi, Louis Paulin qui m'a accompagné sur les parcelles d'étude et m'a appris de multiples connaissances sur les pratiques agricoles. Sans oublier, l'exploitant Richard Isautier qui nous permet d'étudier en détail ses parcelles de canne à sucre et d'y avoir accès.

## **Table des matières**

### Résumé/Abstract Introduction

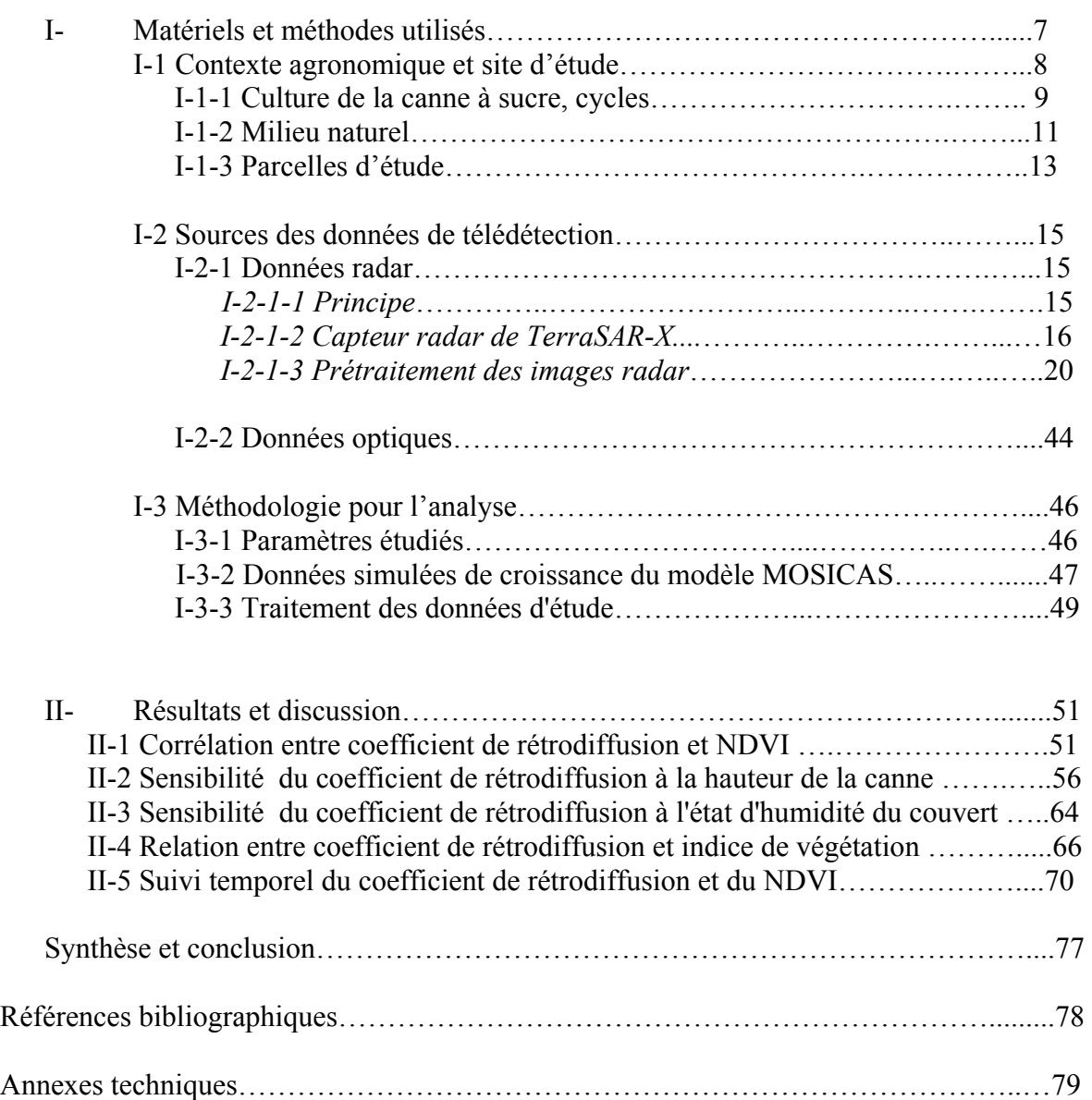

## **Résumé/Abstract**

#### **Résumé :**

*Les images satellitaires permettent d'étudier les pratiques agricoles de cultures diverses. Le CIRAD et SPOT Image ont mis en place entre 2003 et 2005 un outil d'aide à la gestion de la culture de la canne à sucre avec un SIG et les images optiques (projet SUCRETTE). Le CIRAD installe en 2009 à La Réunion son propre projet, baptisé MARGOUILLA.* 

*L'objectif de ce stage est de prolonger ces travaux et d'évaluer le potentiel des images RADAR à caractériser les états culturaux des parcelles de cannes à sucre (cartographie des coupes), afin d'enrichir et de compléter les informations déjà obtenues avec les images optiques. Pour cela, nous avons analysé plus précisément l'influence sur le signal RADAR des paramètres suivants : angle d'incidence et polarisation grâce à l'analyse d'images RADAR acquises par le capteur hyperfréquence TERRASAR-X (bande X).* 

*Nous nous sommes intéressés aux valeurs de coefficient de rétrodiffusion (σ°) des parcelles de canne à sucre de référence à différentes dates et nous avons suivi dans un second temps l'évolution dans le temps de σ°. Nous avons observé sous plusieurs approches la sensibilité du signal RADAR aux différents stades de développement de la canne à sucre. Les résultats confirment bien le fort potentiel de caractérisation de ces stades.* 

#### **Abstract:**

*Remote sensing images allow the monitoring of field techniques among crops. CIRAD and SPOT imaging set up between 2003 and 2005 a powerful tool to help the management of sugar cane crops within the framework of GIS and optical images (SUCRETTE project). CIRAD sets up MARGOUILLA in 2009, its own project in La Réunion.* 

 *The purpose of this training period is to study the potentiality of the RADAR images to characterize the cultural stage of sugar cane crops (harvested mapping), in order to increment and to fulfill information already acquired by optical images. That said, we focused on the influence on three different parameters affecting the RADAR signal: incident angle, polarization, thanks to RADAR images acquired by the sensor TERRASAR-X (X Band).* 

 *First, we studied backscatter coefficient values (σ) of sugar cane reference field at different dates and secondly, analyze the temporal evolution of σ. We observed on several points the RADAR signal sensibility at different growing stage of sugar cane, validating a characterization potential. Nonetheless, this potential remains limited for soil and sugar cane under moisture (causing by rain) which could be confused with other growing stage.* 

### **Introduction**

 La filière canne à sucre à La Réunion doit améliorer sa productivité pour se préparer aux critères de compétitivité de l'après 2013. La recherche accompagne les producteurs dans leurs efforts en développant des outils d'aide à la décision basés sur les nouvelles technologies de traitement de l'information.

En particulier le CIRAD propose d'explorer les capacités des nouveaux capteurs radar satellitaires pour caractériser l'état des parcelles de canne à sucre (cartographie des coupes), ce que ne peuvent pas réaliser les capteurs optiques dans certaines conditions climatiques. Ces informations permettront aux décideurs, planteurs et industriels d'optimiser leur outil afin de maximiser la productivité.

 Le CIRAD est l'institut français de recherche agronomique au service du développement des pays du Sud et de l'outre-mer français. Il privilégie la recherche en partenariat.

Le CIRAD a choisi le développement durable comme ligne de force de son action à travers le monde. Cette démarche prend en compte les conséquences écologiques, économiques et sociales, à long terme, des processus de transformation des sociétés et des territoires du Sud.

Le CIRAD intervient par des recherches et expérimentations, des actions de formation, d'information et d'innovation, et des expertises. Ses compétences relèvent des sciences du vivant, des sciences humaines et des sciences de l'ingénieur, appliquées à l'agriculture et l'alimentation, à la gestion des ressources naturelles et aux sociétés.

 La télédétection est un outil largement utilisé de nos jours dans le domaine agricole car elle permet de couvrir des zones étendues (plusieurs centaines de kilomètres carrés) et d'assurer un suivi temporel de paramètres biophysiques des parcelles cultivées (indice de végétation, état de surface…). C'est ainsi que le CIRAD et SPOT Image ont mis en place le projet SUCRETTE (SUivi de la Canne à sucRE par TélédéTEction) afin d'aider la filière canne de l'île de La Réunion à la gestion de sa production.

 Etant cultivée sur la moitié des exploitations agricoles de l'île, soit 4800 sites, la canne à sucre est une culture très développée dans l'île (Courteau, 2005). Elle joue un rôle conséquent dans l'économie de La réunion (chiffre d'affaire à l'exportation en 2004 : 110 millions d'euros). La production finale résulte d'un processus continu d'élaboration de biomasse végétale et d'une bonne organisation de la récolte. Il est donc important d'avoir un suivi continu des cultures afin d'aider à organiser les récoltes et les interventions culturales qui rythment le cycle de la canne.

C'est ainsi qu'entre 2002 et 2004, des outils et produits thématiques issus de l'imagerie satellitaire optique et d'algorithmes de traitement des données ont été développés dans le cadre du projet SUCRETTE afin d'identifier les états de culture (coupe, labours) à l'échelle parcellaire, de diagnostiquer l'hétérogénéité intra et inter parcellaire, de prévoir le rendement, et de suivre l'avancement de la récolte de plusieurs sites d'étude dont l'exploitation de Richard Isautier. Les résultats obtenus ont répondu en grande partie à la demande des différents acteurs de la filière cannière. Ces études constituent alors de précieux outils d'aide à la gestion de productivité et sont en cours de mise à disposition de la filière, ce qui a donné naissance en 2009 à la concrétisation du projet MARGOUILLA sur l'île de La Réunion.

Cependant, un des problèmes majeurs avec les images optiques reste leur incapacité à traverser le couvert nuageux et par conséquent à imager les zones d'étude. De ce fait, la continuité du suivi parcellaire ne peut pas toujours être assurée.

Bien que les images radar soient plus complexes à analyser que les images optiques, elles apportent toutefois une toute autre information renseignant d'avantage sur la géométrie (taille, rugosité de surface, humidité) de la cible. Mais les capteurs radar ont surtout l'avantage de pouvoir observer une région d'étude quelle que soit la météo. Les images radar peuvent donc être une bonne solution pour le suivi continu des cultures.

Dans l'étude des cultures agricoles, il est très fréquent de combiner les images optiques et les images radar, afin de réunir deux types d'informations à la fois : réponses optique et radar de surface de la culture. Ainsi, divers traitements ont été élaborés pour améliorer la discrimination des cultures afin de garantir une bonne classification des différentes variétés (blé, betterave, pomme de terre, maïs…) (Kuplick and Freinkas, 2000). Par ailleurs, un algorithme de fusion de données (optiques et radar) permet d'approfondir cette méthode de classification (Hegarat et al., 2000). Toutefois, les images radar peuvent aussi être utilisées individuellement pour établir une classification de cultures basée sur la différence de rugosité entre chacune (Schotten and Van Rooy, 1995), évaluer des risques d'érosion des sols nus à cause du ruissellement (Baghdadi and Berner, 2001), ou encore comme l'a montré l'étude de (Choudhury et al., 2006), de caractériser les phases de croissance de cultures de riz. C'est cette sensibilité du signal radar à la hauteur du couvert végétal, qui est mise en avant dans ce stage, et appliquée à la culture de la canne à sucre à l'île de La réunion.

Nous avons choisi pour notre étude une exploitation de canne à sucre (propriétaire Richard Isautier) située au sud de l'île (latitude : 21°31' S longitude : 55°49' E) Les observations et les informations extraites des images optiques et RADAR, sont donc relatives à ces parcelles de référence.

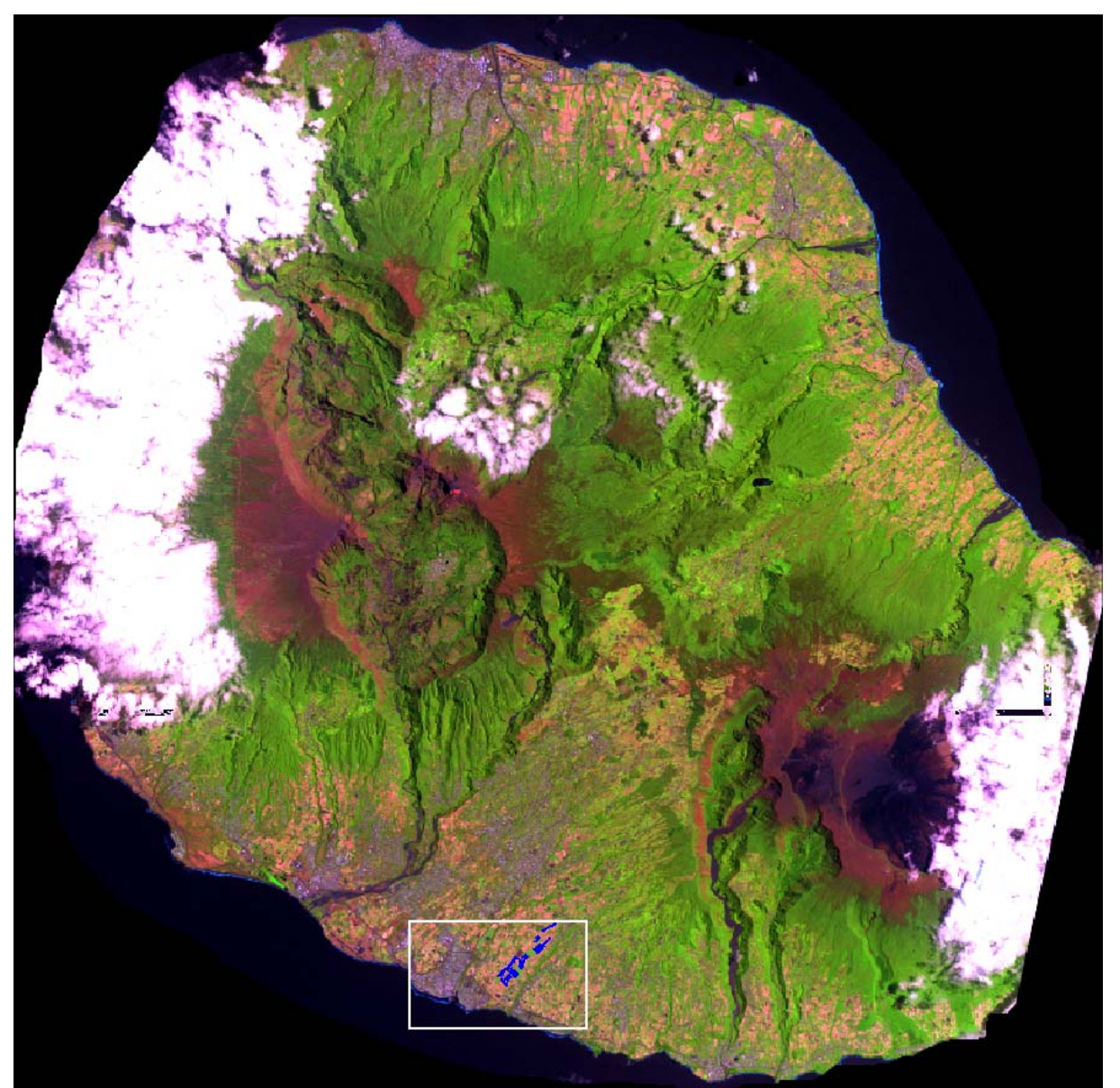

**Figure 1 Localisation du site d'exploitation sur l'île de La Réunion (SPOT)** 

L'exploitation d'étude est située au sud de l'île de La Réunion, à côté de la ville de St-Pierre, située en littoral. Appartenant à la famille Isautier, il s'agit de la plus grande exploitation de canne à sucre sur le sol Français (Figure 1).

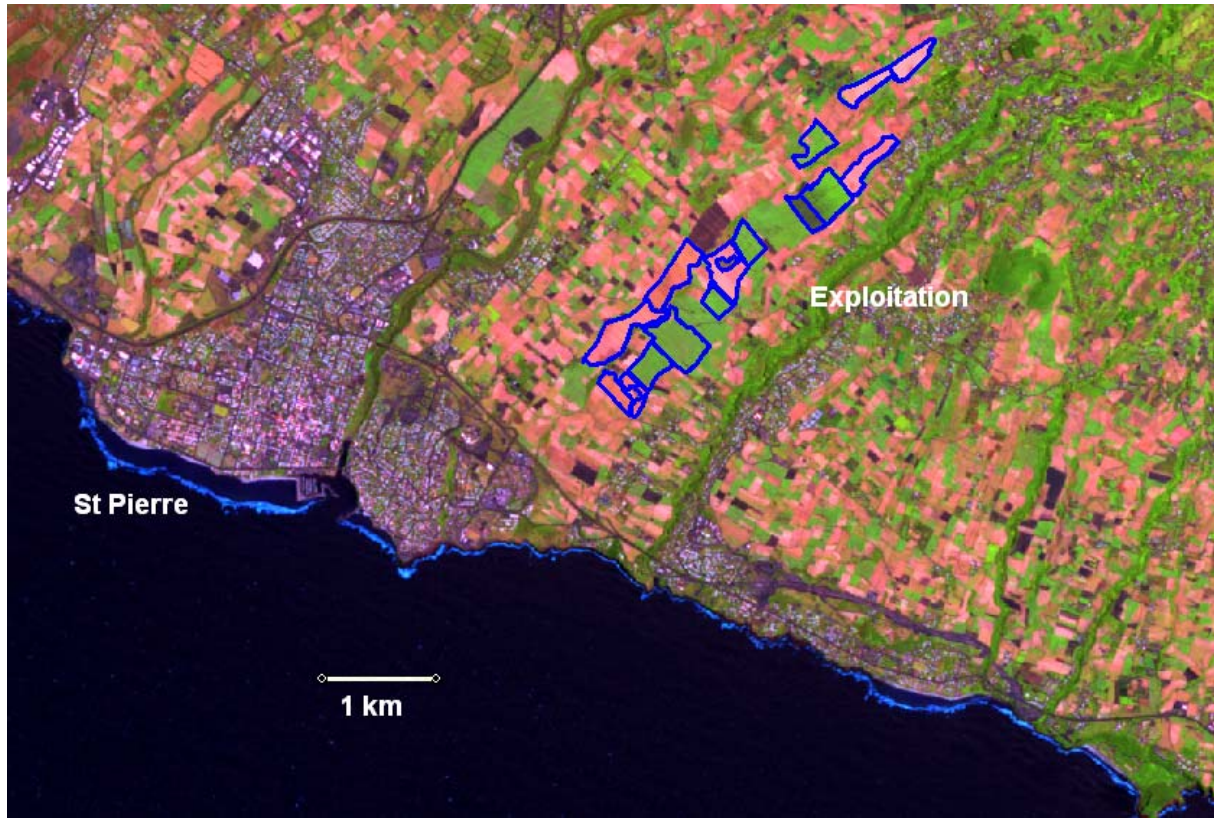

**Figure 2 Emplacement des parcelles de canne à sucre (SPOT)** 

Les parcelles s'étendent sur environ 5km de long dans une zone dont le dénivelé évolue d'une altitude de 100m à 500m (Figure 2).

### **I-1 Contexte agricole et site d'étude**

### **I-1.1 Culture de la canne à sucre, cycles**

La canne à sucre (Saccharum Officinarum) fait partie des « graminées ». Au stade mature, elle est constituée de plusieurs tiges regroupées en touffe, pouvant atteindre entre 4 et 5m de haut selon la variété cultivée. Introduite depuis le XVIIème siècle à La Réunion, la canne à sucre constitue d'un point de vue historique mais aussi économique, la culture la plus importante de l'île de nos jours. Elle concerne directement 20 000 emplois sur l'île et assure les deux tiers des exportations en 2002 (Courteau, 2005).

Bien d'autres aspects caractérisent l'importance de cette culture dans l'île. Notamment dans l'aménagement du territoire où la canne apporte une qualité du paysage et une attractivité touristique ; dans son rôle contre l'érosion de l'île, qui peut être importante à cause du relief et des cyclones répétés en saison chaude ; ou encore dans la production d'énergie favorisant alors une certaine autonomie des entreprises ou usines sucrières.

Concernant son occupation sur l'île, elle représente prés de 60% de la surface agricole utile soit environ 26 000 hectares qui sont répartis sur de nombreuses petites exploitations principalement situées sur le pourtour de l'île, jusqu'à une altitude de 800m. (Figure 3) (Courteau, 2005).

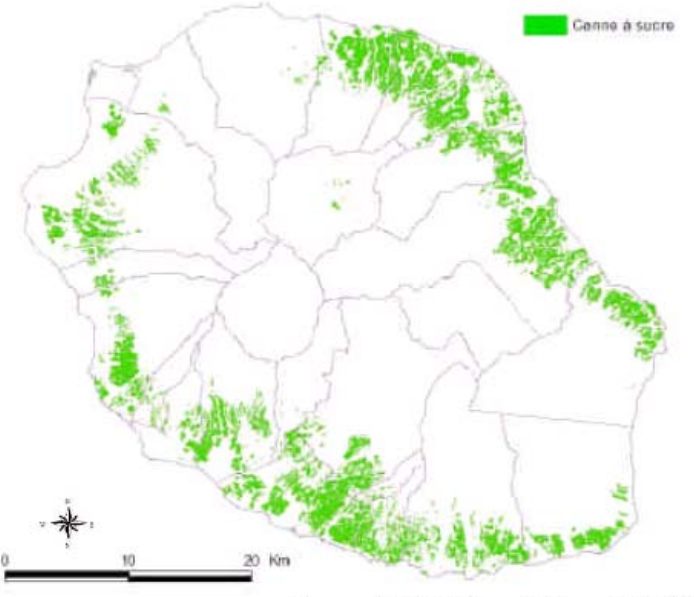

Source : DAF, 2004, modifié par le CIRAD

**Figure 3 Répartition des parcelles de canne à sucre sur l'île de La Réunion (en vert).** 

#### **Cycle végétatif**

La multiplication de la canne à sucre se fait par boutures. On distingue les phases successives suivantes :

- Phase de reprise : 2 à 4 semaines après la mise en terre des boutures, les premières tiges apparaissent.
- Phase de croissance : elle dure 5 à 7 mois environ. En fin de croissance, la végétation s'arrête et l'inflorescence apparaît. Cette phase a surtout lieu pendant la période de chaleur et de grosses pluies
- Phase de maturation : dure en moyenne 6 mois après l'arrêt de croissance de la canne, période froide avec de faibles pluies. Coupe des cannes vierges : n'a lieu généralement qu'entre les 15 et 18ème mois qui suivent la plantation des boutures, ou entre les 12 et 14ème mois qui suivent la repousse. Cette coupe termine le 1er cycle. Lors de l'apparition de la fleur (« chou ») on estime que la canne est mature et on peut envisager sa coupe.
- Coupe des premières repousses : elle a lieu 2 ans à 30 mois après la mise en place des boutures. Cette coupe termine le second cycle (cf. Figure 4).

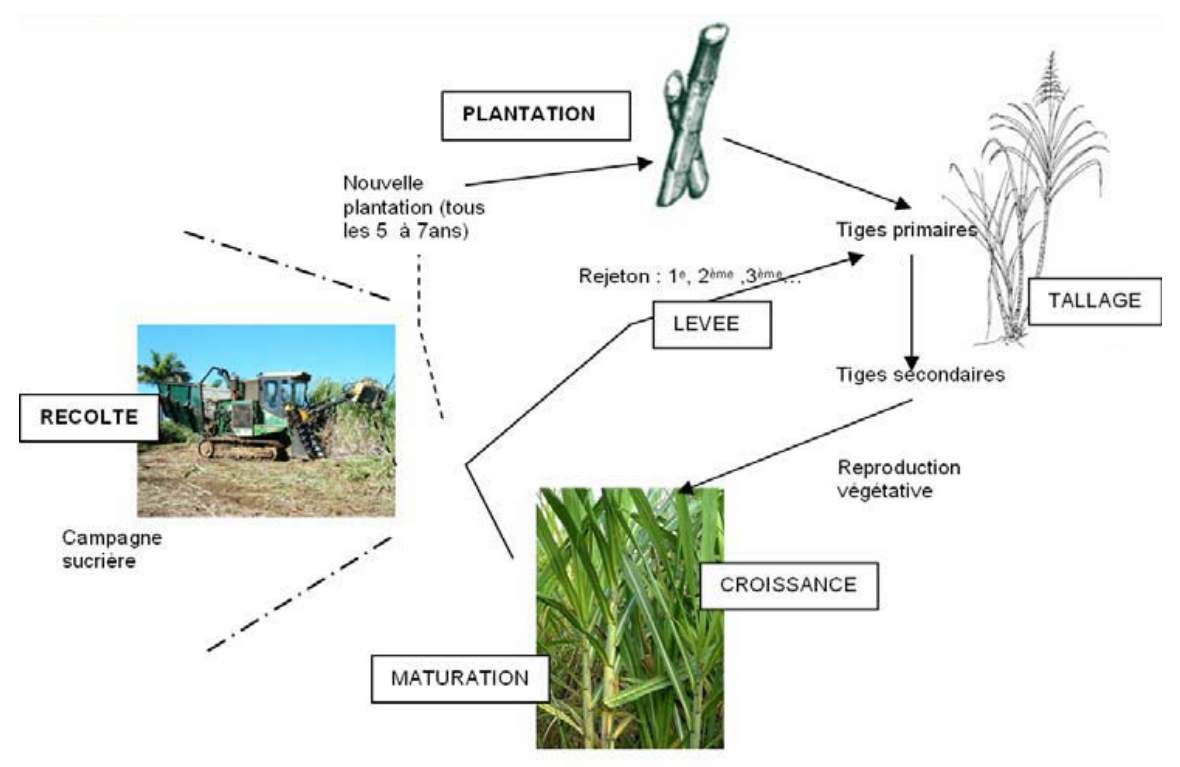

**Figure 4 Cycle annuel et cycle total** 

Par la suite, la coupe des repousses aura lieu tous les 12 à 13 mois environ. Ainsi le cycle végétatif complet de la canne à sucre peut durer de très nombreuses années si les conditions du milieu sont favorables (Figure 5). Cependant, il n'est pas rentable de conserver indéfiniment les mêmes pieds sur le même terrain. Le cycle cultural ne dure donc que 5 à 7 ans en moyenne. La pullulation des parasites oblige les planteurs à ne dépasser le nombre de 3 à 4 repousses après la récolte des cannes vierges.

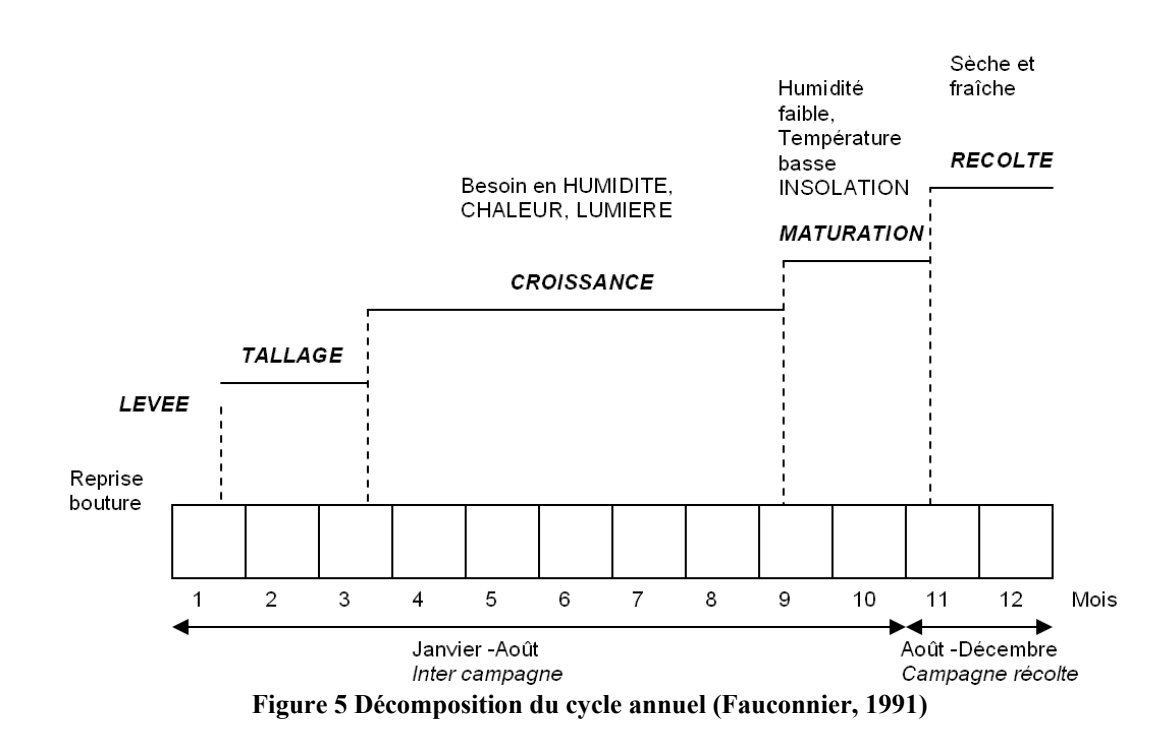

### **I-1.2 Milieu naturel**

Les conditions climatiques et géologiques influencent le bon développement de la canne ainsi que sa répartition géographique sur l'île. La partie qui suit donne un aperçu sur la climatologie de La Réunion.

Etant située à une latitude d'environ 21° sud, l'île de La Réunion bénéficie d'un climat dit tropical. Cependant à l'échelle de l'île (environ 2500 km2 en superficie), ce climat n'est pas homogène et peut être divisé en microclimats. Différents facteurs peuvent expliquer ce contraste climatique, comme par exemple le fort relief, sa position océanique et son exposition aux courants atmosphériques au dessus de l'océan Indien. En effet, le régime régulier d'alizés (vents d'est dominants) coupe ainsi l'île en deux partie selon une diagonale Nord-Ouest/Sud-est : on retrouve donc une zone Nord-est dite « au vent » et une zone Sudouest dite « sous le vent ». Ainsi, la partie Est de l'île est très pluvieuses avec en moyenne une pluviométrie située entre 2000 et 8000mm, alors que la partie Ouest est considérée comme une zone sèche avec seulement 600 à 2000mm de précipitations en moyenne par an.

D'un point de vue plus général, cette île connaît deux saisons principales dans l'année. Une saison sèche et fraîche entre mai et octobre, et une saison chaude et humide de novembre à avril. Les besoins en rayonnement et en eau de la canne imposent donc des plantations en fin d'année et une récolte entre juillet et décembre.

La météo est essentielle à l'étude du potentiel de TerraSAR-X:

-Etude de la variation du signal radar face à la pluie et/ou l'humidité.

-Simulations de croissance du végétal à partir du modèle MOSICAS : Interpolation et prédiction de données relatives au suivi des cultures avec un modèle de croissance de la canne à sucre.

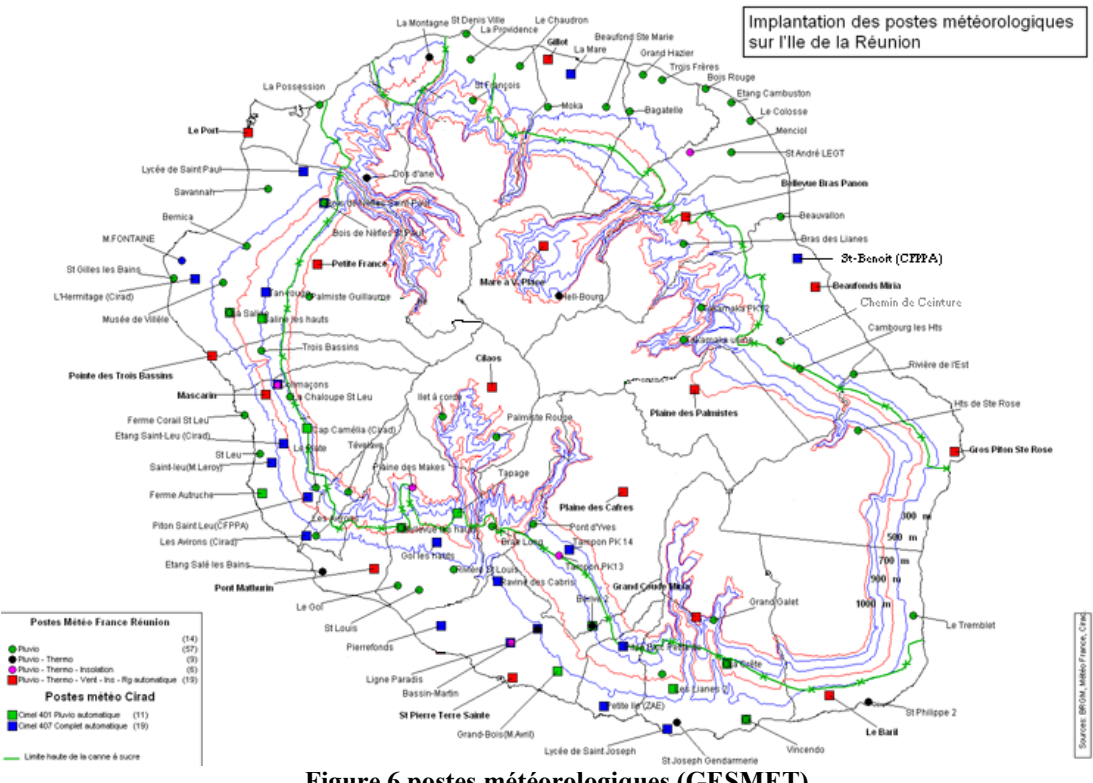

**Figure 6 postes météorologiques (GESMET)** 

Le CIRAD a mis sur pied une base de donnée météo journalière appelée GESMET. Cette base regroupe un grand nombre de stations météorologiques et pluviométriques réparties sur l'île et qui peut être consultée par le personnel de l'organisme (Figure 6).

Les stations météo retenues pour l'étude en raison de leur proximité relative et de leur cohérence avec le microclimat local sont les suivantes :

- Ligne paradis
- Piton Bloc Petite Ile
- Grand Bois
- Bérive

Les irrigations ont une influence aussi importante que les précipitations. Le climat de la partie nord de l'exploitation, en altitude, est plus favorable à une irrigation naturelle. La partie sud en revanche est arrosée régulièrement mais à des dates inconnues (Figure 7). Les heures et position des appareils d'irrigation ne sont pas relevées, ainsi doit-on se contenter de connaître la nature des irrigations sur l'ensemble de l'exploitation (naturelle ou pluviale) et d'estimer globalement (sur une longue durée) le comportement de l'agriculteur vis-à-vis de l'irrigation.

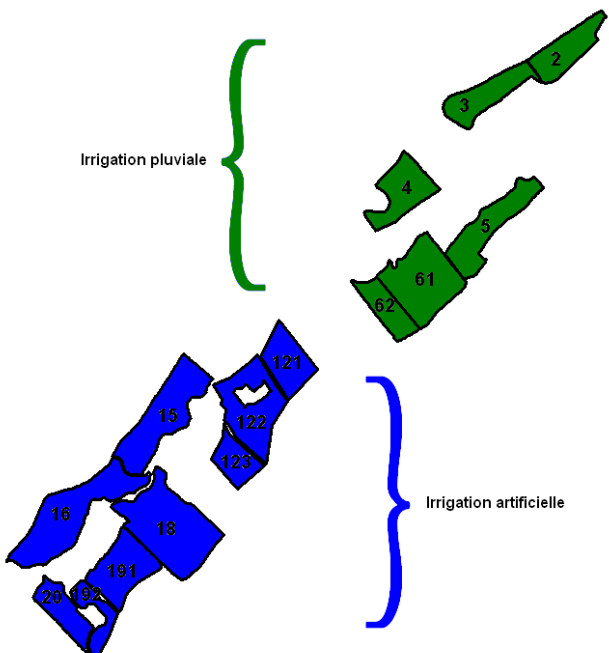

**Figure 7 Nature de l'irrigation des parcelles du site** 

Il serait possible de faire des corrélations entre la pluviométrie et l'humidité du sol dans les cultures irriguées naturellement mais impossible pour les parcelles irriguées artificiellement à cause des passages aléatoires des arroseurs.

L'humidité relative du sol est une donnée capitale car elle affecte fortement la luminosité radar. Lorsqu'il pleut, la radiométrie est fortement affectée car le signal augmente avec l'humidité du sol : Il est primordial de justifier les écarts de plusieurs dB (sur l'échelle du coefficient de rétrodiffusion) sur les images radar n'étant parfois pas dus à la perception de la croissance de la végétation.

### **I-1.3 Parcelles d'étude**

On compte 15 parcelles d'études (Figure 8) : {2, 3, 4, 5, 61, 62, 121, 122, 123, 15, 16, 18, 191, 192, 20}

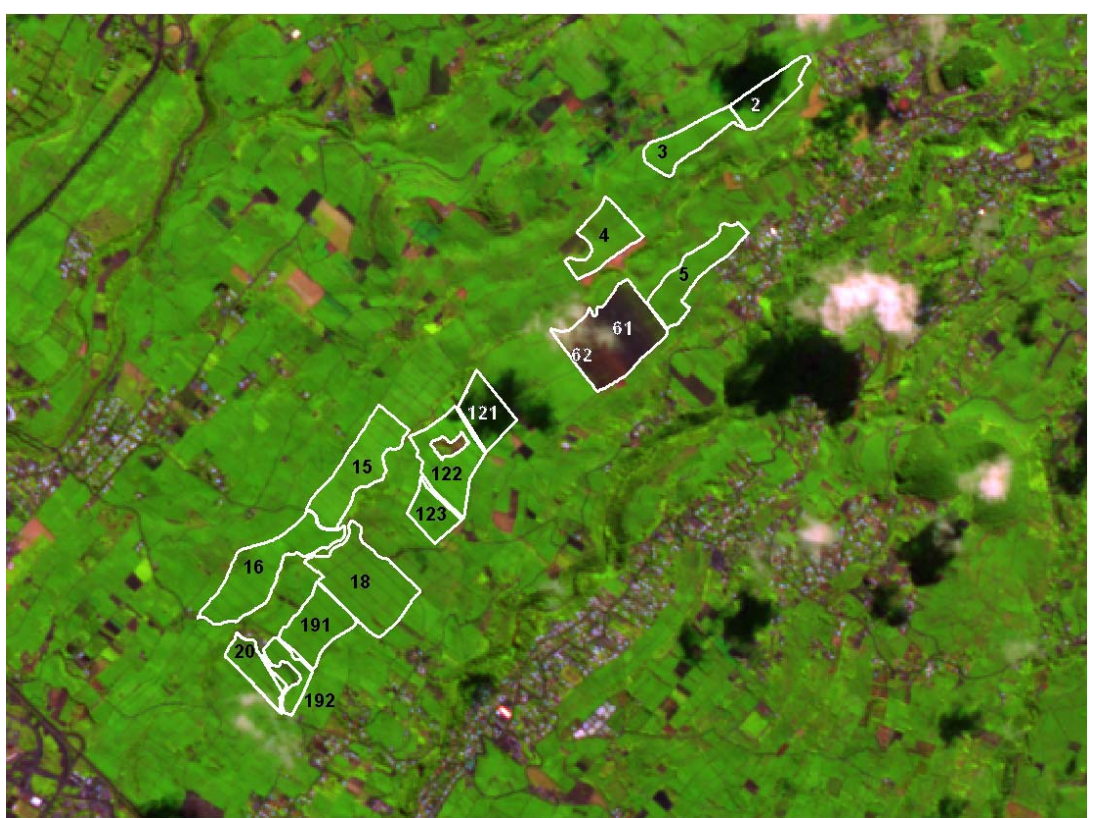

**Figure 8 Parcelles d'étude. Image SPOT5 fin de campagne 2008** 

Sur chaque parcelle on dispose de deux placettes expérimentales de 1.50m x 1.50m servant à effectuer les mesures nécessaires au suivi du végétal. Les placettes se situent à une dizaine de mètres de la lisière des champs, ce qui permet un meilleur accès aux techniciens et l'observation d'une partie intérieure au champ de canne (Figure 9). L'accès sur le site est néanmoins délicat et nécessite l'emploi de véhicule tout terrain adapté.

Sur chaque binôme de placettes expérimentales un certain nombre de paramètres est relevé.

- Hauteur totale / nombre total de tiges / de feuilles : Dans chaque placette d'étude le nombre de tiges a été compté et chaque tige a été mesurée jusqu'a la dernière ligule (sans fleur cette dernière pousse en fin de croissance, et donc sans le plumeau terminal -le choux de la canne à sucre). Le nombre de feuilles vivantes est également compté sur chaque tige. A partir de ces données, on peut calculer un indice de végétation, le LAI (Leaf Area Index) (cf. Annexe I)
- SPAD: le spad indique la teneur en chlorophylle de la plante.
- BRIX: quantité de matière sèche soluble contenue dans le jus : sucre + impuretés. Cette teneur diminue du bas vers le haut de la tige
- HP% est l'humidité pondérale. Fonction du poids sec et du poids humide d'un échantillon de sol.
- Enherbement : Qualitatif, sur une échelle de 0 à 5
- Relevé GPS de la localisation des échantillons
- Référence de la parcelle et numéro de placette, avec la date à laquelle les mesures ont été effectuées. Commentaires du technicien en cas d'observation.

L'ensemble des données collectées est saisi dans un fichier excel. Le nombre total d'échantillons accumulés pendant la campagne de mesures est environ égal à 200.

Ce suivi est effectué conformément à un protocole définit par le pôle Canne à sucre et Irrigation du CIRAD de St Pierre (cf. Annexe I bis).

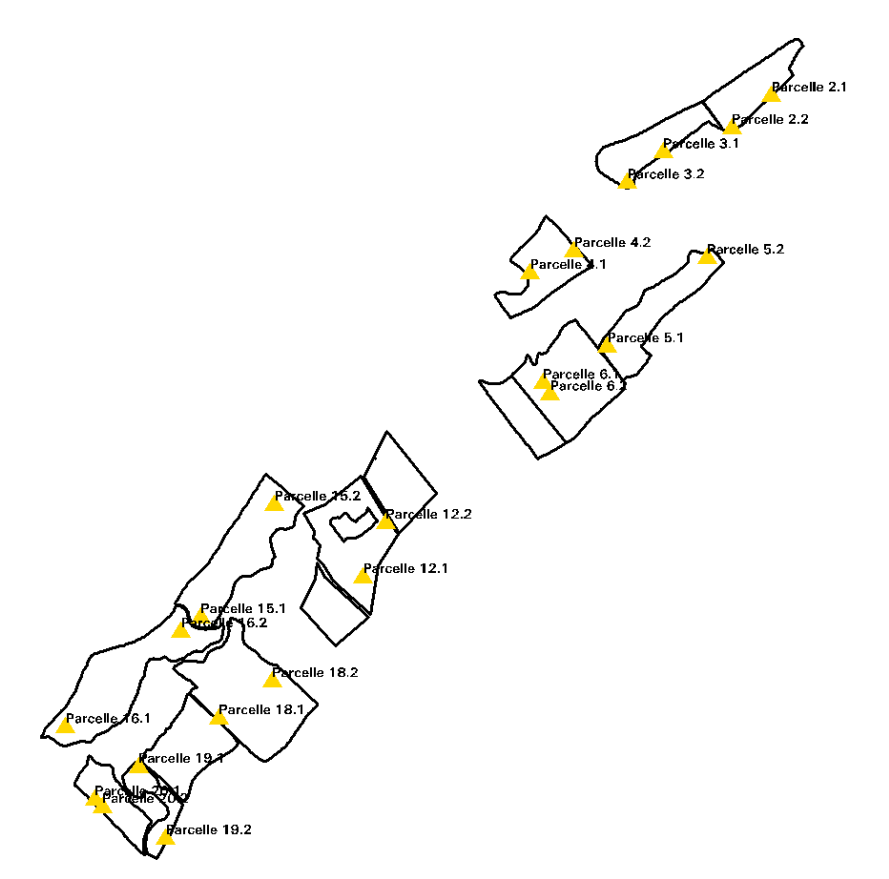

**Figure 9 Position des placettes de mesures dans l'exploitation** 

Remarque :

- En raison de la saturation du signal radar avec les fortes hauteurs de canne, les relevés cessent dès que la hauteur devient supérieure à 1.5m
- deux placettes présentes sur une même parcelle d'étude permettent de moyenner les indices relevés et palier ainsi à d'éventuelles erreurs de mesures.

### **I-2 Sources de données de télédétection**

### **I-2.1 Données radar**

### **I-2.1.1 Principe**

Un RSO **(**Radar à Synthèse d'Ouverture**)** est un radar imageur qui permet d'acquisition de données avec une bonne résolution spatiale. L'abréviation anglo-saxonne SAR (Synthetic Aperture Radar) est fréquemment utilisée pour désigner ce type de radar.

La compression d'impulsion et la synthèse d'ouverture permettent d'améliorer la résolution (range et azimuth).

L'antenne du radar a une ouverture azimutale assez grande (plusieurs degrés) dans la direction du mouvement et latéralement elle peut aller de l'horizon à la verticale, ce qui donne une résolution assez faible. Le temps de retour des échos s'effectuant à différents temps selon leur distance au radar, on peut donc obtenir une image grossière du sol si on ne sonde que dans une direction fixe.

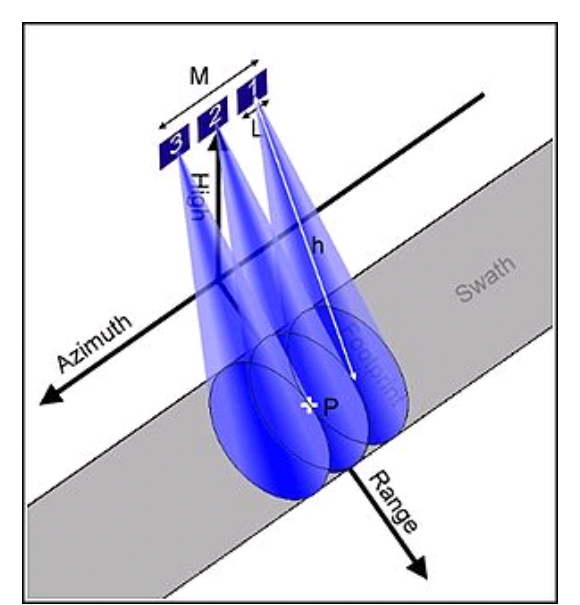

**Figure 10 Principe de fonctionnement du RSO. Le point P est illuminé plusieurs fois successives.** 

Comme le radar se déplace, le même point est cependant illuminé plusieurs fois, on obtient une série de données pour chaque point sous le radar (Figure 10). En combinant la variation d'amplitude et de phase de ces retours, le traitement de synthèse d'ouverture permet d'obtenir des images des zones observées comme si on utilisait une large antenne à très grande résolution. Ce post traitement est calculé par série de fourrier.

Les radars à synthèse d'ouverture sont des capteurs à haute résolution comparés aux radars à ouverture réelle (RAR ou real aperture radar en anglais) pour lesquelles la résolution azimutale est simplement obtenue en utilisant une antenne d'émission/réception possédant un lobe d'antenne étroit dans la direction azimutale.

L'antenne émet des impulsions d'ondes en direction de la terre, avec une certaine fréquence, qui correspond à une certaine énergie. L'onde arrivant au sol subit les phénomènes de réflexion, transmission et absorption. Par conséquent, l'énergie rétrodiffusée arrivant à l'antenne réceptrice n'est pas la même que celle émise. L'équation reliant le rapport des énergies reçue/envoyée aux paramètres propres à l'instrumentation du capteur ainsi qu'aux caractéristiques de la surface est la suivante :

$$
\frac{\text{Pr}}{\text{Pe}} \equiv \left(\frac{\lambda}{4\pi^3}\right) \cdot \frac{\text{Ge}-\text{Gr}}{R^4} \cdot \sigma_0 \cdot S
$$
  
(Girard et Girard, 1999)

Pr : Puissance reçue ;

Ge : Gain de l'antenne d'émission;

Pe : Puissance émise ;

Gr : Gain de l'antenne de réception:

λ : Longueur d'onde ;

 $σ<sub>o</sub>$ : Pouvoir réflecteur par unité de surface éclairée;

R : Distance entre la surface visée et l'antenne ;

S : Aire de la trace au sol

Ge : Gain de l'antenne d'émission;

La donnée de l'imagerie radar est  $\sigma_0$  c'est-à-dire le pouvoir réflecteur par unité de surface éclairée appelé le coefficient de rétrodiffusion.

### **I-2.1.2 Capteur RADAR de TerraSAR-X**

#### **Description de l'appareil**

Ce satellite a été lancé en juin 2007 par un lance missile russe reconverti (Dnepr) depuis Baïkonour (Kazakhstan).

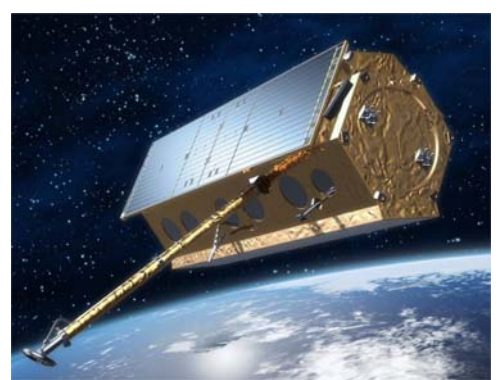

**Figure 11 TerraSAR-X (vue d'artiste)** 

TerraSAR-X est le premier satellite Allemand conçu par un partenariat public-privé entre l'agence spatiale Allemande (DLR) et le spécialiste européen des satellites, Astrium.

• **Astrium** est une filiale d'EADS dédiée aux systèmes et services spatiaux civils et militaires. En 2008, Astrium a réalisé un chiffre d'affaires de 4,3 milliards d'euros avec plus de 15 000 employés en France, en Allemagne, au Royaume-Uni, en Espagne et aux Pays-Bas. Ses trois principaux domaines d'activité s'articulent autour des divisions Astrium Space Transportation pour les lanceurs et les infrastructures orbitales, Astrium Satellites pour les satellites et les systèmes sol, et de sa filiale Astrium Services pour le développement et la fourniture des services satellitaires. EADS Astrium est par ailleurs l'actionnaire de Gmbh et de SPOT Image)

- **EADS** est un leader mondial de l'aérospatial, de la défense et des services associés. En 2008, EADS a enregistré un chiffre d'affaires de 43,3 milliards d'euros avec un effectif de plus de 118 000 personnes.
- **DLR** est le centre national allemand de recherche pour l´aéronautique et l'espace. Ses activités de recherche et de développement dans les domaines de l'aéronautique, du spatial, du transport et de l'énergie sont axées sur des programmes nationaux et des coopérations internationales. En sa qualité d'agence aérospatiale allemande mandatée par le gouvernement allemand, le DLR est en charge de la planification et mise en œuvre du programme spatial allemand, ainsi que de la représentation internationale de ses intérêts. Près de 6000 personnes travaillent pour le DLR, qui compte 29 instituts et établissements répartis sur 13 sites en Allemagne : Berlin, Bonn, Brunswick, Brême, Cologne (siège), Göttingen, Hambourg, Lampoldshausen, Neustrelitz, Oberpfaffenhofen, Stuttgart, Trauen et Weilheim. Le DLR dispose également de bureaux de représentation à Bruxelles, Paris et Washington D.C.

TerraSAR-X est une composante majeure de nombreuses applications liées à l'information géographique notamment l'agriculture et les risques naturels : cartographie des cultures, agriculture de précision (irrigation, fertilisation et application de pesticides), la discrimination des forêts, la surveillance d'inondations, le contrôle du couvert forestier.

C'est un satellite RSO, en bande X (Figure 12) (fréquence d'environ 9.6GHz), capable d'acquérir des données jusqu'à 1 m de résolution, quelles que soient les conditions météorologiques, de jour comme de nuit.

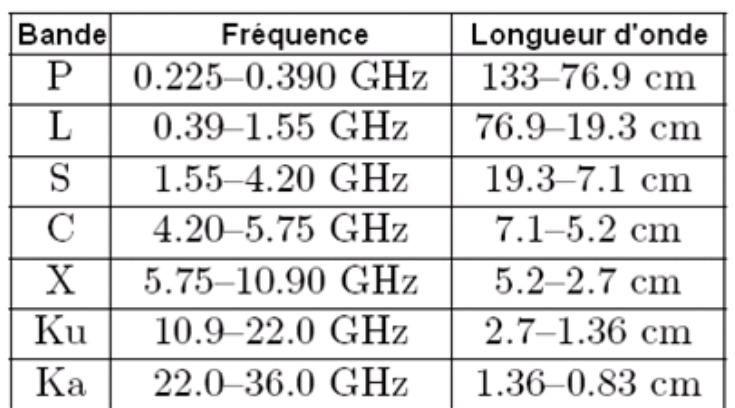

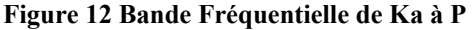

Il possède une résolution spatiale de 1 mètre et opère en différents modes : Stripmap, Spotlight et ScanSAR avec un choix de polarisation simple ou double (polarisation verticale ou horizontale en émission, polarisation verticale ou horizontale en réception). Le capteur peut acquérir des images à gauche et à droite de la trace du satellite, ce qui est rendu possible en faisant pivoter le capteur.

CemOA : archive ouverte d'Irstea / Cemagref

CemOA : archive ouverte d'Irstea / Cemagref

L'appareil comporte également des modes expérimentaux et plusieurs modes simultanés étant possible en divisant l'antenne réceptrice en deux sections.

La caractérisation de l'antenne est basée sur un modèle précis de patron d'antenne, qui fournit les patrons de référence requis pour la correction radiométrique relative des données RSO.

Les 3 modes d'acquisition (Figures 13 et 14) :

- SpotLight : 1m de résolution, surface de 5x10 km
- StripMap : 3m de résolution, surface de 30x50 km
- **ScanSAR**  $\cdot$  16m de résolution, surface de 100x150 km

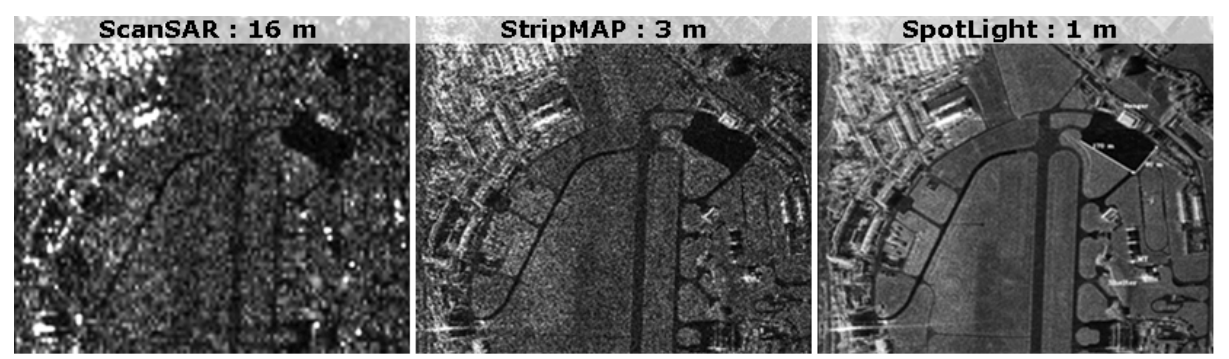

**Figure 13 (2007) German Aerospace center (DLR)** 

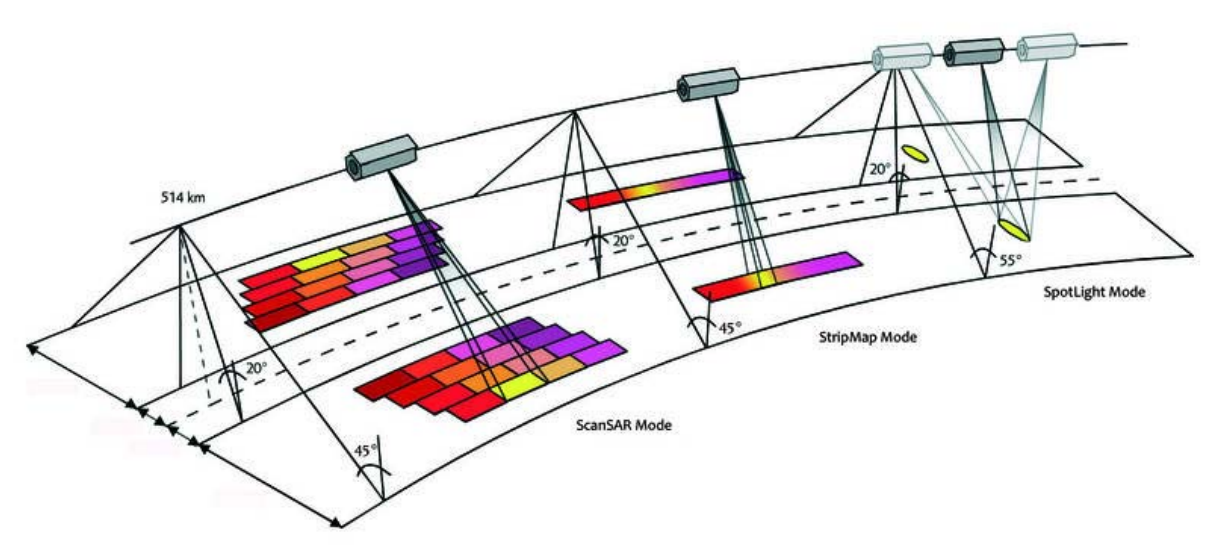

**Figure 14 Les différents modes d'acquisition** 

Pour l'étude du potentiel de télédétection de TerraSAR-X, nous avons manipulé seulement deux types de produits :

- StripMap Images de résolution de 4m
- SpotLight : images de résolution de 1m obtenues par plusieurs prises de vues depuis différentes positions azimutales

Les acquisitions peuvent être polarisées en combinaison HH, VV, HV, VH en mode StripMap mais seulement en VV ou en HH en mode SpotLight. (Une Polarisation XY signifie que l'onde électromagnétique est émise en polarisation X et est polarisée en Y lors de la réception)

Les images que nous avons utilisées pour notre étude sont les suivantes.

*Celles dont les dates sont identiques sont issues d'un produit à deux couches (layer) prises simultanément par TerraSAR en divisant son antenne réceptrice en deux.* 

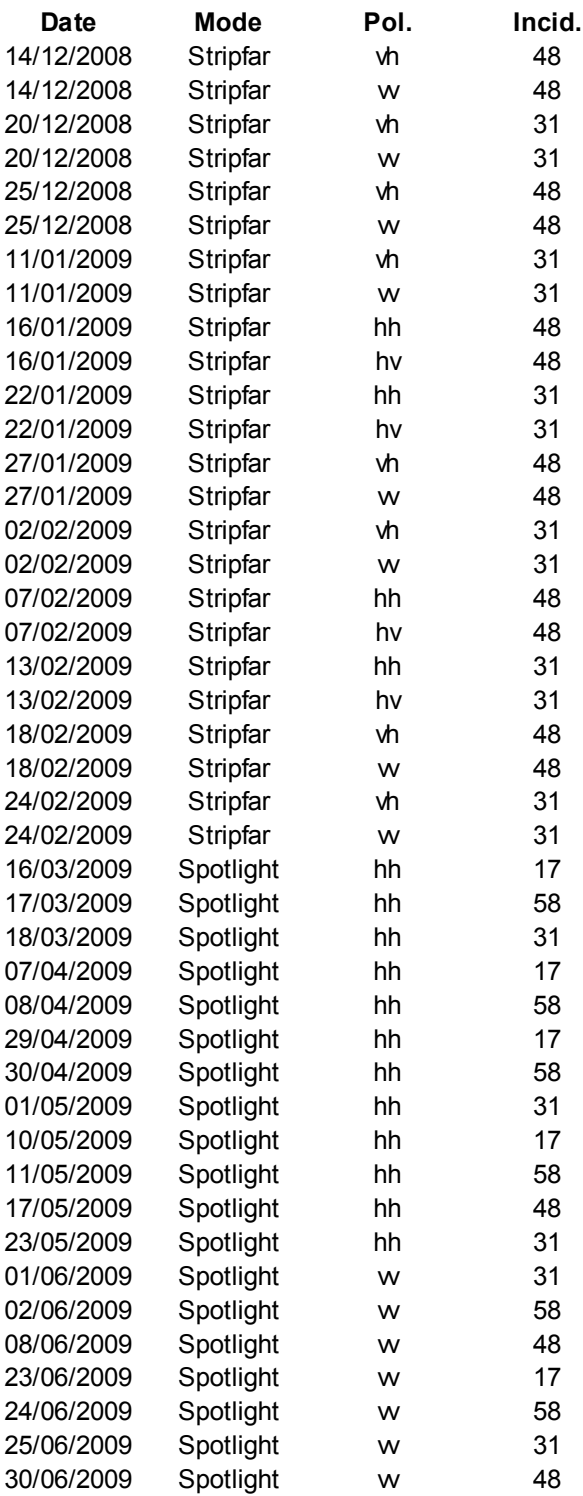

### **I-2.1.3 Prétraitement des images radar**

Cette partie du rapport décrit la procédure de traitement des images brutes de TerraSAR-X. La calibration radiométrique est la première étape dans la chaîne de traitement des images, à notre niveau d'élaboration. Celle-ci est nécessaire pour obtenir des images dont le contenu des pixels a un sens physique.

La calibration radiométrique est une transformation des valeurs brutes délivrées par le système d'imagerie en coefficients de rétrodiffusion. La multitude de patrons d'antenne existante pour TerraSAR-X induit des procédures de calibration différentes et propres à chaque mode de l'antenne. Cette phase de calibration spécifiée par l'agence spatiale DLR (Deutsches Zentrum für Luft- und Raumfahr), permet d'obtenir des coefficients de rétrodiffusion compatibles d'une cible à l'autre et obtenues avec d'autres systèmes radar existants à longueur d'onde égale, et pour les mêmes angles d'incidences et polarisations. Les coefficients de rétrodiffusion sont assimilables au pouvoir réflecteur de la surface éclairée.

L'image radar obtenue après calibration radiométrique est ainsi une image des coefficients de rétrodiffusion (exprimés sur une échelle linéaire, ou bien en dB).

#### **Description des produits utilisés pour l'étude**

Les produits sont délivrés par le DLR. Le satellite transmet les données à des antennes réceptrices à la surface terrestre directement au DLR situé en Europe. Le mode de transmission utilisé est optique. L'appareil et l'antenne de réception au sol sont équipées d'emeteurs /récepteurs LASER (Figure 15).

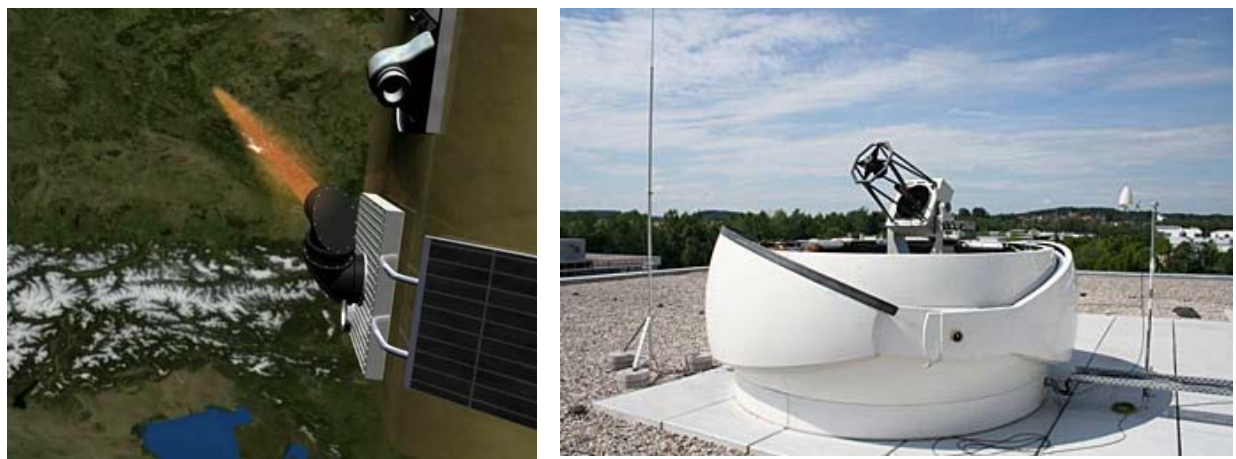

**Figure 15 Antenne Laser de TerraSAR-X (vue d'artiste) et celle du German Aerospace Center (Deutsches Zentrum für Luft- und Raumfahrt; DLR) à Oberpfaffenhofen (OGS-OP), sur le toit de l'Institute of Communications and Navigation.** 

Le package du produit est effectué par le DLR puis est transmis aux clients sous forme d'archive de fichiers compressés.

Chaque produit comprend

- Les images brutes (Figure 17)
- Un fichier header (Figure 16)
- Des aperçus rapides et divers fichiers de description (cf. Figure 16)

| Nom $\triangle$                                                | Taille<br>Type         | Date de modification |
|----------------------------------------------------------------|------------------------|----------------------|
| <b>ANNOTATION</b>                                              | Dossier de fichiers    | 26/02/2009 10:15     |
| AUXRASTER                                                      | Dossier de fichiers    | 26/02/2009 10:15     |
| <b>IMAGEDATA</b>                                               | Dossier de fichiers    | 26/02/2009 10:15     |
| PREVIEW                                                        | Dossier de fichiers    | 26/02/2009 10:15     |
| SUPPORT                                                        | Dossier de fichiers    | 26/02/2009 10:15     |
| 2 T5X1 SAR MGD SE SM D SRA 20081220T144050 20081220T144052.xml | Document XML<br>436 Ko | 20/12/2008 18:59     |

**Figure 16 Fichier header d'un produit StripFar (436ko)** 

Le fichier header contient les paramètres d'acquisition du capteur et des configurations géométriques de l'orbite du satellite.

Il se présente sous forme d'arborescence dans un fichier d'extension xml. Ce fichier est nécessaire à l'obtention de tous les paramètres utiles au processing qui mène à l'obtention d'images exploitables. Il peut également apporter divers éléments supplémentaires à la description du produit (dates et heures d'acquisition, informations, etc.).

| Nom $\triangle$             | Taille   Type                 | Date du cliché<br>Date de modification | <b>Dimensions</b> |
|-----------------------------|-------------------------------|----------------------------------------|-------------------|
| MAGE_VH_SRA_stripFar_007    | 6 Ko Fichier AUX              | 25/02/2009 12:18                       |                   |
| MAGE_VH_SRA_stripFar_007    | 75256 Ko Fichier Microsoft Of | 20/12/2008 18:57                       | 7443 x 5174       |
| 圆 IMAGE_VV_SRA_stripFar_007 | 6 Ko Fichier AUX              | 25/02/2009 12:18                       |                   |
| MAGE_VV_SRA_stripFar_007    | 75256 Ko Fichier Microsoft Of | 20/12/2008 18:58                       | 7443 x 5174       |

**Figure 17 Images brutes d'un produit StripFar (2 images simultanées en polarisation VH et VV) 150Mo pour 2x7443x5174 pixels** 

Les images brutes ne sont pas exploitables à des fins d'analyse. Il est toutefois possible de les visionner dans leur dynamique d'origine pour un examen qualitatif. Un produit peut comporter plusieurs images car TerraSAR-X est capable d'acquérir dans un même temps plusieurs images sous des polarisations différentes, selon le mode d'antenne (cf. I-2.1.2).

Le contenu des images brutes (DN) se présente comme des matrices de grande taille codées en 16 bits dans un fichier au format TIFF (différent de Microsoft TIFF). DN correspond à l'amplitude du signal rétrodiffusé codé dans chaque pixel de l'image.

#### **Calcul de la luminosité radar et de sigma naught**

On peut attribuer à β° le terme « luminosité radar » car β° reflète la puissance renvoyée par la cible sur le capteur et normalisée. β° provient, pour chaque pixel, de la valeur brute délivrée par le système d'acquisition (DN) ainsi que d'une constante de calibration, Ks.

La donnée Ks est propre à la configuration d'antenne du satellite lors de l'acquisition de l'image radar et est donc générée en temps réel par le système d'acquisition en orbite. Pour le type de produit que nous manipulons (MGD) et sa configuration d'antenne, la relation entre la luminosité radar et la valeur du signal est simple :

$$
\beta^{\circ} = Ks \cdot |DN|^2
$$
  
(Fritz, Eineder, 2007)

La constante Ks (calFactor : Calibration Factor) est disponible dans le fichier header du produit (Figure 18).

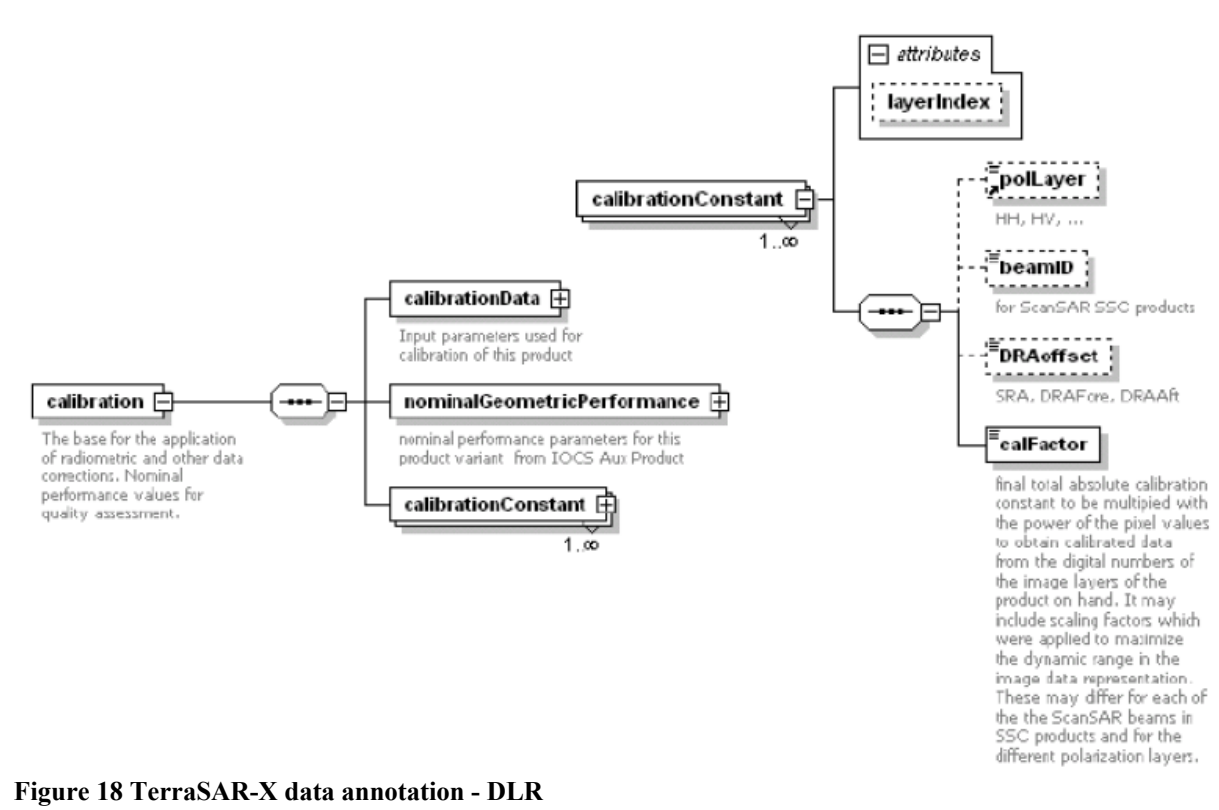

La valeur de DN dépend de la puissance émise pour l'illumination de la cible et de la

puissance reçue par le capteur lors de l'acquisition (réfléchie par la cible).

Remarque :

- Des produits plus complexes (SSC, EEC, GEC) nécessitent une correction de β° avancée qui doit tenir compte d'un plus grand nombre de paramètres à cause de leur mode d'acquisition plus complexe.
- Un même produit peut comporter plusieurs layers: plusieurs images sont concaténées dans un même fichier. Comme il peut souvent s'agir d'empilement d'images radar obtenues sous des polarisations différentes, il faut récupérer les coefficients Ks propres aux modes d'antenne respectifs des layers (Figure 19):

```
<calibrationConstant layerIndex="1">
       <polLayer>HH</polLayer>
       <beamID>stripFar 012</beamID>
       <DRAoffset>SRA</DRAoffset>
       <calFactor>9.95392054379573598E-06</calFactor>
</calibrationConstant>
<calibrationConstant layerIndex="2">
       <polLayer>HV</polLayer>
       <beamID>stripFar_012</beamID>
       <DRAoffset>SRA</DRAoffset>
       <calFactor>1.99078410875914779E-06</calFactor>
</calibrationConstant>
```
**Figure 4 Ks (calFactor) dépend de l'incidence et de la polarisation. Ex. d'un empilement de deux images en polarisation HH et HV présentes dans un produit deux couches.** 

CemOA : archive ouverte d'Irstea / Cemagref CemOA : archive ouverte d'Irstea / Cemagref

Le calcul de σ° (Sigma Naught, coefficient de rétrodiffusion) est l'étape suivante.

Sigma Naugth est le coefficient de rétrodiffusion, standard, normalisé. Il provient de la luminosité radar et de la géométrie globale de la scène cible.

L'indice de réflexion d'une cible dépend de son orientation vis-à-vis de l'antenne, tout comme la distance qui les sépare. Pour le calcul de σ° on doit ainsi tenir compte de l'angle d'incidence du faisceau radar avec la normale à la surface de la scène (θ).

$$
\sigma^{\circ} = (Ks \cdot |DN|^2 - NEBN) \times \sin(\theta)
$$
  
(Fritz, Eineder, 2007)

Soit

$$
\sigma^{\circ} = (\beta^{\circ} - NEBN) \times \sin(\theta)
$$

Où :

- θ est l'angle d'incidence (angle entre la visée et la normale à la surface terrestre)
- Ks est la constante de calibration
- DN est la valeur du pixel courant
- NEBN (Noise Equivalent Beta Naught) est la contribution du bruit. Il représente l'influence de différentes contributions de bruit sur le signal. Il s'agit de l'estimation de la puissance moyenne des perturbations de β°.

Une échelle logarithmique permet une exploitation visuelle de l'image.

$$
\sigma^{\circ}_{db} = 10 \times \log_{10}(\sigma^{\circ})
$$

Une image exprimée en échelle linéaire présente une dynamique originale qui ne permet pas d'interprétation qualitative à cause des très fortes différences de radiométrie. Selon la cible, le signal est réfléchi différemment et la luminosité radar varie en conséquence. En effet, les constructions humaines reflètent d'avantage le signal que les surfaces naturelles à cause de leurs géométries. Cela crée des pics de radiométrie sur l'image et fixe le maximum de la dynamique à une valeur devant laquelle la dynamique des détails « observables » par l'oeil est négligeable. On observe ainsi dans une échelle linéaire une image où l'on ne peut distinguer comme détails apparents que des pixels blancs répartis sur un fond noir (Figure 20).

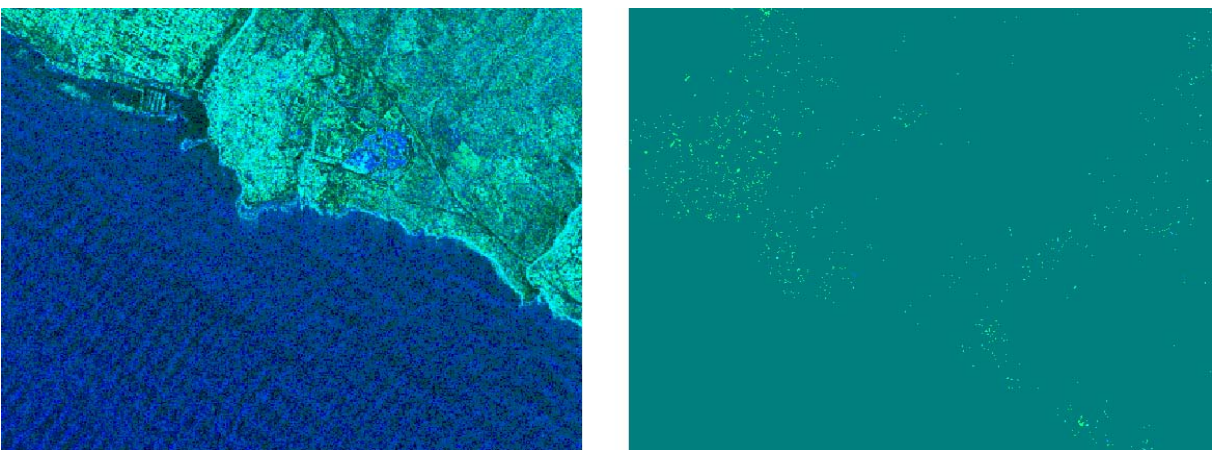

**Figure 20 Image StipFar de la même scène (port de St Pierre, île de la réunion) après égalisation d'histogramme (composition couleur d'un produit deux couches VH en vert VV en bleu) à gauche, échelle logarithmique, à droite, échelle linéaire.** 

Les figures 21 et 22 montrent l'influence de l'angle d'incidence sur l'image radar obtenue après calibration radiométrique. On peut observer les différences de contraste et de luminosité sur Sigma Naugth comparément à celles présentes sur Beta Naught.

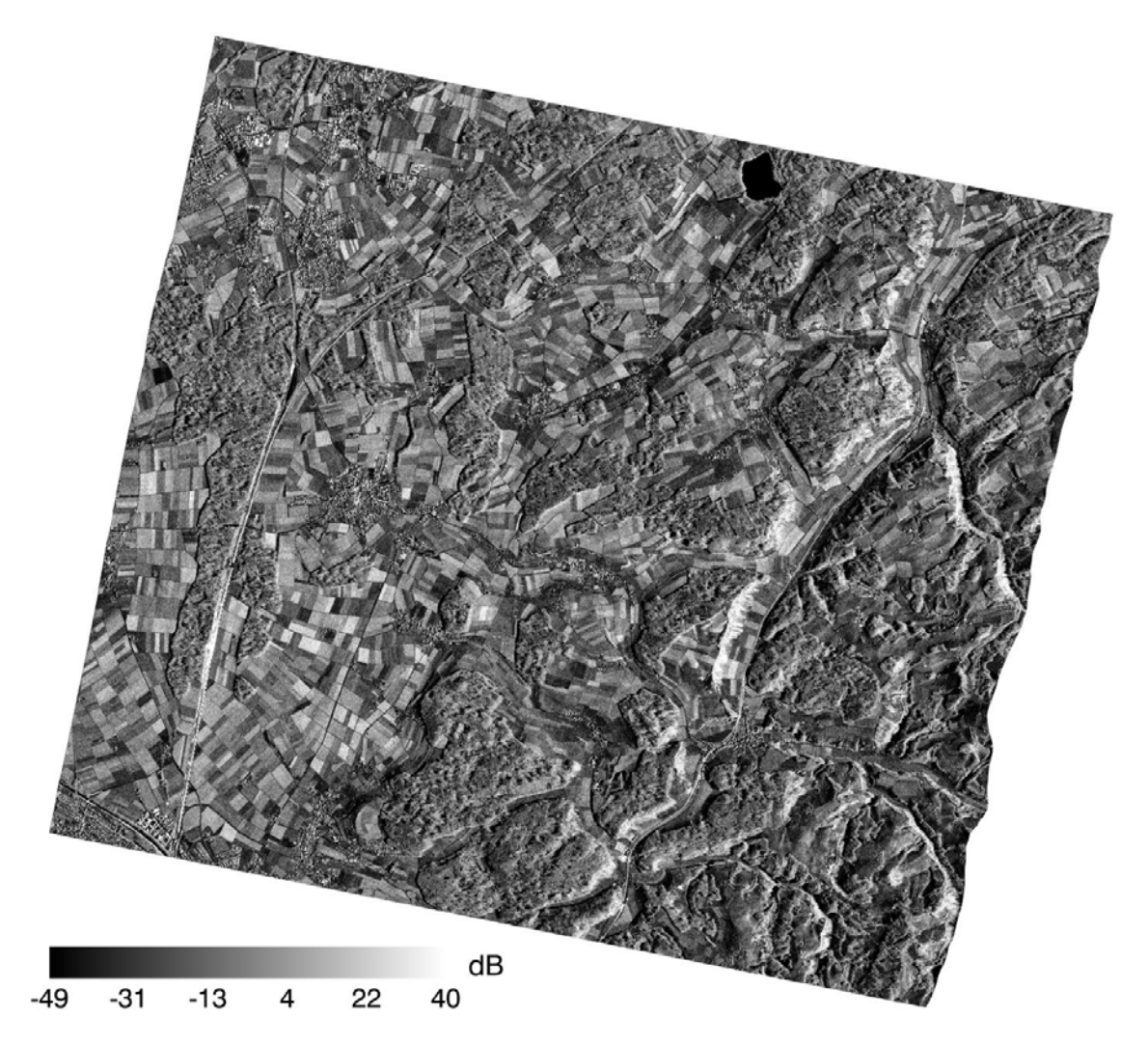

**Figure 21 Evolution de Beta Naugth (dB) Site de test de Solothurn (Suisse)** 

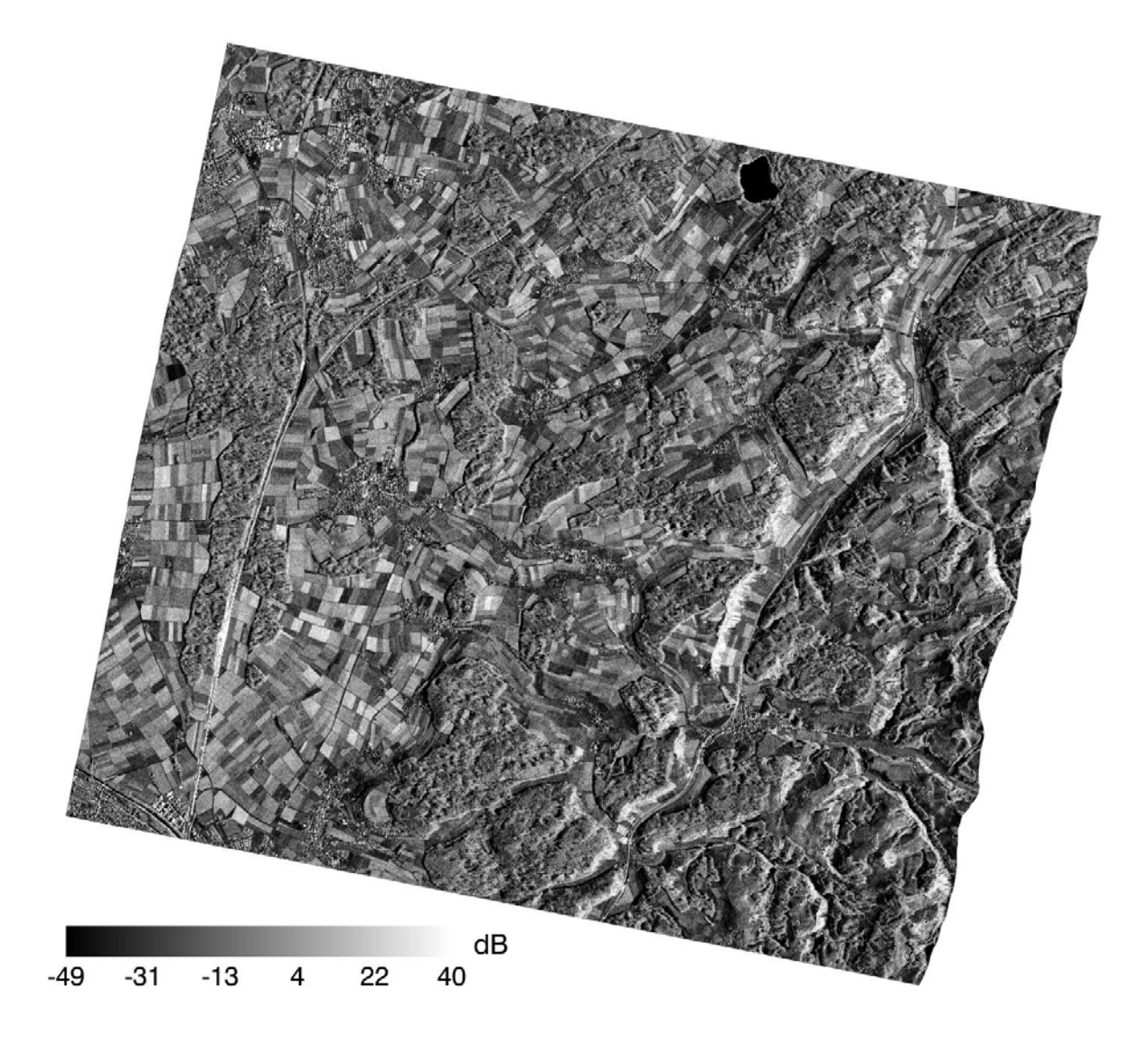

**Figure 22 Evolution de Sigma Naugth (dB) Site de test de Solothurn (Suisse)** 

#### **Modélisation de NEBN (Noise Equivalent Beta Naught)**

Le capteur de TerraSAR-X mesure le bruit présent durant l'acquisition d'une image : Cela permet d'approcher la valeur moyenne de la puissance du bruit pour la soustraire au coefficient de rétrodiffusion, et obtenir une image avec un moindre bruit en réduisant le biais. Les paramètres relatifs à la modélisation de NEBN sont contenus dans le fichier header du produit. En effet, le modèle de NEBN pour un balayage de côté (push broom) est le suivant :

 $NEBN = Ks \cdot \sum coeff(i) \cdot (\tau - rref)^i, \tau \in [\tau \min, \tau \max]$ *(Fritz, 2008)*  Où :

- i  $\leq$  degré de polynôme (8 pour les produit StripFar, 4 pour des produits SpotLight)
- coeff(i) sont les coefficients du polynôme en  $\tau$
- τmin et τmax sont les dates relatives de début et de fin d'acquisition radar sur une ligne de pixels.

• τref est la date de référence (mi-course en time range soit 0.5\*[τmin-τmax])

La puissance moyenne du bruit est enregistrée et projetée sur son modèle lors de trois enregistrements distincts pendant la phase d'acquisition (trois positions azimutales). Cela permet d'obtenir trois profils de bruit différents où chacun correspond à la forme du bruit dans la direction range (de coté). La figure 23 illustre le comportement de l'enregistreur/modélisateur de bruit.

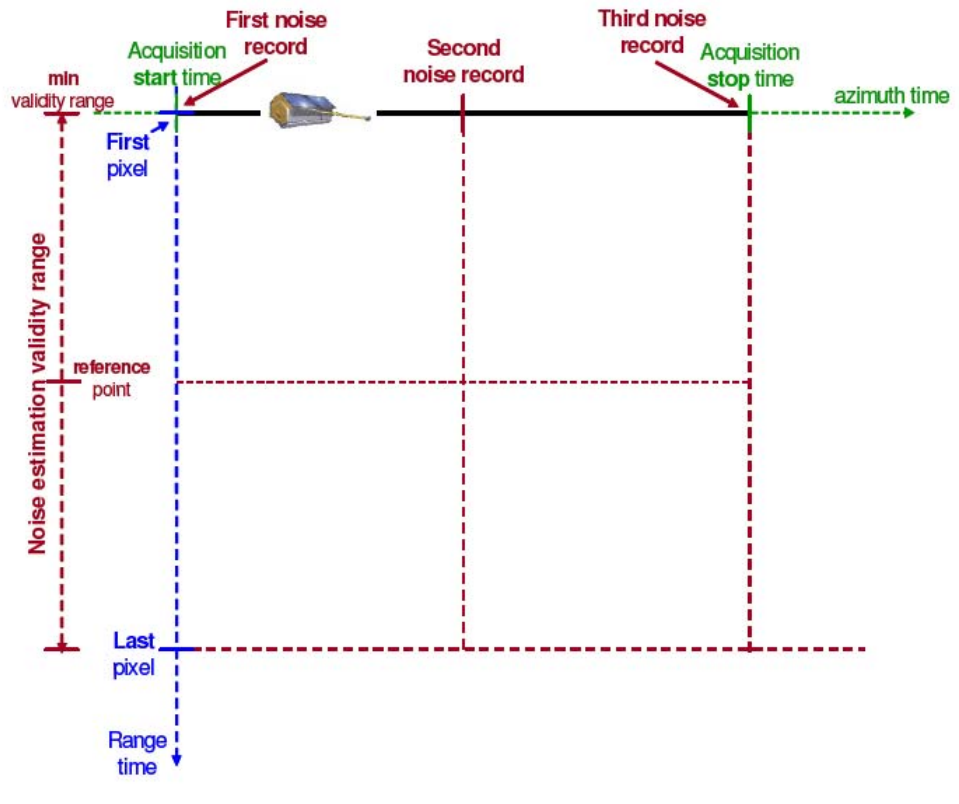

**Figure 23 "noise estimation configuration" - DLR** 

 La figure 24 montre les contributions différentes de NEBN aux trois enregistrements différents.

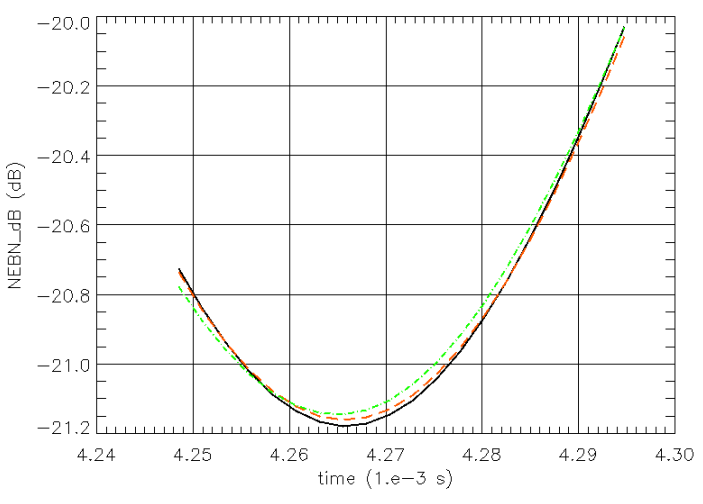

**Figure 24 Profils temporels de NEBN – DLR** 

Les paramètres de modélisation de NEBN sont intégrés dans le header du produit, et sont accessibles en parcourant sa structure arborescente (Figure 25).

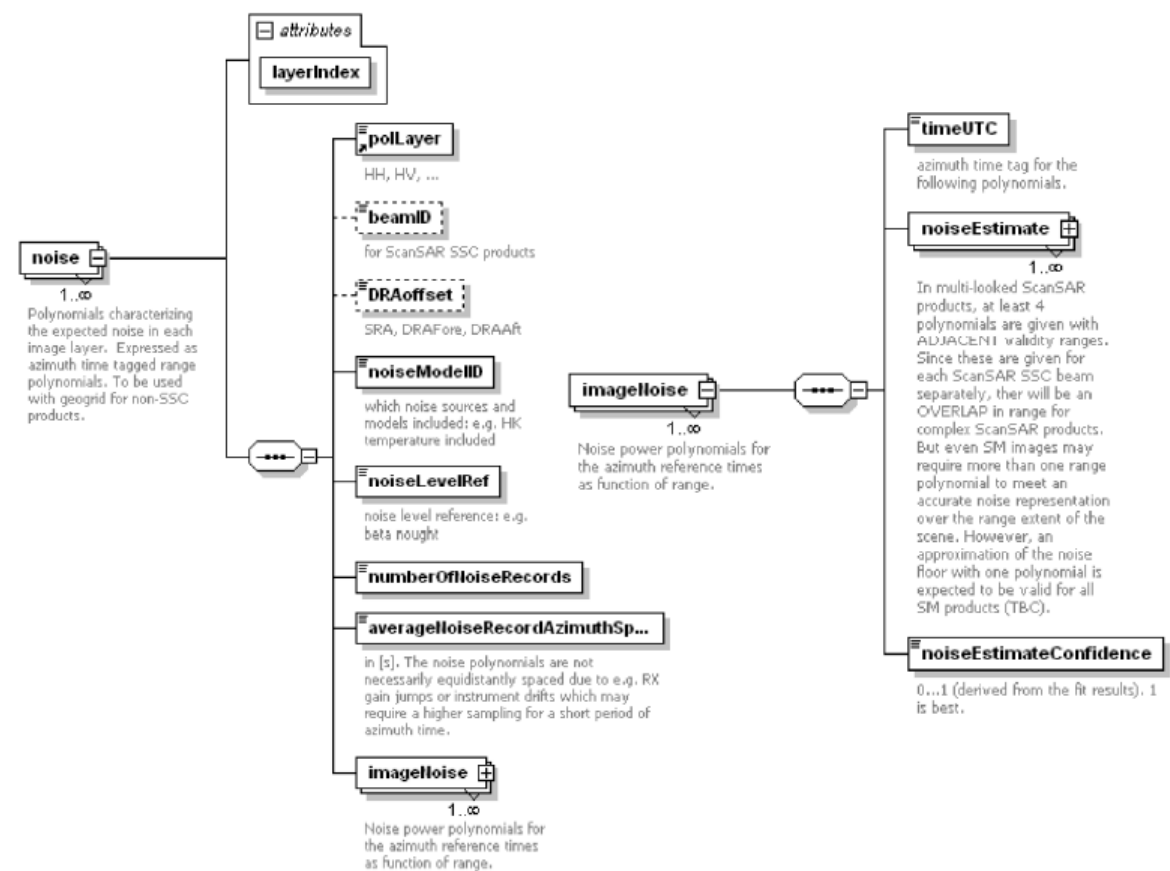

**Figure 25 modèle de NEBN: Accessible via l'arborescence du header** 

L'arborescence peut être reconnue directement par certaines bibliothèques mais l'implémentation basique nécessite de parcourir le fichier informatique brut (figure 26).

<imageNoise> <timeUTC>2008-02-08T17:16:46.949859Z</timeUTC> <noiseEstimate> <validityRangeMin>4.24852141657393149E-03</validityRangeMin> <validityRangeMax>4.29715357877005506E-03</validityRangeMax> <referencePoint>4.27283749767199371E-03</referencePoint> <polynomialDegree>3</polynomialDegree> <coefficient exponent="0">7.31891288570141569E+02</coefficient> <coefficient exponent="1">3.59583194738081144E+06</coefficient> <coefficient exponent="2">2.62234025007967133E+11</coefficient> <coefficient exponent="3">1.80700987913142070E-03</coefficient> </noiseEstimate> <noiseEstimateConfidence>5.0000000000000000E-01</noiseEstimateConfidence> </imageNoise> <imageNoise> <timeUTC>2008-02-08T17:16:47.680805Z</timeUTC> <noiseEstimate> <validityRangeMin>4.24852141657393149E-03</validityRangeMin> <validityRangeMax>4.29715357877005506E-03</validityRangeMax> <referencePoint>4.27283749767199371E-03</referencePoint> <polynomialDegree>3</polynomialDegree> <coefficient exponent="0">7.34534937627067279E+02</coefficient> <coefficient exponent="1">3.47245661681551347E+06</coefficient> <coefficient exponent="2">2.49510234647123260E+11</coefficient> <coefficient exponent="3">1.74501285382171406E-03</coefficient> </noiseEstimate> <noiseEstimateConfidence>5.0000000000000000DE-01</noiseEstimateConfidence> </imageNoise> <imageNoise> <timeUTC>2008-02-08T17:16:48.411751Z</timeUTC> <noiseEstimate> <validityRangeMin>4.24852141657393149E-03</validityRangeMin> <validityRangeMax>4.29715357877005506E-03</validityRangeMax> <referencePoint>4.27283749767199371E-03</referencePoint> <polynomialDegree>3</polynomialDegree> .<br><coefficient exponent="0">**7.39705864286483120E+02**</coefficient> <coefficient exponent="1">3.73953473187694838E+06</coefficient> <coefficient exponent="2">2.39043547247924896E+11</coefficient> <coefficient exponent="3">1.87924871242650844E-03</coefficient> </noiseEstimate> <noiseEstimateConfidence>5.00000000000000000E-01</noiseEstimateConfidence> </imageNoise>

**Figure 5 Extrait du fichier header. On voit les trois profils du bruit réalisés lors des différents enregistrements dans le temps azimutal.** 

Comme chacun des enregistrements est effectué à une date en azimut time différente et régulièrement espacé, on obtient le profil du bruit dans les deux dimensions time et range (en azimut, et en range c'est à dire de côté) en effectuant une interpolation polynomiale entre les 3 continuums de NEBN en τ (Figure 27).

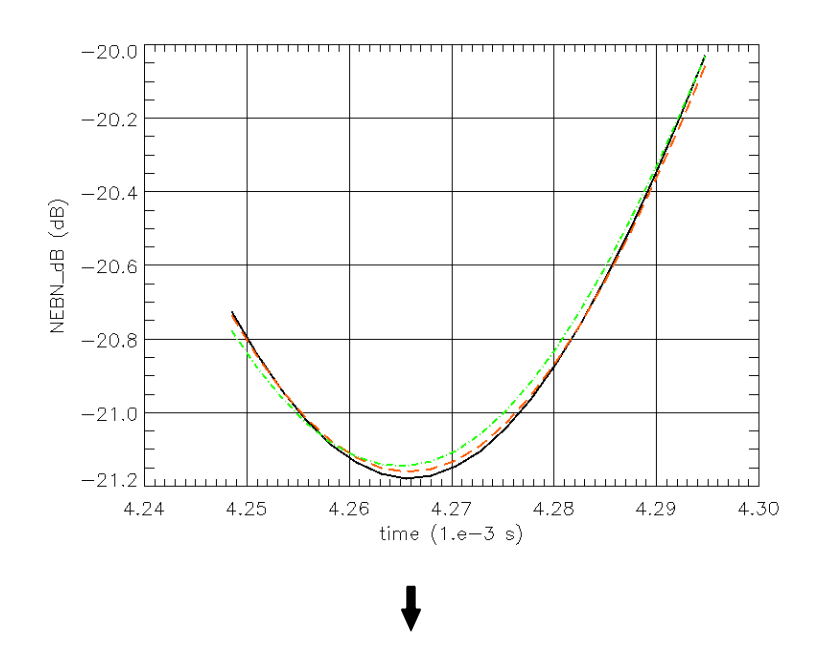

"noise\_annotation\_layer1.gpdat"

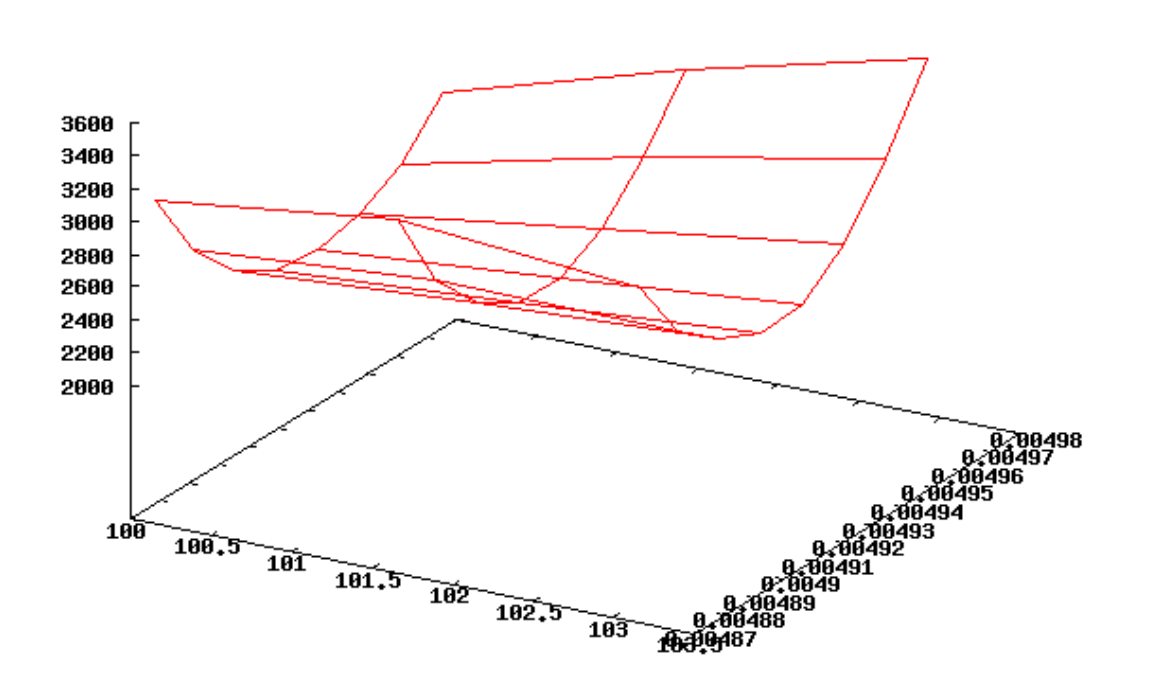

**Figure 6 Surface d'interpolation de NEBN (temporel) - DLR** 

Il convient, une fois que l'on dispose de la modélisation temporelle de NEBN, de pouvoir le soustraire à l'image β°. Il est donc nécessaire d'exprimer NEBN non pas en fonction de la variable temporelle azimutale et latérale mais en fonction des coordonnées en pixels sur l'image.

On effectue donc un changement de variable linéaire en azimut time, car la vitesse du satellite est supposée constante au regard de sa configuration cinématique. Le balayage angulaire radar s'effectue à une vitesse constante en range time donc on effectue un changement de variable du même type qu'en azimut time pour la variable en range time.

L'orbite du satellite et la configuration d'antenne, ainsi que les dimensions de l'image du produit doivent ainsi être prises en compte pour la modélisation spatiale de NEBN. En effet, si le produit est issu d'un orbite ascendant et est un MGD (configuration d'antenne basique), le nord se trouvera dans l'image en haut car les produit MGD sont pré-corrigés en terme d'orientation cartographique et donc le premier enregistrement de bruit correspondra à la dernière ligne de pixels Y=H (H: hauteur de l'image). Pour une orbite descendante, le premier enregistrement de bruit correspondra à la première ligne de pixels Y=1 (cf. Figures 28 et 29).

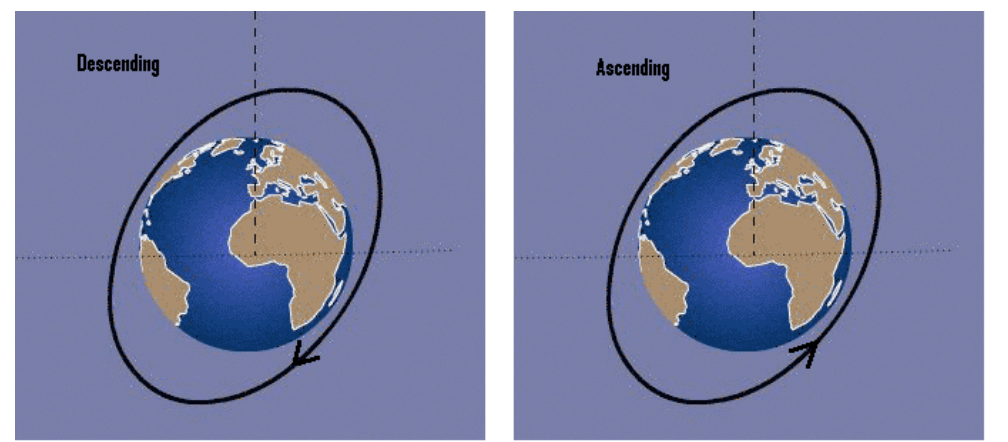

**Figure 28 Orbite ascendante ou descendante** 

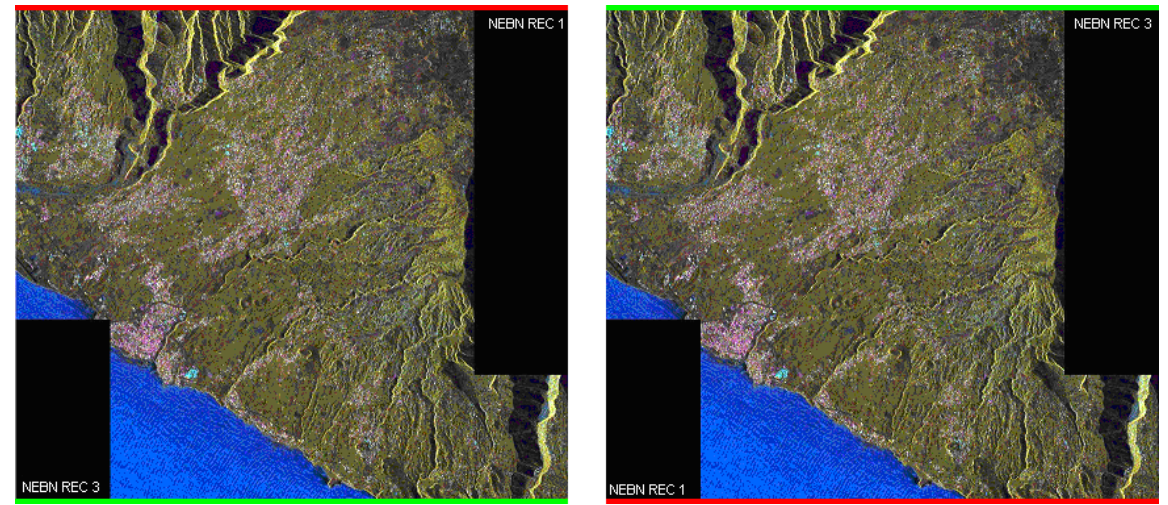

**Figure 29 Descending orbit (à gauche: la première ligne de pixels correspond au premier enregistrement de bruit) - Ascending orbit (à droite: la première ligne de pixels correspond au troisième enregistrement de bruit)** 

Il faut également savoir si le capteur « regarde à gauche » ou bien « regarde à droite ». τmin et τmax (range time) sont alors changées en X=1 ou X=L (L:Largeur de l'image) selon le regard du capteur (Figure 30).

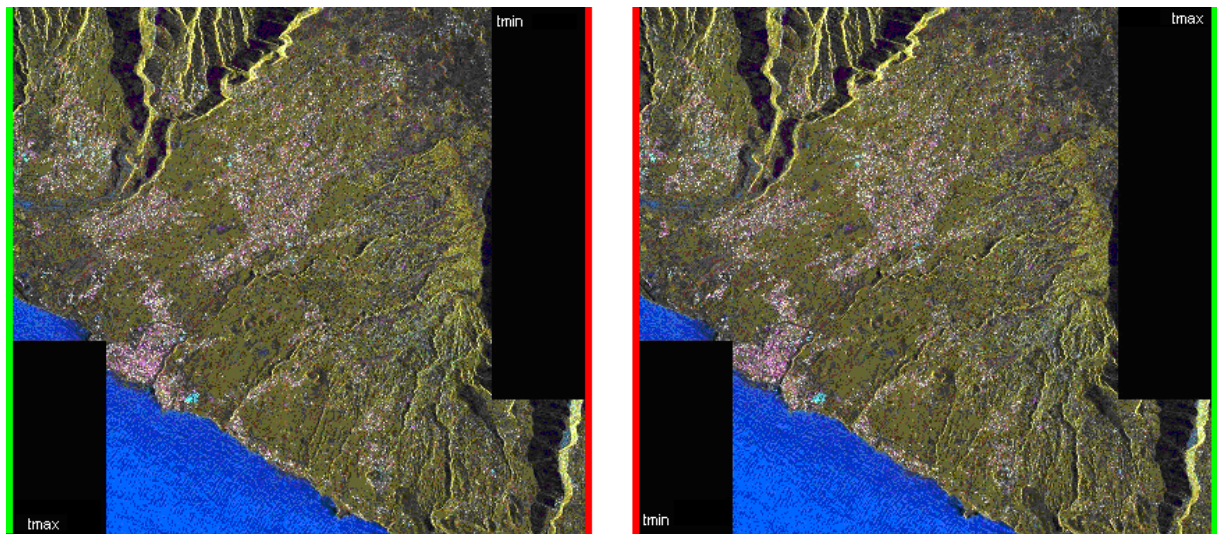

**Figure 30 Colonne de pixels associés à tmin et tmax, pour Ascending orbit,Look Right ou Descending orbit Look Left (à gauche) Ascending orbit Look Left ou Descending orbit Look Right (à droite)** 

 Nous avons modélisé le bruit pour chaque layer de chaque produit StripMap ou SpotLight que nous possédions, ainsi nous avons pu constater que le mode utilisé était constamment « ascendant/regard à gauche ». C'est-à-dire pas d'inversion en range time (le pixel  $X=1$ correspond bien au pixel le plus à l'ouest), mais une inversion en azimut time, car la première ligne de pixels de l'image (nord, c'est à dire Y=1) ne correspond pas au premier enregistrement de bruit mais au troisième. Nous avons toutefois prévu le cas où la configuration changerait en implémentant la gestion des 4 cas de figure possibles dans notre logiciel.

#### **Technique de mise en œuvre pour la modélisation du NEBN**

Le nombre d'images TerraSAR utilisé pour l'étude des cultures est relativement important (une vingtaine de dates dont un grand nombre de produits multi couches) et les modes d'antennes utilisés sont variés (quatre polarisations, plusieurs angles d'incidences). Les paramètres de calibration sont donc différents d'une image à l'autre. Devant la complexité de la procédure et le nombre d'images à corriger élevé, nous avons opté pour un traitement automatisé à partir des produits bruts.

Nous avons donc développé un script sous MATLAB qui, à partir du header d'un produit MGD calcule l'expression spatiale (en pixels) du NEBN (Figure 31). Le script développé génère en sortie un fichier texte résultat qui contient les équations et les paramètres nécessaires à l'étape suivante: génération de l'image corrigée (sous ERDAS). Son code source est disponible en Annexe III.

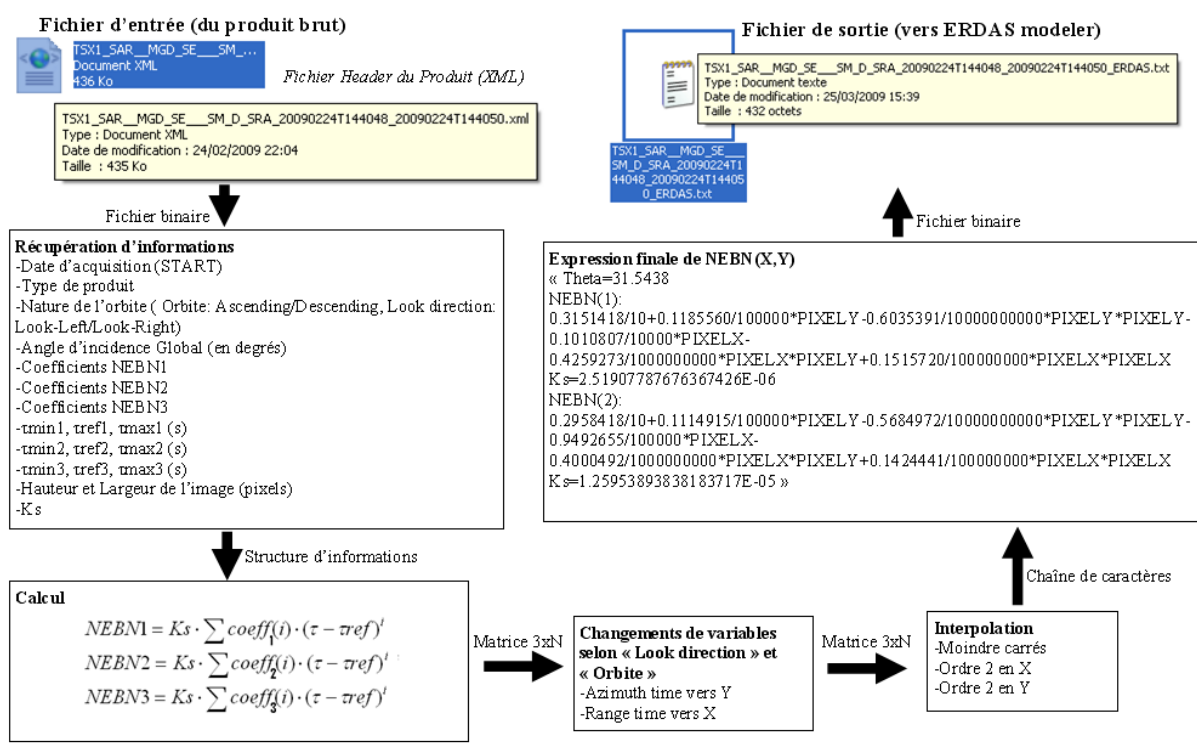

**Figure 31 Structure du programme** 

Le fonctionnement du programme est le suivant : Le contenu du header est parcouru et les paramètres propres à la configuration d'imagerie du satellite sont récupérés : nature du produit, description, dates, orbite, constantes de calibration, coefficients du polynôme NEBN, etc. ainsi que diverses informations nécessaires au processing (dimensions de l'image,..).

On détecte si l'orbite est ascendante ou descendante, et si le regard est à droite ou à gauche à partir des informations récupérées. On calcule ensuite une centaine (N) de valeurs de NEBN en range pour chaque enregistrement mais en tenant compte de la nature de l'orbite (inversion en azimut time si ascendant, inversion en range time si descendant, pour des produits en « regard à gauche », l'inverse pour les produits en « regard à droite »).

On obtient alors 3xN triplets (X,Y,NEBN) que l'on va interpoler par une surface polynomiale d'ordre 2 dans les deux directions (range et azimut) X et Y. L'expression finale de NEBN est donc une forme quadratique d'ordre 2 en X et Y.

*NEBN*(*X,Y*) = 
$$
\sum_{i=0}^{2} \sum_{j=0}^{2} A_{ij} \cdot X^{i} \cdot Y^{j}
$$
 (Utilisé)

La régression utilisée est basée sur une analyse en valeurs singulière des 3xN valeurs de **NEBN.** 

L'idéal aurait été de développer une application en langage C/C++ qui effectue une interpolation par une surface d'ordre (7,2) : ordre 7 pour la direction range et ordre 2 pour la direction azimutale :

*NEBN*(X,Y) = 
$$
\sum_{i=0}^{7} \sum_{j=0}^{2} A_{ij} \cdot X^{i} \cdot Y^{j}
$$
 (Idéal)

Le choix d'un ordre 2 pour la surface d'interpolation fut motivé par l'utilisation du modeler du logiciel ERDAS pour effectuer la soustraction du bruit sur l'image satellite à partir de l'image brute et générer ainsi l'image corrigée. Or le modeler d'ERDAS se montre peu fiable en termes de précision pour des ordres plus élevés et le temps de calcul est également plus long.

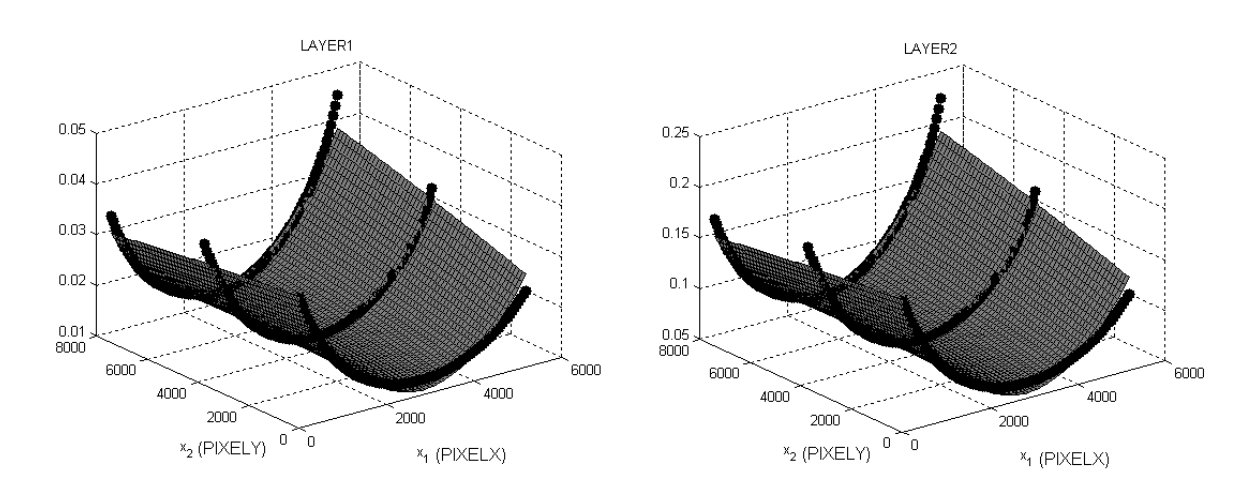

#### **Figure 32 NEBN calculé à 3xN instants en range time/azimut time, puis interpolé par une surface d'ordre deux (MATLAB).**

Sur la figure 32 on peut voir, pour deux layers d'un même produit:

- les N points calculés à partir de l'expression théorique de NEBN pour l'enregistrement 1
- les N points calculés à partir de l'expression théorique de NEBN pour l'enregistrement 2
- les N points calculés à partir de l'expression théorique de NEBN pour l'enregistrement 3
- la surface d'interpolation

Les 3 enregistrements sont régulièrement espacés en azimut time (variable Y).

Sur chacun des enregistrements, les valeurs sont calculées pour des X équirépartis dans la largeur de l'image et pour un nombre de points égal à 100.

La surface d'interpolation est décrite par l'expression de sa forme quadratique NEBN(X,Y).

L'étape finale consiste à utiliser ERDAS pour appliquer la correction (Figure 33):

 $\sigma^{\circ} = (Ks \cdot |DN|^2 - NEBN) \times \sin(\theta_{\text{global}})$ 

Il est en effet très délicat de traiter des matrices de très grande taille avec MATLAB sur un ordinateur qui ne dispose pas suffisamment de mémoire vive ou tout simplement qui utilise le système d'exploitation Microsoft Windows XP (limité à 3GB de RAM), et il faut également exporter un fichier binaire dont l'entête est compatible avec le format d'origine. Cela demande un travail conséquent de documentation sur les entêtes des fichiers images satellites et ce n'était pas l'objectif du stage.

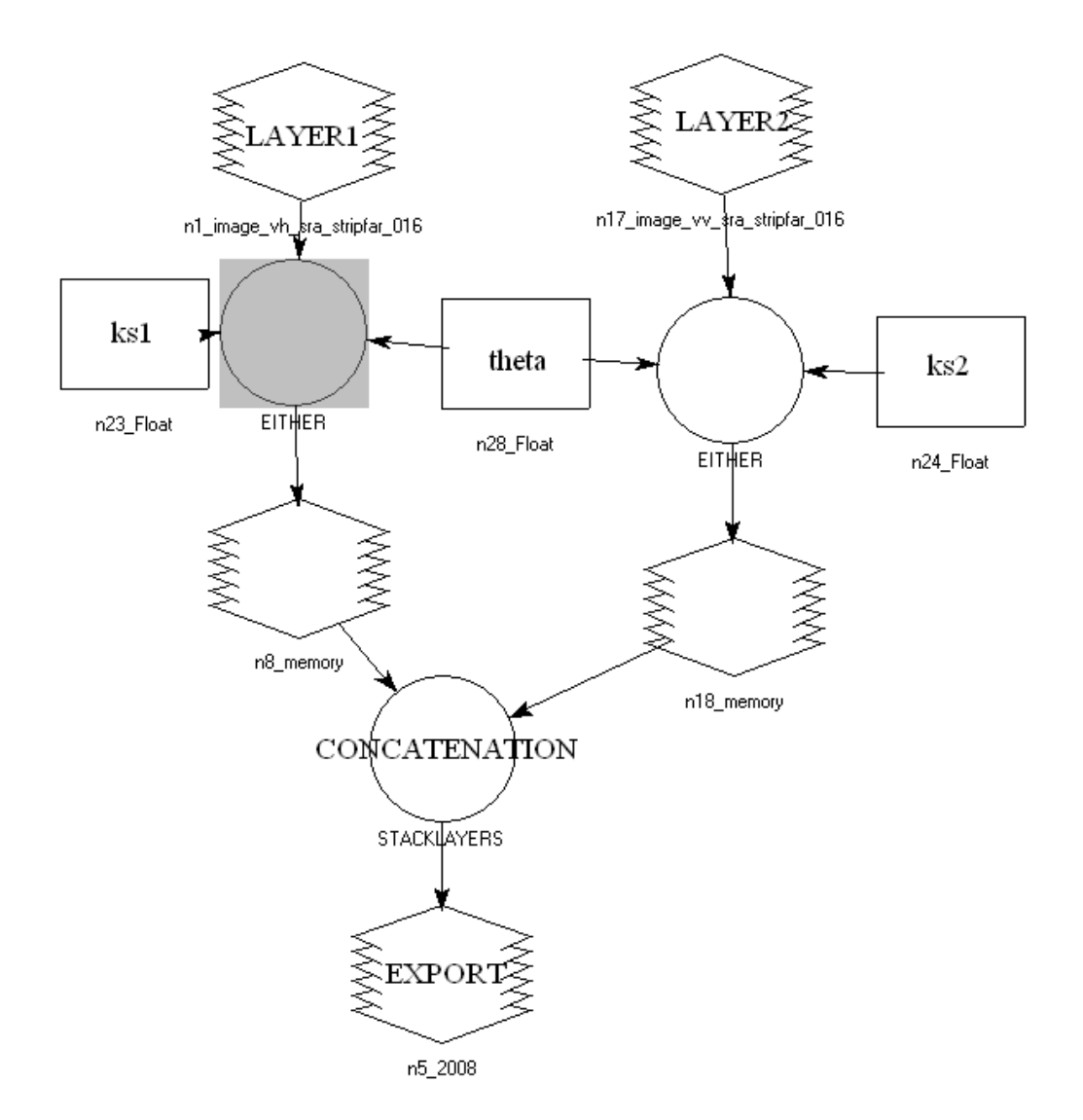

**Figure 33 Modeler sous ERDAS effectuant la correction radiométrique (ex. StripFar, 2 layers)** 

Dans le(s) bloc(s) opérateur (un par layer), il suffit d'implémenter la relation liant la valeur de σ° à la valeur de pixel DN, la constante de calibration Ks, l'angle d'incidence θ, et l'expression du NEBN fonction des coordonnées du pixel DN (cette expression est directement récupérable dans le fichier de sortie généré par le script développé sous MATLAB).

Pour un usage à des fins d'analyse statistique, il est nécessaire de disposer de l'image de σ° en linéaire. On peut ensuite convertir les données statistiques : moyenne, variance, etc. en dB mais établir les statistiques sur les valeurs en dB mènerait à des données statistiques fausses.

#### **Influence du bruit**

D'après le DLR, le bruit est d'environ -18dB max. Cependant, pour nos produits StripMap, nous rencontrions des bruits de -14dB, ce qui est significatif par rapport au signal, et non conforme aux spécifications technico-commerciales de TerraSAR. C'est pourquoi nous avons décidé de procéder à sa prise en compte pour toutes nos images. Après cette modélisation, et en observant nos images calibrées, nous avons conjecturé que DLR avaient fourni des informations qui provenaient d'un cas de figure très favorable. En effet, nous avons trouvé

que pour de nombreuses images corrigées, une quantité non négligeable de pixels qui avaient une valeur de NEBN supérieure au signal (Ks.DN²). Pour le calcul de σ° nous avons donc opté pour une stratégie de forçage des valeurs aberrantes à 0 dans le cas de pixels pour lesquels le signal est localement inférieur au bruit. Pour le calcul de  $10\log_{10}(\sigma^{\circ})$  nous forçons ces valeurs à une grande valeur négative en dB (l'image de σ° en dB est destinée à des fins qualitatives uniquement, car les statistiques sont calculées sur l'image de  $\sigma^{\circ}$  en linéaire).

Exemple :

• Image du 20/12/2008 *(TSX1\_SAR\_\_MGD\_SE\_\_\_SM\_D\_SRA\_20081220T144050\_20081220T144052)* Polarisation VH/VV avec 31,5° d'incidence. Mode StripFar. -en VH : 10615529 pixels aberrants (soit 0.27565584% des pixels) -en VV : 8893156 pixels aberrants (soit 0.23093059% des pixels)

Devant le grand nombre de valeurs aberrantes, nous avons dû correspondre avec les cadres responsables de la correction radiométrique de TerraSAR chez DLR pour une confirmation de notre procédé (le développement du logiciel de traitement par le CNES n'était alors pas opérationnel) ainsi que pour une confirmation des statistiques obtenues (pour certaines images, près de 30% de pixels aberrants étaient trouvés par analyse d'histogramme ce qui représente une forte perte d'informations).

La réponse du DLR fut la suivante :

- le produit StripFar n'est pas « dans une configuration d'antenne optimale »
- la répartition statistique des valeurs de NEBN (distribution de Rayleigh) explique l'éventualité de valeurs aberrantes (Figure. 34)
- 30% de pixels n'ont effectivement aucun sens physique sur ces images, du fait que le SNR est inférieur à 1.

NEBN est souvent supérieur au signal Ks.DN² dans le cas où les surfaces sont lisses (Réflexion séculaire) comme la surface de l'océan ou bien des zones peu éclairées (Figure 35). L'influence du bruit est plus forte pour de petits angles d'incidence.

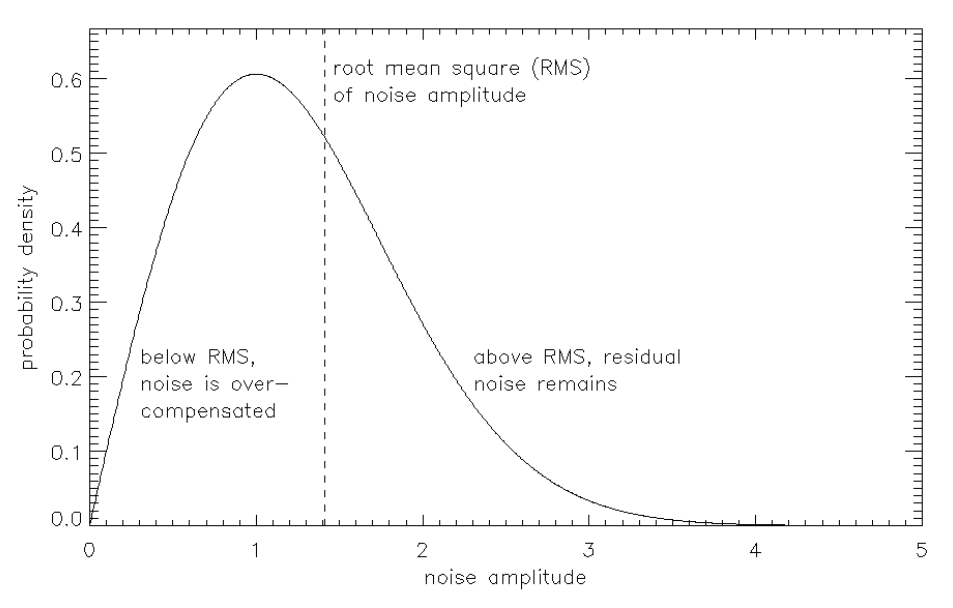

**Figure 34 Répartition statistique de l'amplitude de la puissance moyenne du bruit NEBN – DLR**
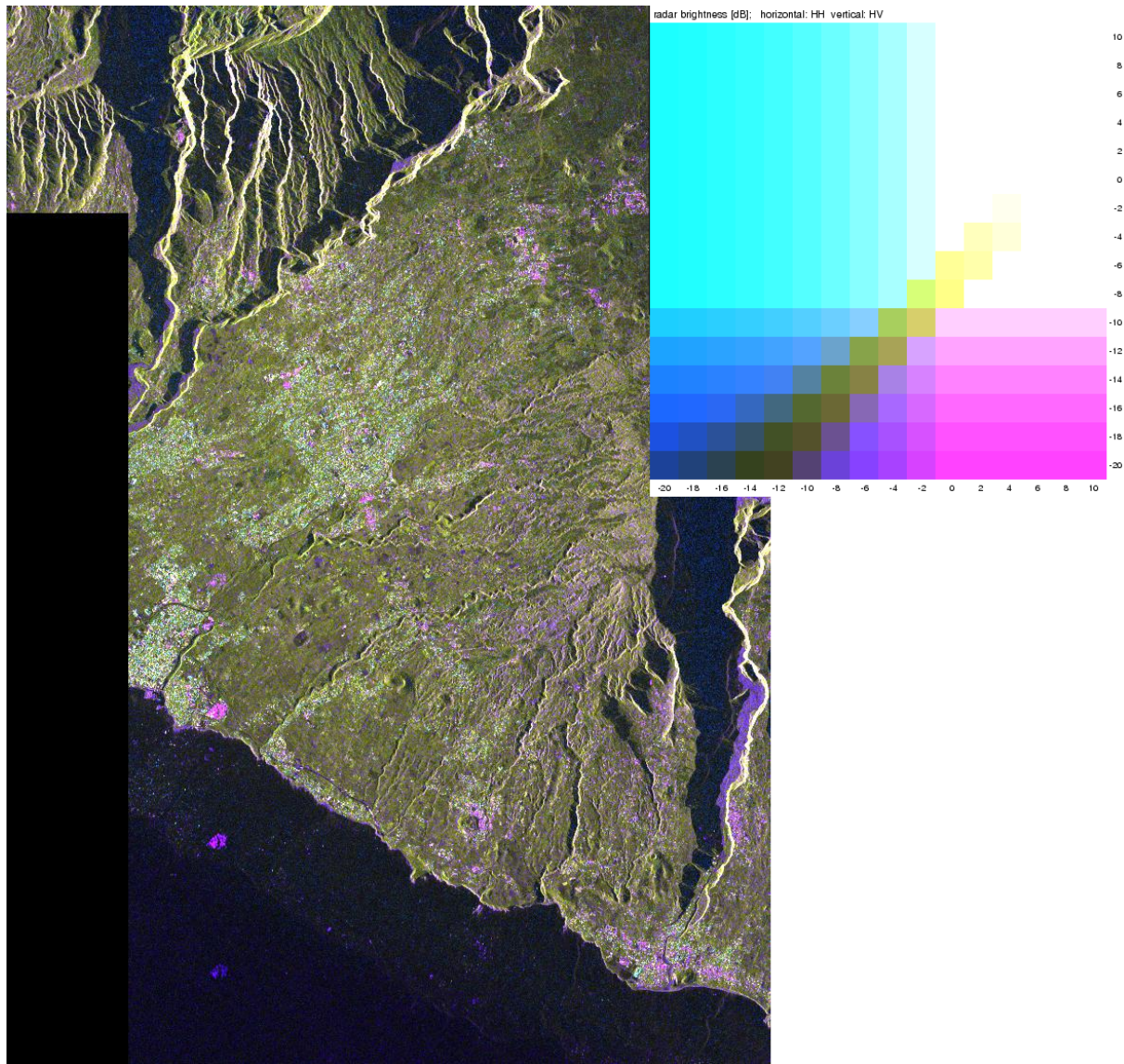

**Figure 35 En rose, les pixels aberrants. (colormap : horizontal HH, vertical HV) - DLR** 

Les valeurs aberrantes sont obtenues en particulier pour les polarisations croisées HV,VH, pour de petits angles, et sont présentes dans les zones où la luminosité radar est faible.

La faiblesse du signal pour un produit StripFar est telle que la prise en compte de NEBN dans l'expression de  $\sigma^{\circ}$  est inévitable. Nous avons effectué une étude qui examine les écarts possibles, en dB, entre la radiométrie de parcelles de terrain avec prise en compte de NEBN et sans :

|                          |                           | Layer1                  | Layer2                  |
|--------------------------|---------------------------|-------------------------|-------------------------|
|                          | date                      | 12/14/2008              | 12/14/2008              |
|                          | polarisation              | vh                      | w                       |
|                          | angle                     | 47.9313                 | 47.9313                 |
|                          | ks                        | 1.77524855757351777E-06 | 8.87624278786759057E-06 |
| dB                       | oO(dB) HI sans correction | -10.58730011            | -6.146766891            |
|                          | oO(dB) LO sans correction | -17.16721506            | -12.14490915            |
|                          | o0(dB) HI avec NEBN LO    | -11.39747751            | -6.399981228            |
|                          | o0(dB) LO avec NEBN HI    | #NOMBRE!                | -14.13652044            |
|                          |                           |                         |                         |
|                          | date                      | 12/20/2008              | 12/20/2008              |
|                          | polarisation              | vh                      | w                       |
|                          | angle                     | 31.5                    | 31.5                    |
|                          | ks                        | 2.52E-06                | 1.26E-05                |
| dB                       | oO(dB) HI sans correction | -6.124759318            | -1.044192149            |
|                          | o0(dB) LO sans correction | -17.2647462             | -13.72368655            |
|                          | o0(dB) HI avec NEBN LO    | -6.249831259            | -1.080307804            |
|                          | o0(dB) LO avec NEBN HI    | #NOMBRE!                | -17.41079044            |
|                          |                           |                         |                         |
|                          | date                      | 1/16/2009               | 1/16/2009               |
|                          | polarisation              | hh                      | hv                      |
|                          | angle                     | 47.9224                 | 47.9224                 |
|                          | ks                        | 8.88E-06                | 1.78E-06                |
| dB                       | oO(dB) HI sans correction | -1.929010482            | -9.508900291            |
|                          | o0(dB) LO sans correction | -11.85606967            | -17.19615149            |
|                          | o0(dB) HI avec NEBN LO    | $-2.024941614$          | -10.04337128            |
|                          | o0(dB) LO avec NEBN HI    | -13.69766539            | #NOMBRE!                |
|                          |                           |                         |                         |
|                          | date                      | 1/22/2009               | 1/22/2009               |
|                          | polarisation              | hh                      | hv                      |
|                          | angle                     | 31.5393                 | 31.5393                 |
|                          | ks                        | 1.26E-05                | 2.52E-06                |
| $\overline{\mathsf{dB}}$ | oO(dB) HI sans correction | -0.719645947            | -8.007225258            |
|                          | o0(dB) LO sans correction | -10.98494455            | -18.73937975            |
|                          | oD(dB) HI avec NEBN LO    | $-0.754847448$          | -8.187343556            |
|                          | o0(dB) LO avec NEBN HI    | $-12.61942906$          | #NOMBRE!                |

**Figure 36 Comparatifs produit StripFar avec/sans NEBN (pour DN : LO:parcelles foncées / HI:parcelles claires pour NEBN : HI=max(NEBN), LO=min(NEBN) #NOMBRE signifie que le logarithme ne peut être calculé)** 

Ce tableau récapitule nos analyses de l'impact de NEBN sur σ° pour les produits StripFar (Figure 36). Nous avons étudié à chaque fois pour deux layers, deux images ayant une forte incidence θ, deux images ayant une faible incidence θ (au total, 8 images), et chacune de ces images est en polarisation HH/HV ou VH/VV de façon à couvrir l'ensemble des configurations possibles pour le mode d'antenne StripFar (forte incidence en VH, HV, VV, HH et idem en faible incidence : nous couvrons ainsi tous les cas de figure envisageables). On examine l'influence d'un bruit élevé (NEBN\_HI) sur une parcelle sombre (LO) (cas le plus défavorable) et l'influence d'un bruit faible (NEBN\_LO) sur une parcelle claire (HI) (cas le plus favorable) pour avoir un encadrement de l'erreur qu'il est possible de commettre si l'on ne prend pas en compte NEBN lors de la calibration.

• On met ainsi en évidence le fait qu'en polarisation croisée, le rapport signal/bruit est moins bon (#NOMBRE ! signifie que l'on ne peut calculer les valeurs en dB de σ° car le bruit est supérieur au signal).

• On peut également, dans ces configurations, faire des écarts de 4dB si l'on ne prend pas NEBN en compte (image du 20/12/2008 en polarisation VV), ce qui est significatif si l'on fait par la suite, de la classification sur la valeur radiométrique des parcelles.

Pour des produits SpotLight, les valeurs du NEBN sont beaucoup plus faibles et on ne rencontre que très peu de pixels aberrants. Les valeurs maximales atteintes sont de l'ordre de - -19 dB, ce qui est incomparable aux -14 dB que l'on rencontre parfois avec des produits Stripfar, en termes de rapport signal/bruit. La différence entre un cas favorable et un cas défavorable est généralement inférieure à 1dB. Il faut préciser qu'en mode Spotlight, il n'y a pas de polarisation croisée (seulement HH) et le produit est situé selon le DLR dans « une gamme de performances optimales».

Pour pallier le problème du SNR<1, nous effectuons un seuillage en forçant à zéro toutes les valeurs négatives de σ° sur l'image corrigée radiométriquement.

Lors de l'emploi de l'outil statistique sur l'image, nous veillons à exclure les valeurs nulles de σ° de l'ensemble de pixels analysés, éliminant ainsi la prise en compte de pixels aberrants dans l'étude.

#### **Correction de l'effet de pente**

Dans la partie précédente, nous avons exposé la relation entre Sigma Naught et DN.

$$
\sigma^{\circ} = (Ks \cdot |DN|^2 - NEBN) \times \sin(\theta)
$$

L'angle θ représente l'angle que fait le faisceau radar avec la normale à la surface de la cible (angle d'incidence). Dans le processing de σ° décrit précédemment, nous utilisions une valeur constante pour θ qui représente l'angle d'incidence global θ<sub>global</sub>. L'utilisation dans un premier temps, de l'angle d'incidence global au lieu de l'angle d'incidence local permet :

- de segmenter la chaîne de traitement des images brutes (Ichikawa)
- de pouvoir comparer, par la suite, les images obtenues avec  $\theta_{loc}$  avec celles obtenues avec  $\theta_{\text{global}}$
- Nous avons déjà évoqué le fait que la puissance radiométrique reçue dépendait de l'angle d'incidence du faisceau avec la normale à la surface de la cible. Il est préférable en effet d'effectuer un traitement qui prend en compte le relief du terrain lors de la calibration pour corriger le signal. Ce traitement est effectué après les calibrations propres au capteur (suppression de la puissance moyenne du bruit, normalisation de la puissance) pour les raisons présentées ci-dessus. En effet, il est nécessaire de géoréferencer l'image à corriger de l'effet de pente pour pouvoir la superposer finement au modèle du relief de la cible : il n'est donc pas possible, à partir de l'image brute (non géoreferencée) de procéder à la calibration radiométrique en utilisant l'angle d'incidence local θ<sub>loc</sub>. D'où l'utilisation, dans un premier temps, de θ<sub>global</sub>

Corriger l'effet de la pente, c'est connaître l'image des angles d'incidence locaux  $\theta_{loc}$  et l'utiliser pour le calcul de  $\sigma$  final (Figure 37).

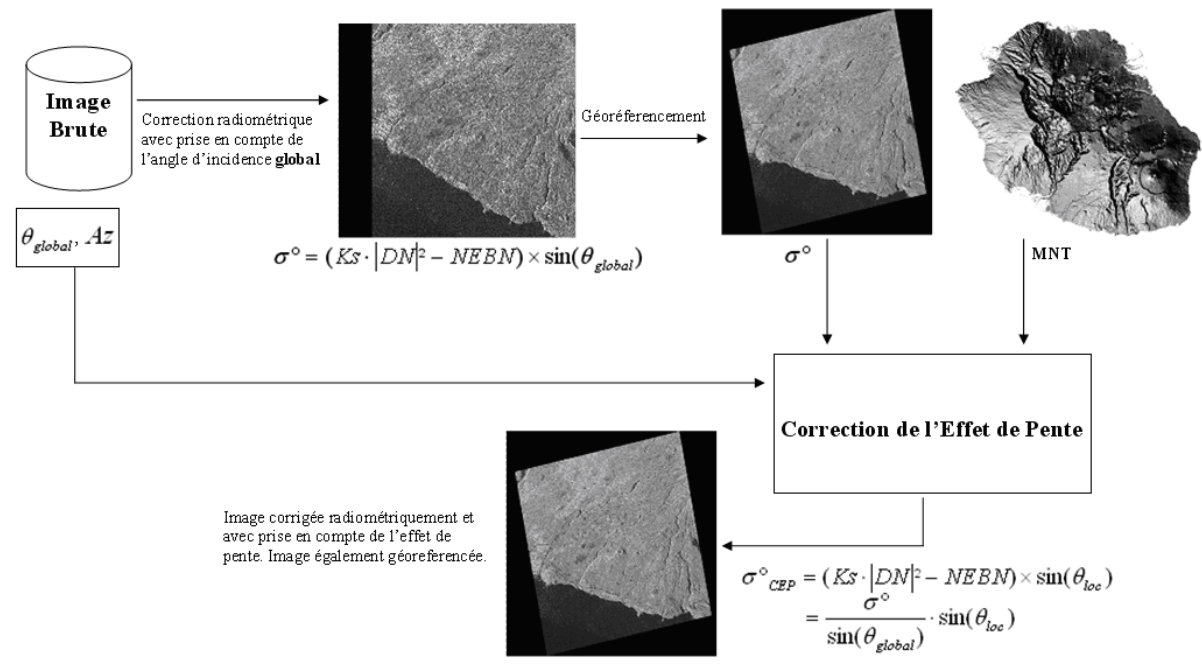

**Figure 37 Correction de l'effet de pente** 

La correction revient à « aplatir » le relief pour qu'il n'ait pas d'impact sur la radiométrie. D'où le terme « correction de l'effet de pente ».

Pour pouvoir corriger la puissance radiométrique en fonction du relief, il est donc indispensable d'être en possession d'un modèle numérique du terrain d'intérêt (MNT). Un modèle numérique de terrain se présente simplement comme une image des altitudes géoreferencée.

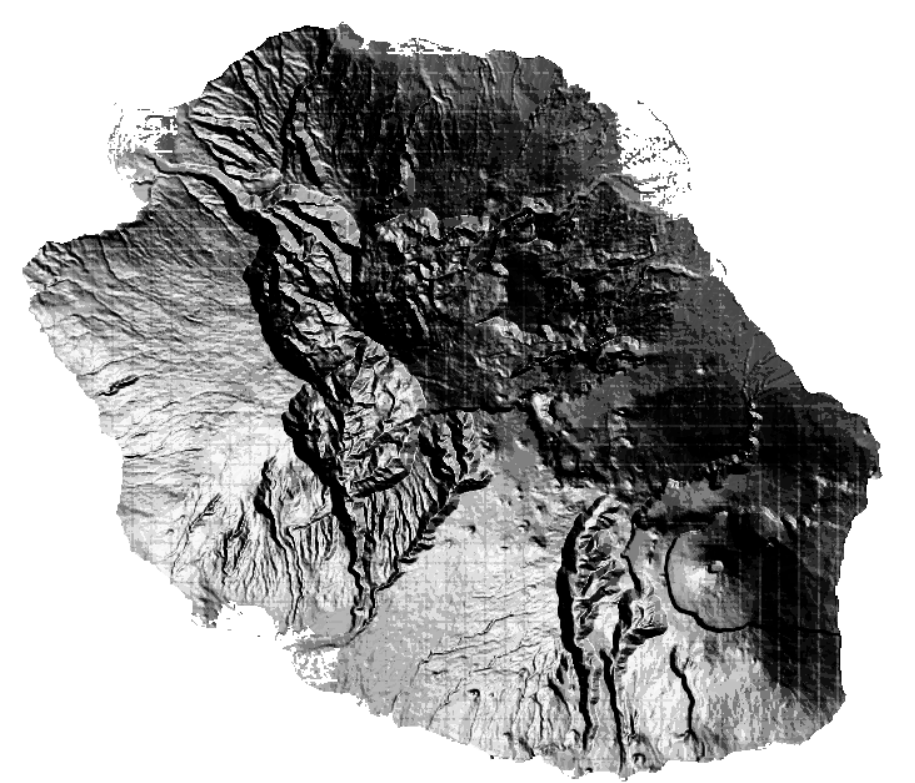

**Figure 38 Modèle Numérique de Terrain de l'île de la Réunion (IGN, 25m de résolution)** 

Diverses méthodes existent pour corriger une image radar d'un relief. En principe, on utilise directement σ° ou (β° - NEBN) comme données d'entrée (l'angle θglobal étant une constante dans l'étape de calcul de  $\sigma^{\circ}$ ) et on calcule  $\sigma^{\circ}_{CEP}$  (Corrigé de l'Effet de Pente).

La méthode d'Hinse *et al.* (1988) en est une qui possède l'avantage d'être assez triviale. Elle utilise des plans dérivés du MNT : pente et azimut. L'azimut caractérise l'orientation du versant par rapport au nord. On calcule le gradient de la pente, puis l'orientation de la pente à chaque endroit. Les deux seuls paramètres essentiels sont l'angle azimutal et l'angle d'incidence global du faisceau radar. L'angle d'incidence local  $\theta_{\text{loc}}$  dérive ainsi directement de ces quatre données (pente, orientation, angles satellite).

• Pour calculer la pente locale, on calcule la norme du gradient du modèle numérique du terrain. En tout point d'un MNT, dans une fenêtre de recherche, la pente (en degrés) se calcule par :

$$
P = \arctan\left(\sqrt{\left(\frac{\partial Z}{\partial X}\right)^2 + \left(\frac{\partial Z}{\partial Y}\right)^2}\right)
$$

• L'azimut de la pente (local, par rapport au nord) est simplement la tangente inverse du rapport des deux composantes du gradient local.

Fenêtre de recherche :

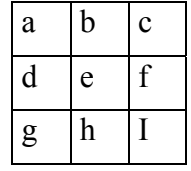

Composantes du gradient :

$$
\Delta X = \frac{(c-a) + (f - d) + (i - g)}{3} \qquad \Delta Y = \frac{(g - a) + (h - b) + (i - c)}{3}
$$

Azimut au pixel e :

$$
A_z = \arctan(\frac{\Delta X}{\Delta Y})
$$

• L'angle azimutal peut s'obtenir via les coordonnées GPS du satellite (Figure 39): il s'agit de l'angle que fait l'orbite avec l'équateur (Figure 40). Il suffit donc de faire une droite de régression linéaire à partir de plusieurs points de passage (que l'on peut extraire du header du produit) même si la trajectoire du satellite reste très rectiligne mais ne l'est pas tout à fait. Le coefficient directeur de la droite est ainsi la tangente de l'angle azimutal.

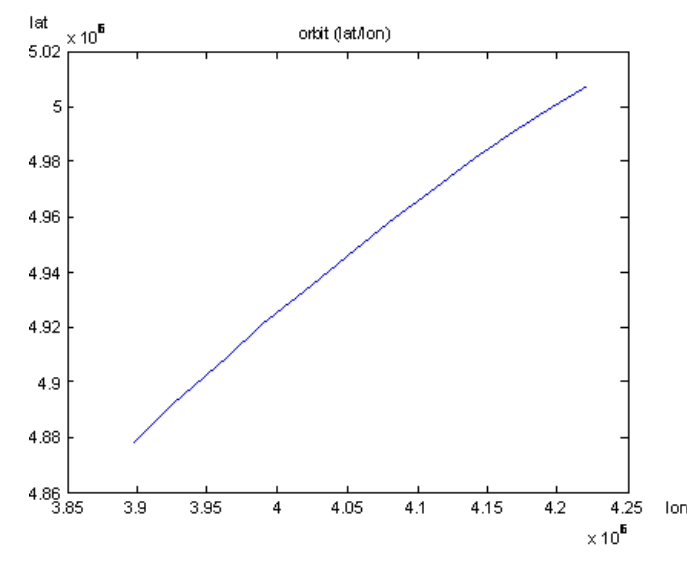

**Figure 39 Le calcul de la tangente (latitude/longitude) permet de déterminer l'angle azimutal. Coordonnées GPS extraites sous MATLAB** 

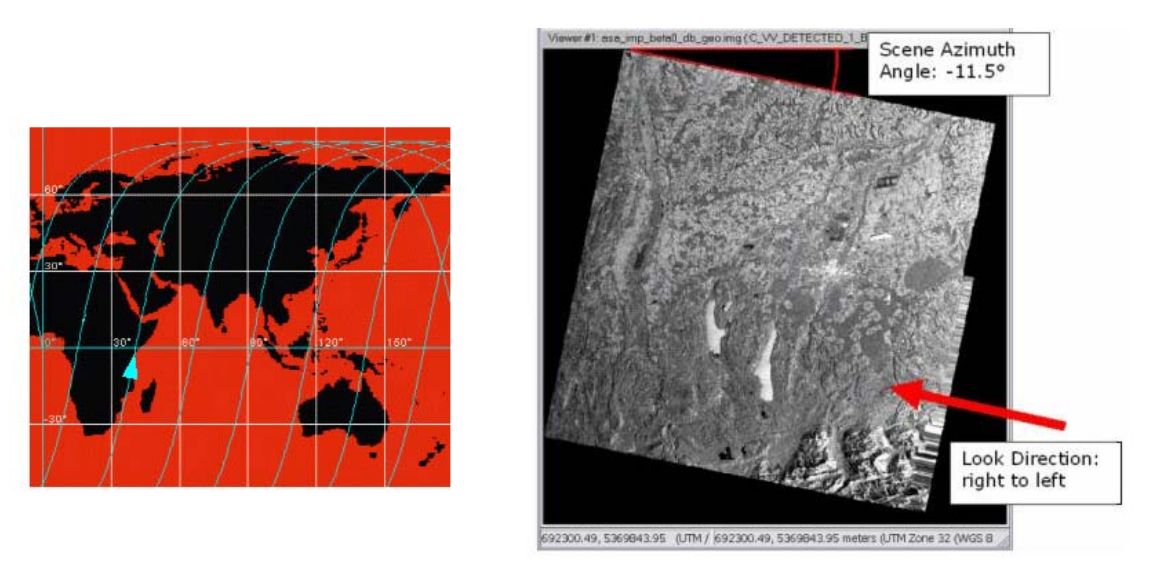

**Figure 40 Orbite de terraSAR. Angle azimutal et direction du regard** 

• L'angle d'incidence global est l'angle d'incidence du faisceau radar au centre de l'image. On le récupère directement dans le header du produit. A la surface de la mer, l'angle d'incidence local est égal à l'angle d'incidence global.

A chaque pixel de l'image non corrigée, on a la relation d'Hinse qui nous permet de déduire l'image corrigée:

$$
\cos(I) = \cos(\theta).\cos(P) + \sin(\theta)\sin(P)\cos(Az - Ac)
$$

Pour élaborer techniquement cette méthode, des connaissances en traitement du signal sont toutefois requises. Implémenter la méthode de Hinse et al. est triviale pour générer l'image des angles d'incidence locaux mais ils faut être précautionneux pour ce qui est de la modification de l'image radar. Compte tenu de la complexité de la mise en forme des données images radar (en têtes des fichiers) nous avons effectué ce traitement avec le logiciel ERDAS, qui est conçu spécialement pour la manipulation de fichier images satellites (importation et exportation).

C'est pourquoi nous nous sommes arrêtés à la génération des angles d'incidence en implémentant la méthode de Hinse sous MATLAB. Cette implémentation nous a permis de montrer que la correction de l'effet de pente sur les images était nécessaire compte tenu du modèle numérique du terrain d'intérêt (Figure 41).

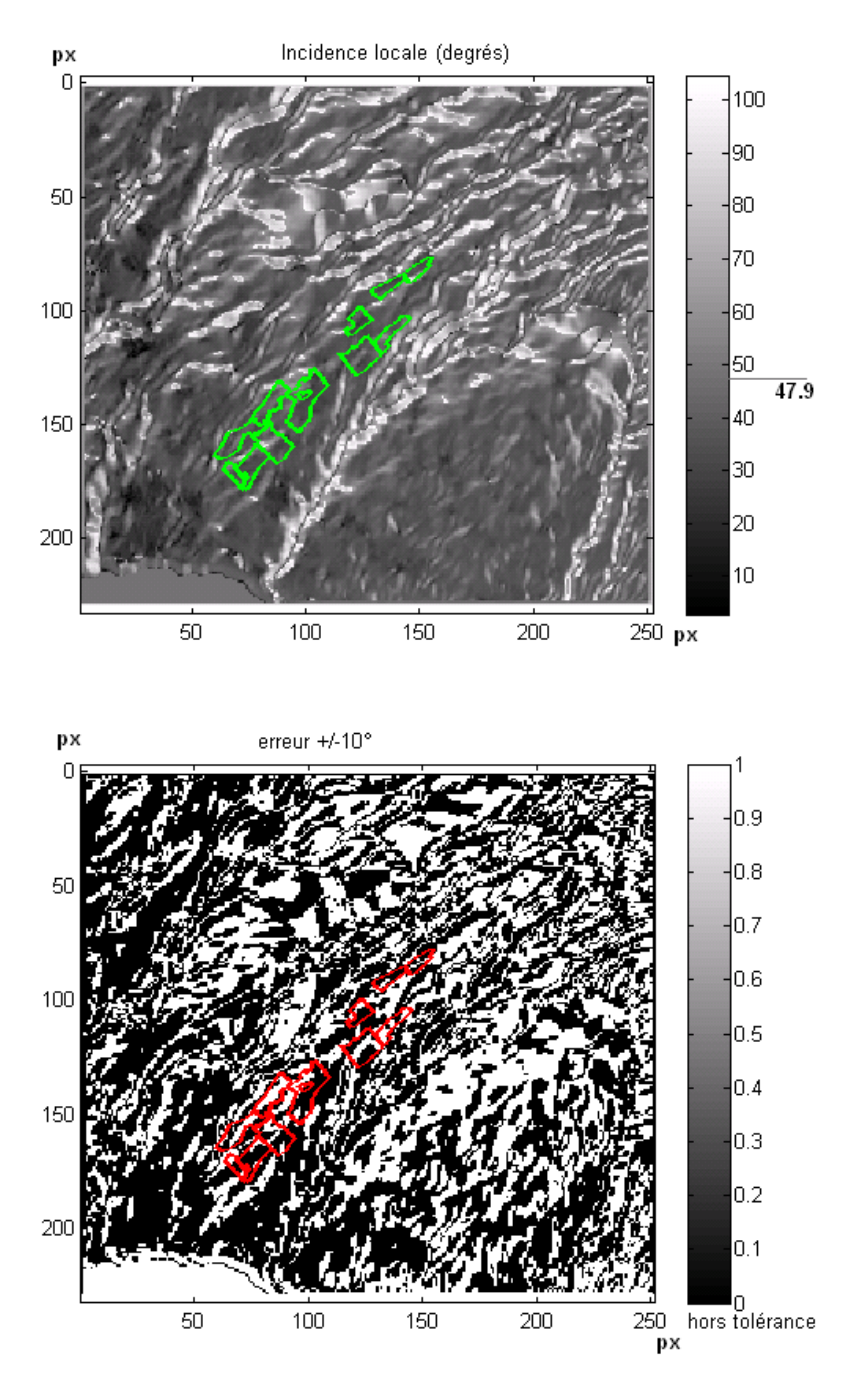

**Figure 41 Zone d'intérêt St Pierre et exploitation Isauthier. Angle d'incidence local (en degrés en haut) et marge d'erreur à +/-10° commise par rapport à l'angle d'incidence global (en bas). Angle d'incidence global de 47.9°** 

Pour la correction elle-même (création d'un fichier image), nous avons utilisé un module du logiciel ERDAS qui effectue la correction de l'effet de pente sur les images radar. Mais nous avons pu constater que l'application développée par Leica Geosystems n'est pas efficace. En effet, si le MNT a une résolution spatiale plus faible que l'image à corriger, on observe le phénomène de repliement spectral sur l'image corrigée, et pire, sur l'image des angles d'incidence locaux (qui est également génerée par ERDAS). Cela vient du fait que les développeurs n'ont pas intégré un pré traitement qui détecte si le MNT est de résolution plus faible que l'image à corriger. Pour une image à corriger d'une grande résolution, cela pause un problème car on observe le repliement spectral sur l'image des angles locaux. En effet cette image est calculée directement à partir du gradient du MNT (Apparition de franges verticales et horizontales à cause du non respect du théorème de Shannon).

Si on souhaite quand même utiliser ERDAS pour effectuer la correction de l'effet de pente, il est nécessaire de suréchantillonner et de filtrer au préalable le MNT ou de sous échantillonner l'image radar (ce dernier cas de figure n'est pas envisageable du fait des pertes conséquente de données). En effet, notre MNT de l'île de la réunion a une résolution de 25m par pixel et nos images radar une résolution de 4m par pixel pour les produits StripFar et 1m par pixel pour les produits SpotLight. Nous avons donc été contraint de pré traiter le MNT en le surréchantillonnant à une résolution de 4m par pixel pour corriger les images StripFar puis à 1m pour corriger les images SpotLight.

Une fois l'ensemble de ces traitements effectués, il ne reste qu'à géoréférencer l'image corrigée radiométriquement avec prise en compte de l'effet de la pente.

#### **Géoréférencement**

Il permet d'associer à un pixel une position donnée au sol. Seule la configuration géométrique du capteur importe. Les coordonnées au sol sont des couples de valeurs numériques: Latitude/Longitude. Ces coordonnées permettent de localiser avec précision, au pixel prés sur une image satellitaire, n'importe quel point de sa surface terrestre affichée.

En télédétection, il est très utile de manipuler des images géoréferencées. Mais selon la nature du produit (niveau de traitement en agence) le géoreferencement est plus ou moins précis.

Les produits que nous avons manipulés ont la particularité de ne pas être géoréferencées précisément. Le niveau de traitement pour la géolocalisation est un géoréferencement à très faible précision, suffisant uniquement pour disposer d'un aperçu de la localisation au sol de la zone scannée, à quelques km prés.

Nous avons donc utilisé des images du satellite SPOT5, qui sont géoréferencées avec une grande précision, pour géoreferencer les images TerraSAR. Chaque image radar a été géoreferencée manuellement en repérant des points appartenant à un même objet au sol (routes, structures humaines singulières, étangs, etc.) sur les deux images optique (SPOT) et radar (TerraSAR-X) pour appliquer une transformation géométrique sur l'image radar (interpolation) et surtout pour lui entrer un système de coordonnées et une projection normalisées (nord en haut, est à droite, échelle distance par pixels, coordonnées UTM). A partir d'une cinquantaine de points on peut effectuer cette opération, le but final étant que les deux images soient superposables dans un lecteur d'images satellites. Le procédé est trivial mais il faut cependant être méticuleux avec les détails sur l'image radar de fait de sa mauvaise définition. Une étape également cruciale est le choix de l'interpolation car il détermine le compromis précision géométrique/précision dynamique pour chaque image radar. L'étude de parcelles agricoles est basé sur des statistiques sur la puissance radiométrique moyenne que celles ci renvoient au radar. La donnée importante est donc la teinte de l'image, et non la précision géométrique. On table donc sur la meilleure conservation de la dynamique de l'image.

Une interpolation par choix de valeur au plus proche voisin est donc de mise car c'est celle qui respecte le plus la dynamique d'une image.

Une fois une image correctement géoreferencée, elle est parfaitement superposable à n'importe quelle image géoreferencée. La précision est acceptable compte tenu de la taille relativement grande des parcelles d'étude. La nécessité de géoréferencer chaque produit est bien présente car il est question, dans l'exploitation expérimentale des images, d'utiliser un fichier vecteur (de coordonnées GPS) pour localiser très précisément les contours de chaque parcelle agricole.

 On fait ensuite des statistiques sur la surface contenue par chaque parcelle en utilisant un vecteur de contour. Le principe est simple : Sur une image, on extrait le coefficient de rétrodiffusion moyen par parcelle. Avec un fichier descripteur de contour (Shapefile, fichier vecteur) on possède donc l'information de la zone de pixels dans laquelle étudier la dynamique de l'image. Un utilitaire du logiciel ERDAS permet de réaliser cette tache (cf. Annexe II).

# **I-2.2 Données optiques**

Outre leur utilisation pour géoréferencer les images radar, les images optiques sont plus largement utilisées pour étudier les parcelles cultivées car elles permettent de mettre en évidence l'activité chlorophyllienne ainsi que la teneur en eau des plantes. Etant donné que les ondes émises ou réfléchies par la surface sont enregistrées à des longueurs d'onde données, il est possible de connaître la signature spectrale d'un objet en particulier. Les végétaux sont caractérisés par une réponse spectrale importante dans le proche infra rouge (0.78µm à 1.4µm) contrairement aux longueurs d'onde du visible (0.4µm à 0.75µm). Ce phénomène s'explique durant le processus de photosynthèse qui permet aux plantes chlorophylliennes de transformer l'énergie solaire incidente en matière organique. L'énergie nécessaire pour cette transformation est de l'ordre de 2.83 10-19 Joules (J). Les photons incidents transportent une certaine énergie sous la forme suivante : E= h.c/λ où h est la constante de Planck (6.626 10-34 J.s), c la vitesse de la lumière dans le vide (2.99 1008 m/s) et λ la longueur d'onde. Ainsi, tous les photons incidents ayant une énergie correspondant à des longueurs d'onde inférieures à 0.7µm sont absorbés par les plantes pour la photosynthèse. Ainsi, selon le stade végétatif de la canne, celle-ci a une réponse spectrale très faible dans le visible mais importante dans le proche infra rouge.

L'indice de végétation NDVI (Normalized Difference Vegetation Index) est utilisé pour étudier le développement des cultures via la télédétection spatiale ou aéroportée. Il s'agit du rapport de la différence entre le Proche infra rouge (PIR) et le rouge (R) divisée par la somme des deux bandes.

#### $NDVI = (PIR-R)/(PIR+R)$

La connaissance d'un tel paramètre physique au niveau des parcelles de canne à sucre permet d'évaluer le développement végétatif de la canne. On dispose pour cela d'images SPOT 4 et 5 acquises entre la fin 2006 et le début 2008 (Tableau 2b). Les canaux à bords des satellites SPOT sont les suivants : bande 1 : 546,1nm (vert), bande 2 : 620-700nm (Rouge) MIR, bande 3 : 0,7µm à 1,4µm (Proche Infra Rouge) et la bande 4: 1,5 à 3µm (Moyen Infra Rouge). En calculant le NDVI moyen pour chaque parcelle et pour chaque date d'acquisition, on va pouvoir établir une vérité terrain lorsque le couvert nuageux le permet.

Les données optiques permettent ainsi de calculer des indices de végétation (NDVI) et aussi de suivre qualitativement l'évolution des parcelles dans le temps.

Nous avons donc utilisé la base de donnée KALIDEOS, qui regroupe des images SPOT4 et SPOT5 (Figure 42) de l'année 2008-2009.

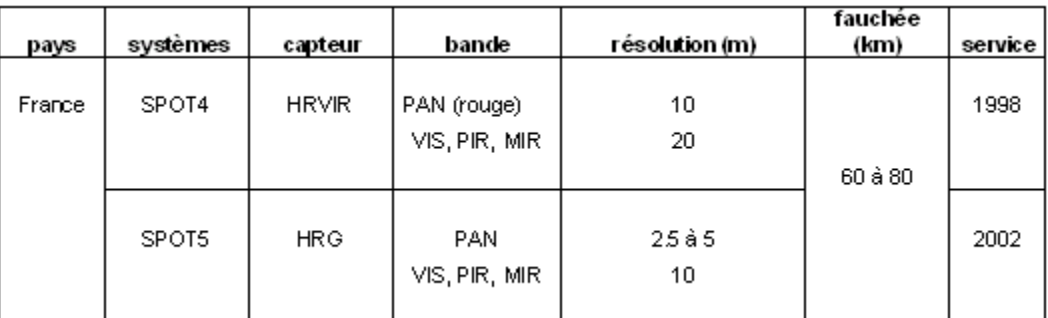

**Figure 42 Description des satellites SPOT4 et 5** 

Les images que nous avons utilisées pour l'étude sont indiquées sur la figure 43.

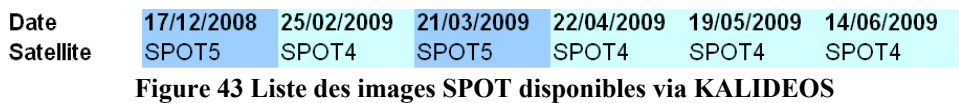

La dynamique de l'image est étudiée pour les parcelles avec le même procédé que pour les images radar, à savoir établir des statistiques sur les pixels des surfaces décrites par le fichier descripteur de contour géographique des parcelles.

### **I-3 Méthodologie pour l'analyse**

#### **I-3.1 Paramètres étudiés**

Durant son cycle de croissance, la canne évolue autant dans sa morphologie que dans sa composition en fibre, teneur en eau, concentration en sucre. Nous avons étudié l'influence des paramètres au sol (météo) sur le signal radar et l'évolution des indices de croissance de la canne à sucre par rapport au signal. Nous avons ainsi effectué de multiples corrélations entre les mesures effectuées sur le terrain (Suivi végétal et suivi météo), le NDVI fourni par l'imagerie optique, et le signal radar dans les différentes configurations d'imagerie. Le CIRAD a développé à La Réunion un outil de simulation de croissance de la canne à sucre (MOSICAS), qui permet de simuler l'évolution numérique d'un très grand nombre de paramètres biophysiques de la plante. L'étude intègre ainsi un grand nombre de données simulées à la base de données de mesures réelles. (Cf. Figure 44)

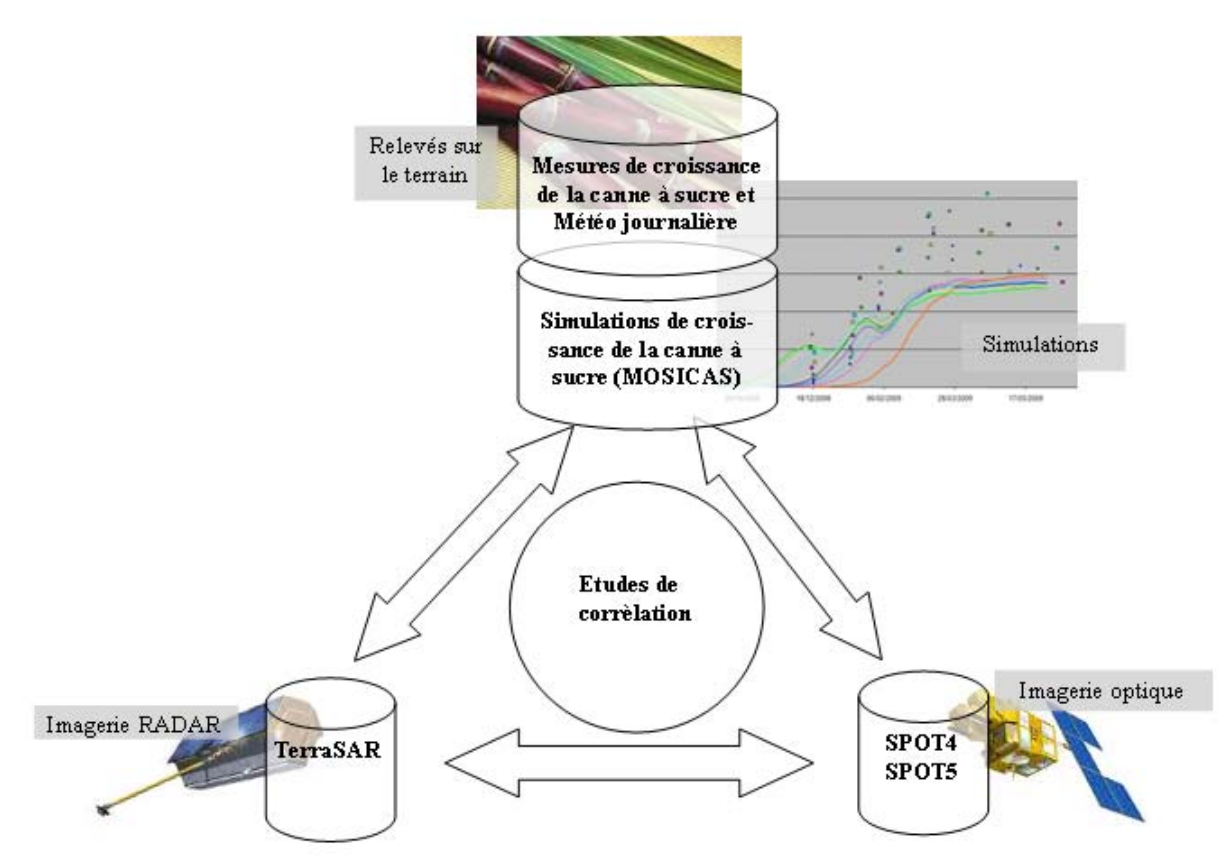

**Figure 44 Etude de corrélation à partir de trois bases de données : Mesures (Simulées et réelles), Imagerie radar (TerraSAR), Imagerie optique (SPOT4, SPOT5).** 

Une finalité étant de cartographier les coupes à l'imagerie hyperspectrale, les études *a priori*  résultantes sont les corrélations entre la hauteur du couvert végétal (HTVD) ou le LAI avec le coefficient de rétrodiffusion moyen σ° pour l'ensemble du parcellaire.

#### **I-3.2 Le modèle MOSICAS**

Il permet de simuler la croissance de la canne à sucre et fait appel à SIMULEX qui est une plate forme d'aide à la gestion des données (Vignais G et Martiné JF, 2004). Il s'agit d'un modèle biophysique et dynamique à pas de temps journalier, permettant de simuler la croissance de la biomasse (teneur en sucre, rendement…) pour une parcelle donnée. Ce modèle thermo radiatif est de type « Big leaf », c'est-à-dire qu'il considère chaque parcelle comme une unique feuille homogène. Par ailleurs, ce dernier comprend un module de bilan hydrique pour tenir compte des contraintes en alimentations hydriques (stresses hydriques). Les données d'entrée incluent également des données caractérisant le sol (réserve utile, profondeur d'enracinement) et les pratiques agricoles (dates de plantation et de récolte, variété et irrigation).

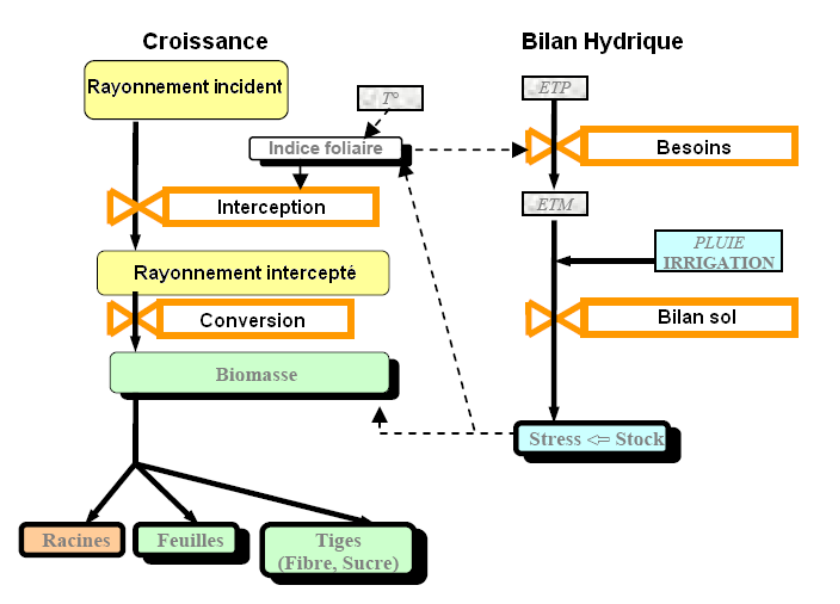

**Figure 45 Principe de fonctionnement du modèle de croissance de la canne à sucre MOSICAS** 

Nous avons pu caler le modèle sur les observations de hauteur du couvert (HTVD) en effectuant le forçage du processus sur les mesures faites dans les exploitations (sur HTVD uniquement). Le processus de simulation étant causal, cela a un impact sur la variable de forçage (Figure 46) mais les valeurs simulées sont plus proches de la réalité constatée.

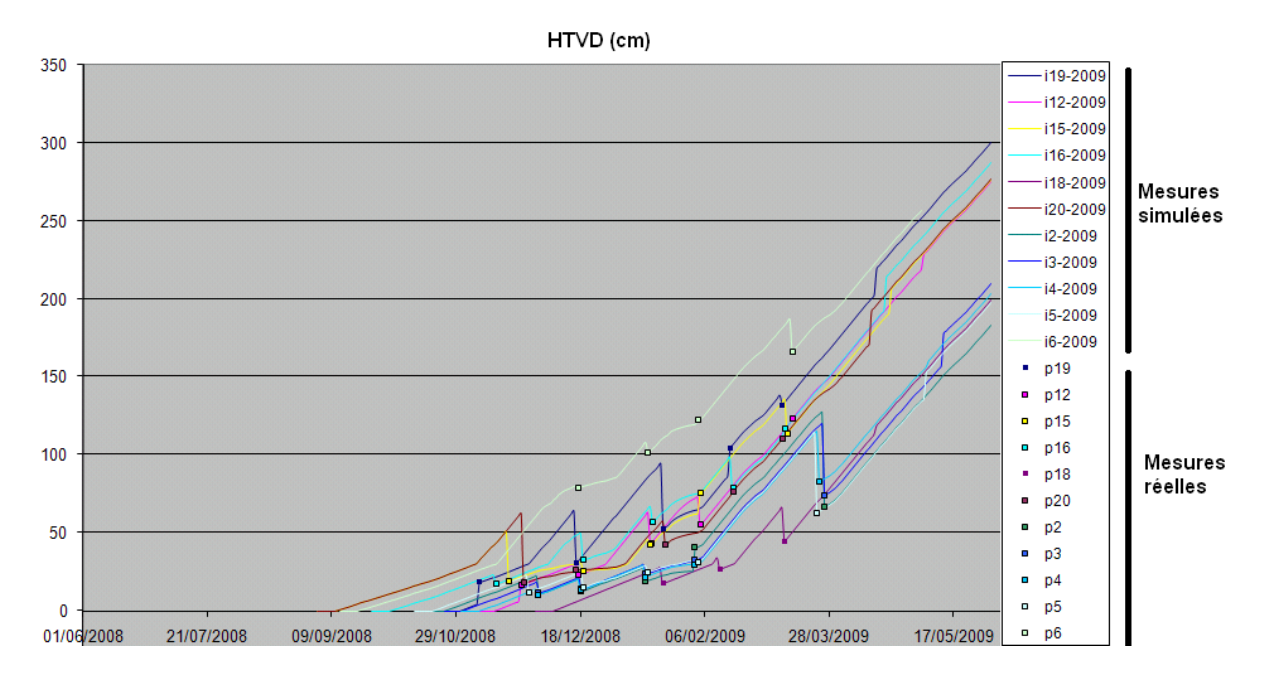

**Figure 46 Mesures simulées (trait continu) obtenues par MOSICAS et mesures réelles (carrés). L'allure en dents de scie est liée aux forçages ponctuels des valeurs simulées de HTVD sur celles des mesures effectuées au sol.** 

Ce modèle permet donc de calculer l'évolution de certains paramètres biophysiques tels que l'indice foliaire (LAI), la hauteur au niveau de la dernière ligule (HTVD) etc. Pour notre étude, le facteur qui nous intéresse avant tout est la hauteur du couvert et l'indice de végétation LAI peut être indirectement lié à cette hauteur selon l'avancement de la canne dans son cycle (Figure 47).

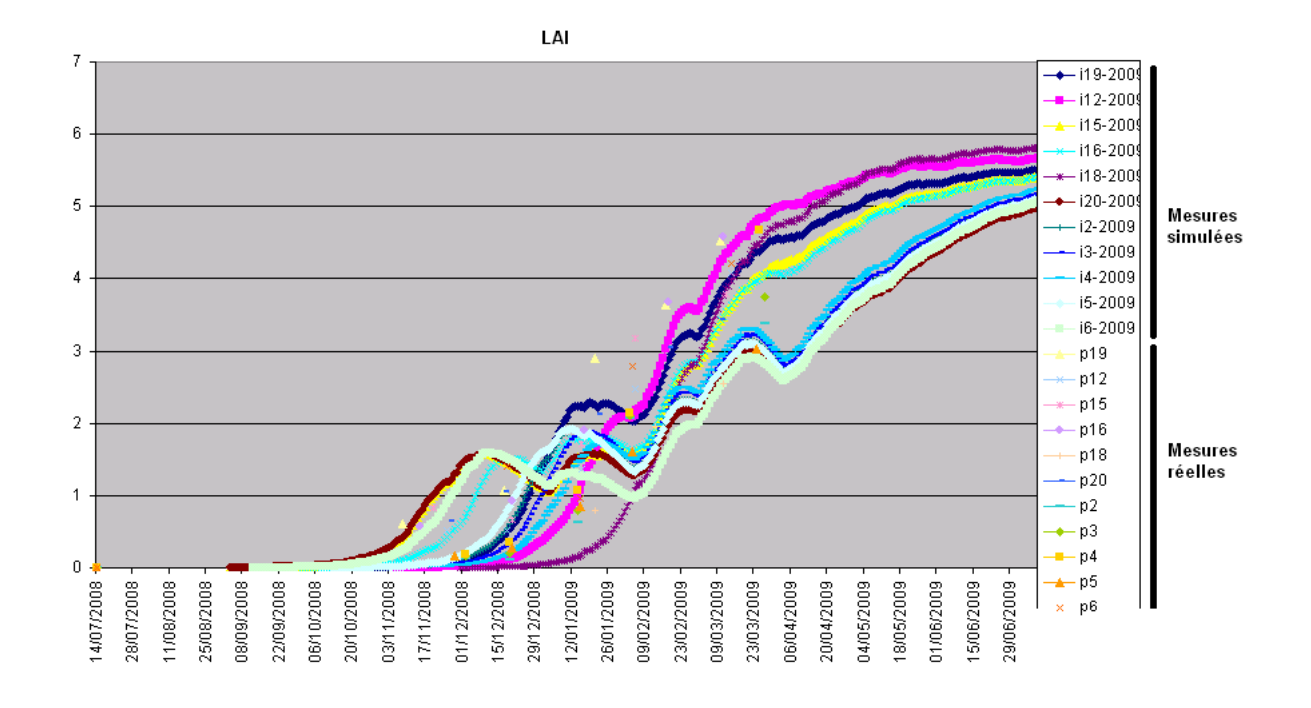

#### **Figure 47 LAI de la canne à sucre (simulé et mesuré). Les chutes de LAI correspondent à un stress hydrique.**

Le modèle de calcul du LAI utilisé par MOSICAS a été calé sur la phase de mise en place du couvert végétal (saturation de la courbe). Il simule correctement la croissance du LAI jusqu'à la fermeture du couvert, c'est-à-dire jusqu'à des valeurs de l'ordre de 4 à 5. Au-delà, le LAI observé peut présenter des variations dépendant de la variété et des conditions climatiques. Mais sur le plan éco physiologique elles n'ont pas d'incidence sur la croissance de la plante, l'interception lumineuse étant à son maximum.

Donc il est possible de rencontrer des écarts entre le LAI mesuré et le LAI simulé dans les grandes valeurs.

Ainsi, les simulations sur MOSICAS nous ont permis de faire :

- De l'interpolation (entre les mesures faites sur les parcelles)
- De la simulation (de ces mêmes mesures, pour les hauteurs supérieures à 1.5m où les mesures ne sont pas faites)

# **I-3.3 Traitement des données d'études**

Le traitement des données a été automatisé au maximum compte tenu du nombre important de variables d'étude et de la complexité de leurs interactions. On effectue généralement des corrélations entre σ et d'autres variables. Nous avons donc élaboré un script qui trie les données selon leur provenance (imagerie ou mesures terrestres) et selon leur date d'observation. Le programme opère ensuite le tri des données pertinentes avec un algorithme de sélection basé sur la proximité chronologique des échantillons (cf. Annexe III bis). D'autres critères de sélections peuvent être implémentés si besoin (Figure 48).

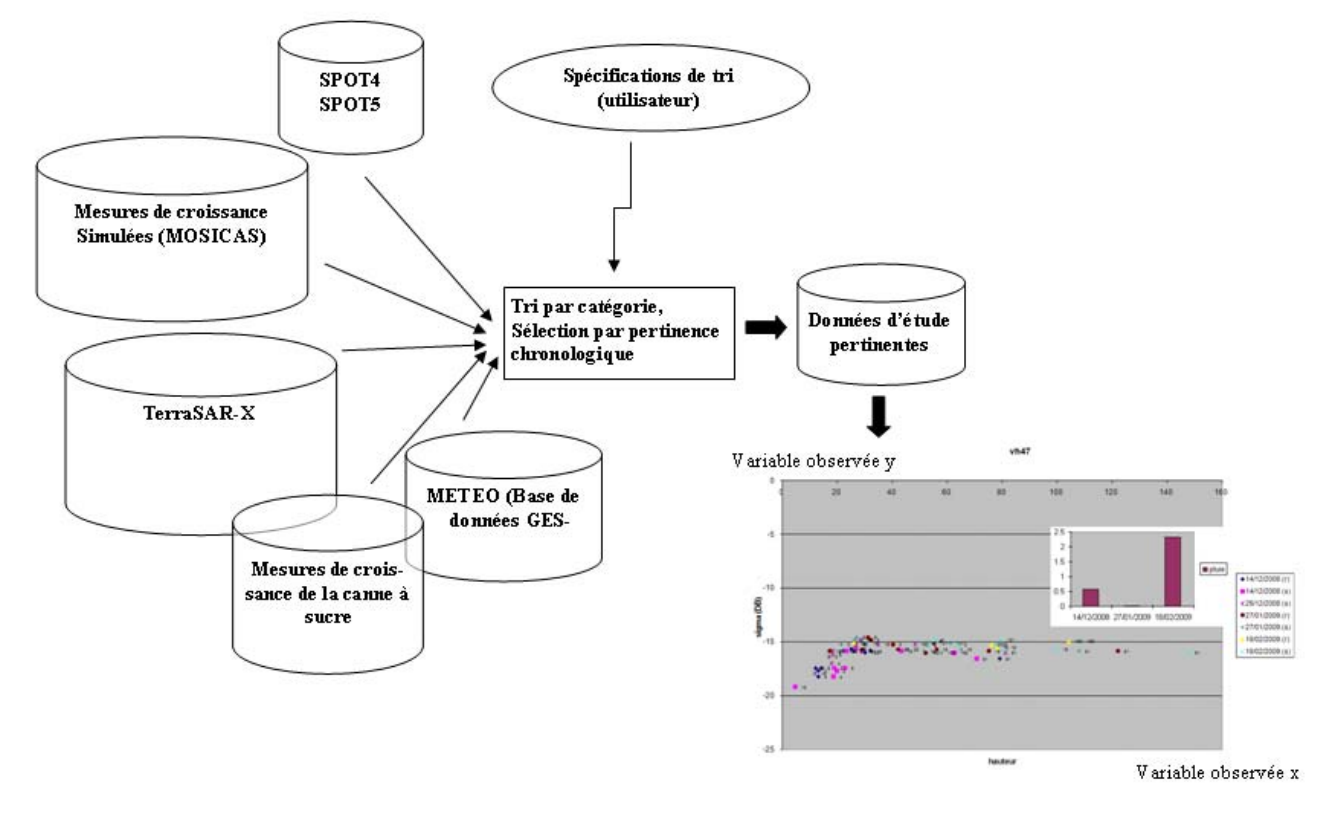

**Figure 48 Méthode de tri et d'exploitation automatisée** 

Les données SPOT4 et SPOT5 sont peu nombreuses en raison du nombre de clichés sur lesquels les parcelles sont sous les nuages. Nous avons donc interpolé linéairement les mesures existantes de NDVI pour effectuer les corrélations avec d'autres variables de façon plus réaliste. L'ensemble a été réalisé macro Excel (Visual Basic).

# **II-Résultats**

L'objectif de notre étude est l'analyse du comportement du signal radar en fonction des paramètres de la canne à sucre et tout particulièrement la hauteur du couvert végétal. Néanmoins nous avons effectué d'autres analyses sur l'influence de l'humidité du sol. Notre analyse est qualitative et expérimentale.

Les figures 49 à 54 présentent la corrélation du NDVI et du signal radar. Les figures 58 à 70 présentent la corrélation de la hauteur du couvert cannier et du signal radar. Toutes sont issues du programme décrit dans l'Annexe III bis.

Les données radar σ° sont issues de l'extraction des coefficients de rétrodiffusion moyens par le logiciel ERDAS à partir des images radar traitées et des ShapeFiles (cf. Annexe II). Il est de même pour l'indice NDVI obtenu à partir des données optiques. Le programme établi les bases de données à partir des fichiers de sortie de ERDAS. Les données terrain sont issues du fichier de suivi rempli par les techniciens et sont également triées dans une base de données (Figure 48).

On effectue une sélection des couples de données radar et de données terrain (ou optique) dont le critère est définit par l'utilisateur (en l'occurrence, un critère de proximité chronologique et de nature de mode d'antenne pour les variables issues de l'imagerie radar). Dans un premier temps nous allons présenter la corrélation des deux imageries (optique et

radar) pour l'ensemble des parcelles d'études.

# **II-1. Corrélation entre coefficient de rétrodiffusion et NDVI**

Le signal radar en est corrélé avec le NDVI issu de l'imagerie optique (Figure 49 et 50). On peut apprécier une excellente corrélation de VH à 47° avec le NDVI (Figure 49). En VV à 47°, on observe également une bonne corrélation (Figure 50) avec un signal qui décroît dès que le NDVI atteint des valeurs proches de 0,8).

Le mode d'antenne à faible incidence (VV et VH) permet donc de calculer une donnée très proche du NDVI tel qu'on pourrait calculer à partir d'images optique.

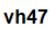

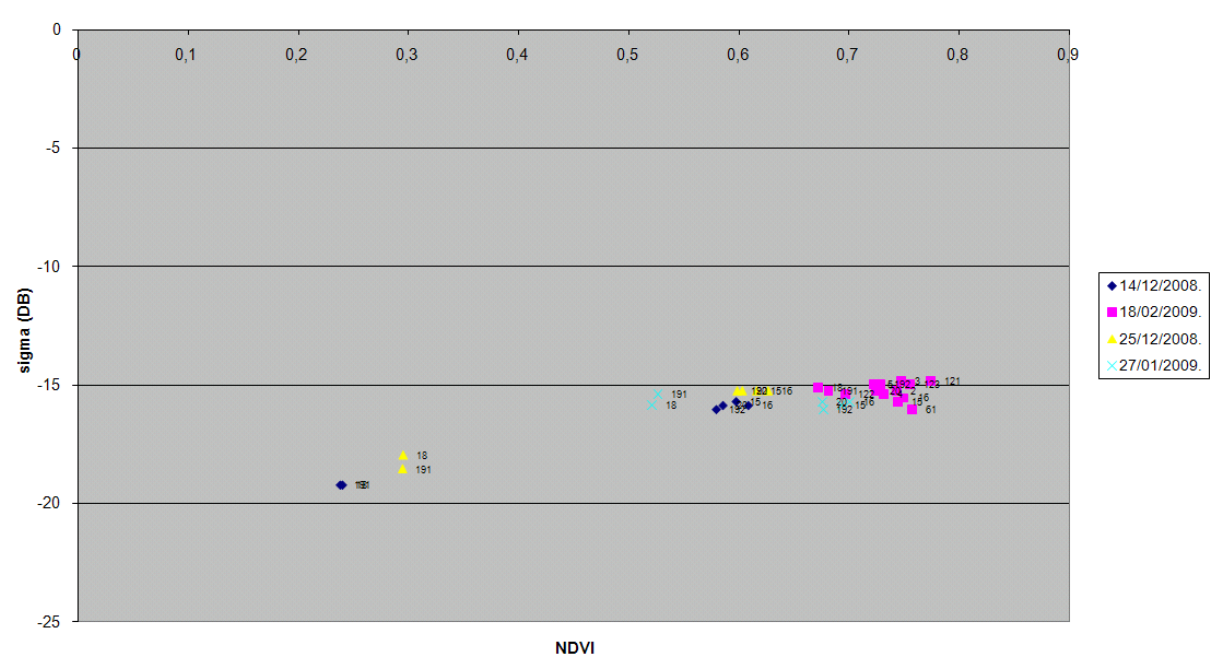

**Figure 49 Polarisation VH, incidence 47°. (à proximité des points, il y a le numéro des parcelles)** 

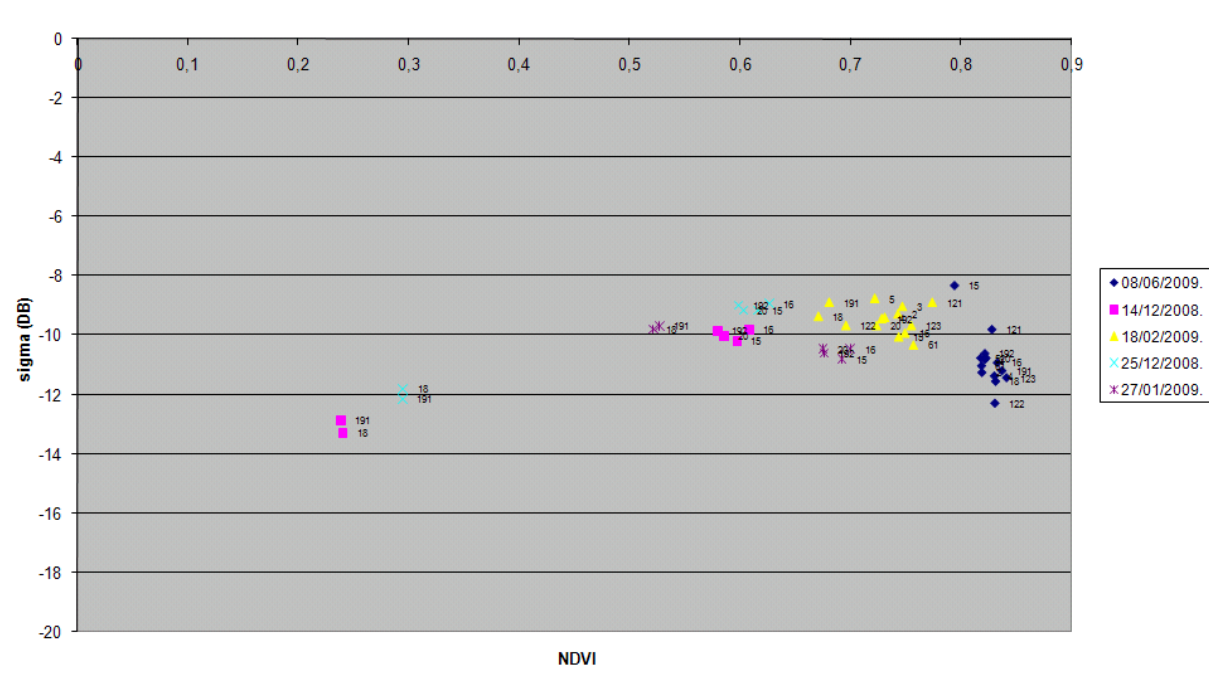

**Figure 50 Polarisation VV, incidence 47°** 

A 31°, le signal radar augmente avec le NDVI mais commence à décroitre bien plus tôt (à partir de NDVI=0.6) (Figure 51 et 52).

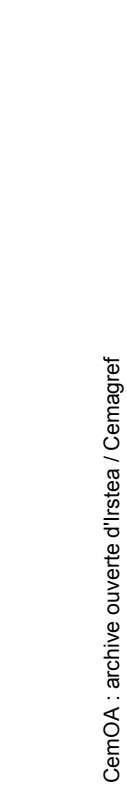

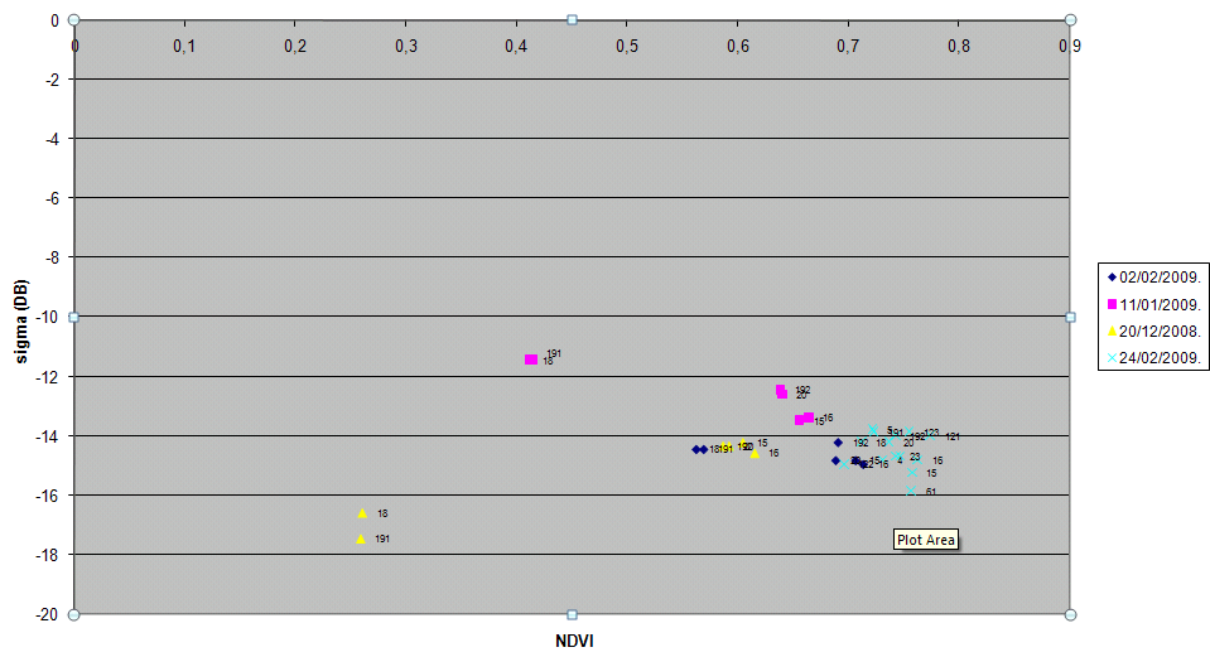

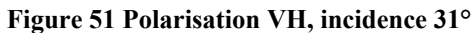

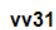

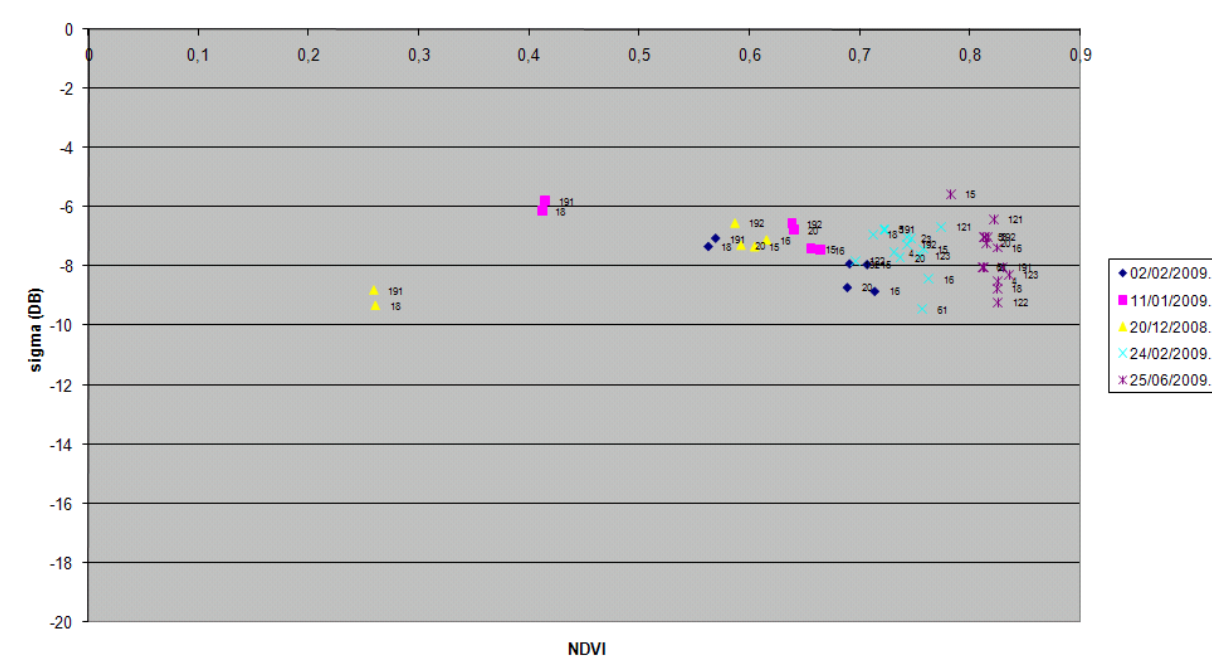

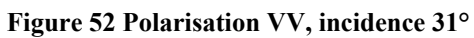

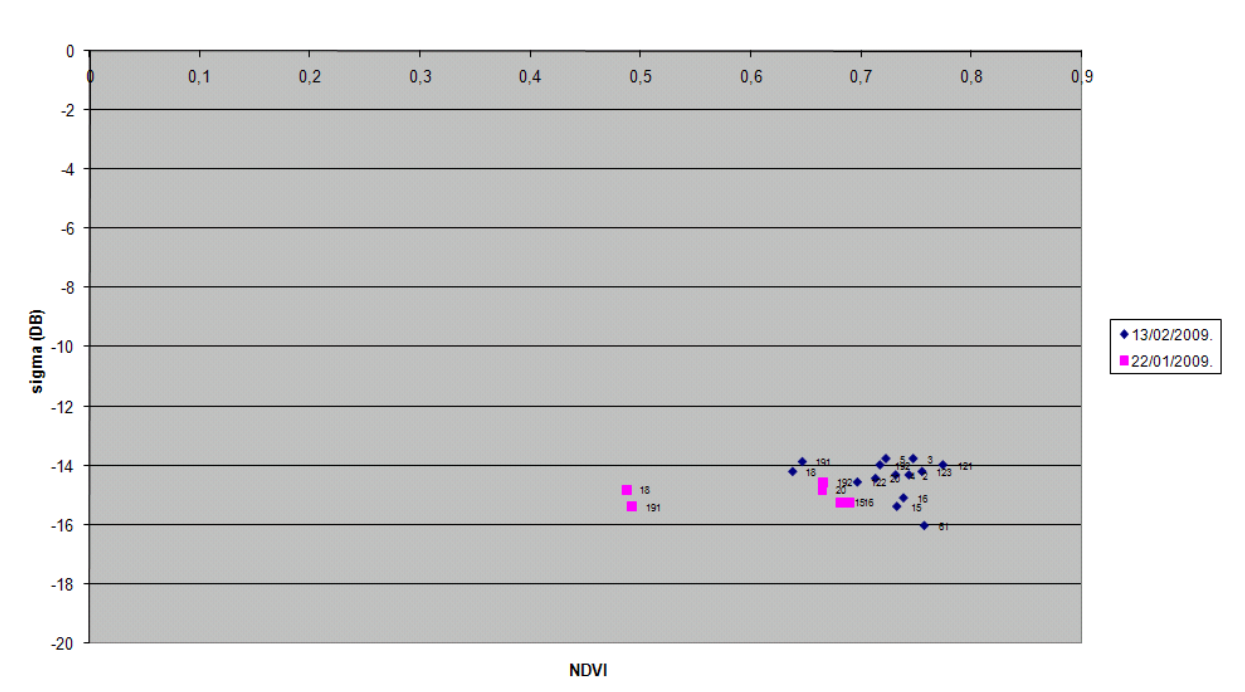

 $hv31$ 

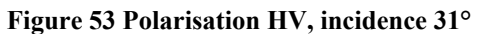

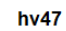

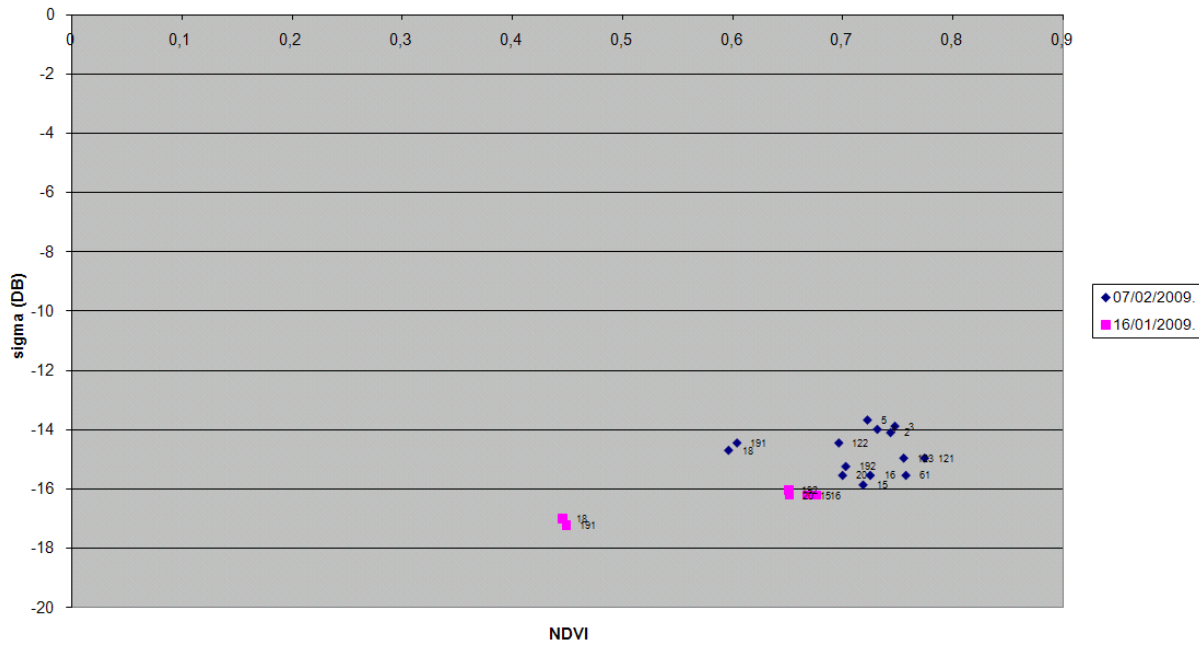

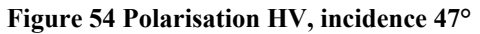

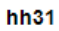

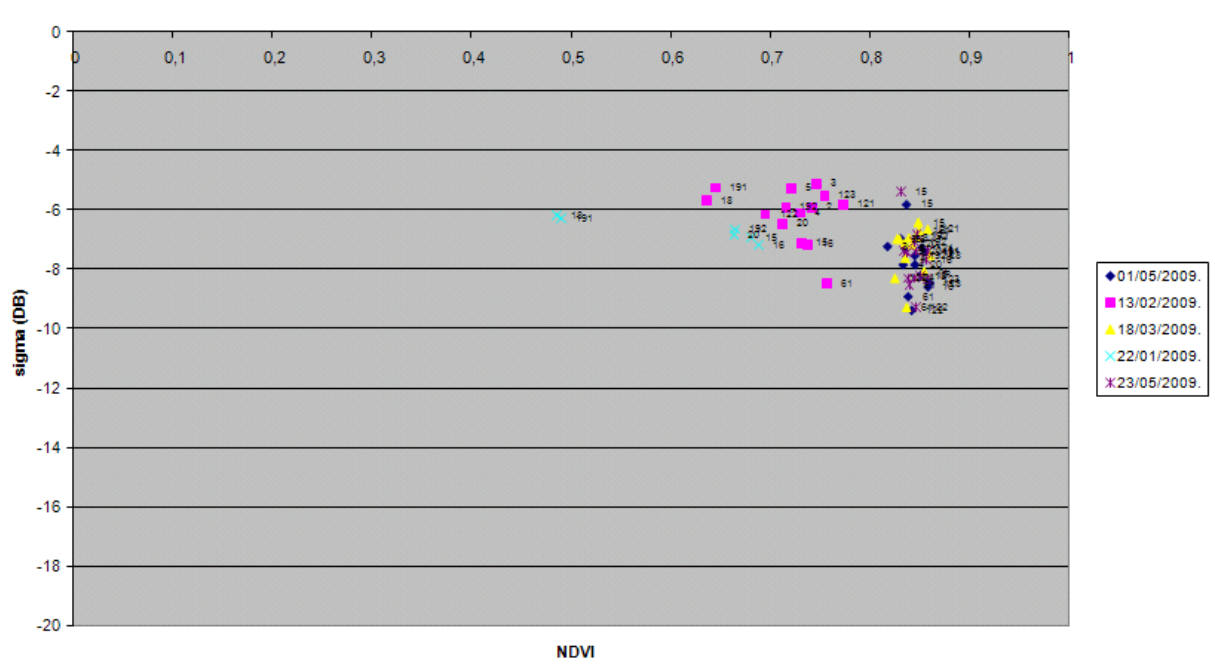

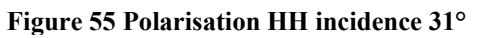

 $hh47$ 

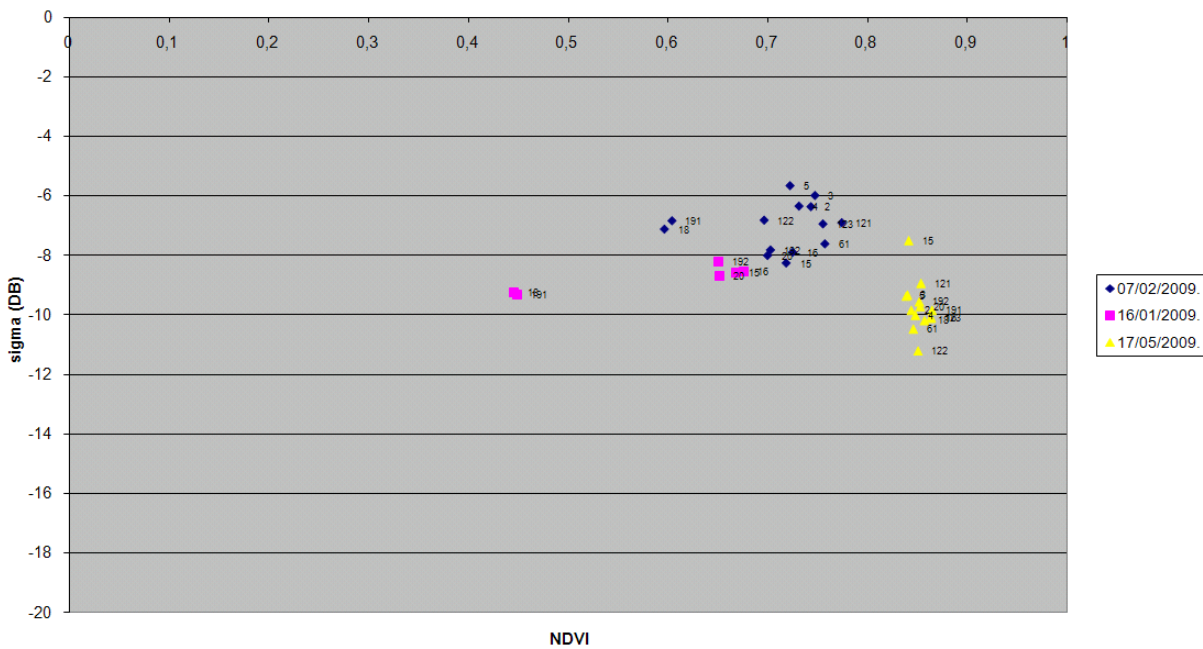

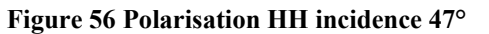

Pour les polarisations HH-HV, il est difficile de faire un constat très pertinent à cause de la largeur de la plage de NDVI des données (pas de NDVI<0.5)

### **II-2. Sensibilité du coefficient de rétrodiffusion à la hauteur du couvert**

La corrélation de la hauteur du couvert végétal avec le coefficient de rétrodiffusion radar est la base de notre étude. En effet l'estimation de la hauteur du couvert permet, à termes, d'estimer les rendements et de cartographier les coupes. L'ensemble de nos résultats de corrélations entre hauteur de canne et σ° sont présentés dans la partie suivante.

On peut constater l'excellente sensibilité de l'antenne radar en polarisation VH sous une incidence de 47° à la hauteur du couvert (Figure 58). Nous savons que ce mode d'antenne permet également d'approcher le NDVI, ce qui en fait un bon candidat pour la distinction des très faibles à moyennes hauteurs de canne. En polarisation VV, on peut constater que le coefficient de rétrodiffusion stagne dés une hauteur de couvert avoisinant les 30cm. Il chute ensuite jusqu'à ce que la hauteur de la canne mesure entre  $1, 5$  et  $2m$ . L'augmentation de  $\sigma^{\circ}$  en VV pour les grandes hauteurs pourrait provenir des précipitations pluviométriques, indiquées en mm sur le graphe secondaire (Figure 59).

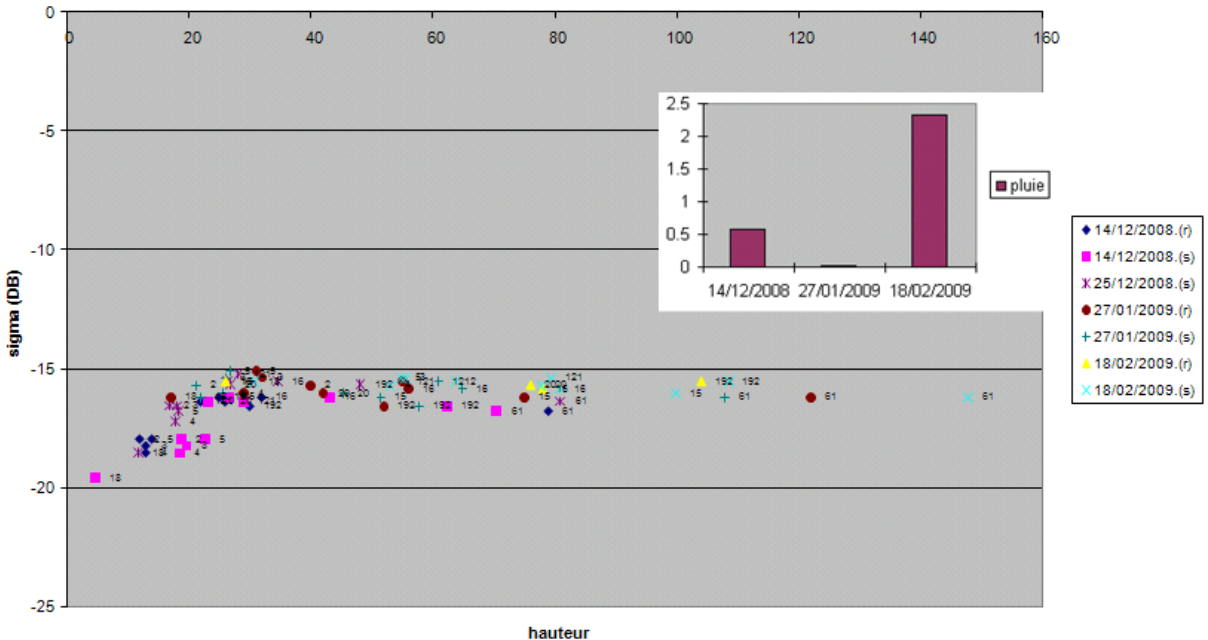

**Figure 58 Polarisation VH, incidence 47°** 

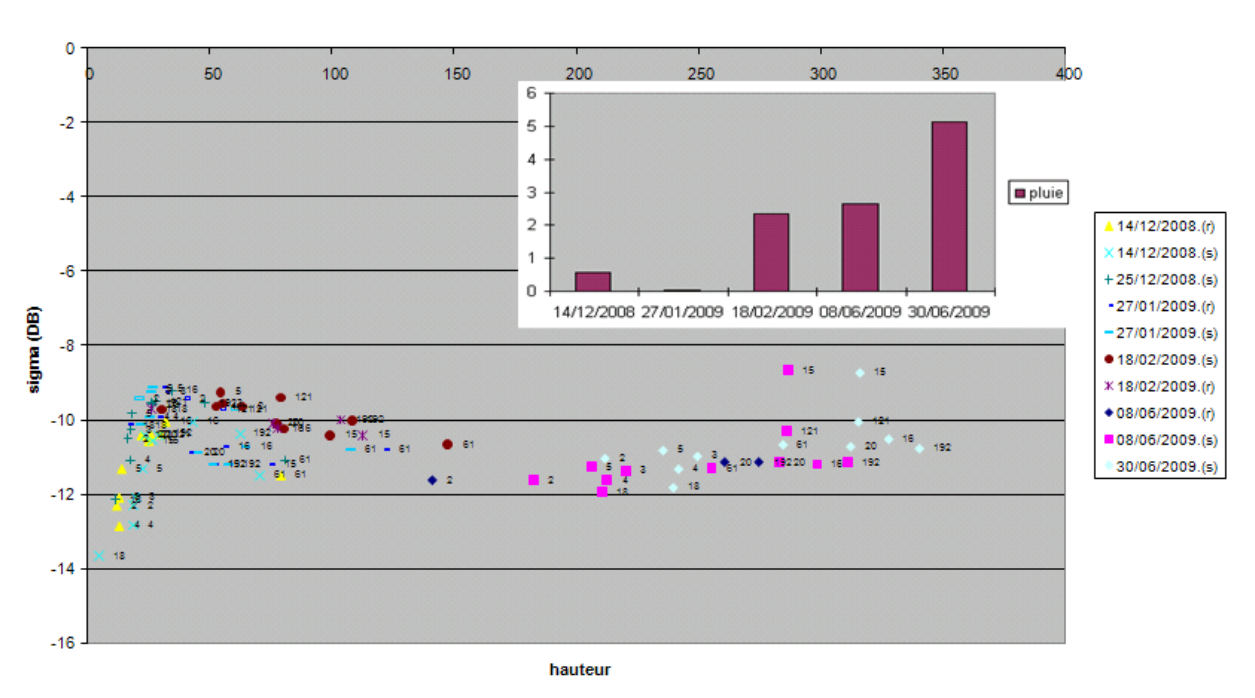

**VV4/** 

**Figure 59 Polarisation VV, incidence 47°** 

Les mêmes modes d'antenne (VH et VV), mais sous des incidences plus faibles (31°) donnent des résultats similaires mais qui semblent plus perturbés par les précipitations. Les précipitations présentes lors des images acquises en 31° ou en 47° d'incidence étant du même ordre de grandeur, on en déduit qu'un angle d'incidence de 31° donne des images de coefficients de rétrodiffusion plus influencés par les pluies (Figures 60 et 61). On peut constater qu'au-delà d'une certaine hauteur du couvert, le coefficient de rétrodiffusion du radar reste constant, quelle que soit l'incidence pour une polarisation utilisée VV (Figures 62 et 63). Cela peut expliquer pourquoi le coefficient de rétrodiffusion radar en polarisation VV ne croît plus avec le NDVI pour des NDVI supérieurs à 0.75 et représentant des cannes hautes (Figures 50 et 52).

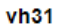

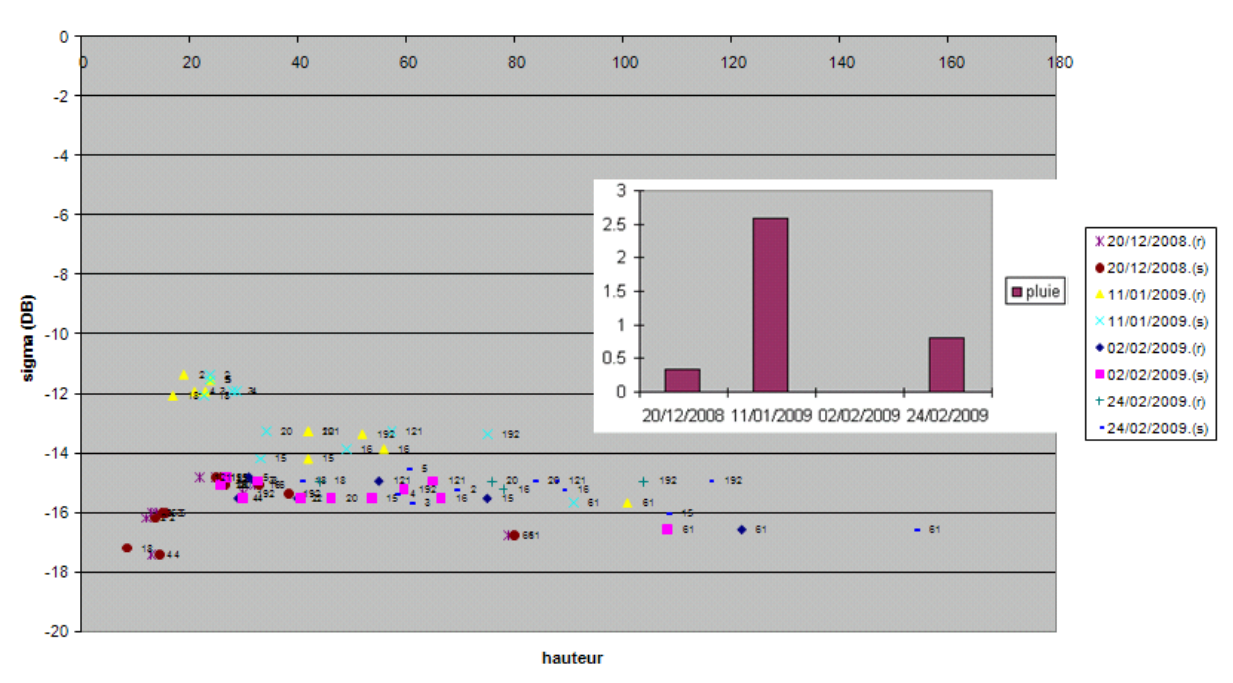

**Figure 60 Polarisation VH, incidence 31°** 

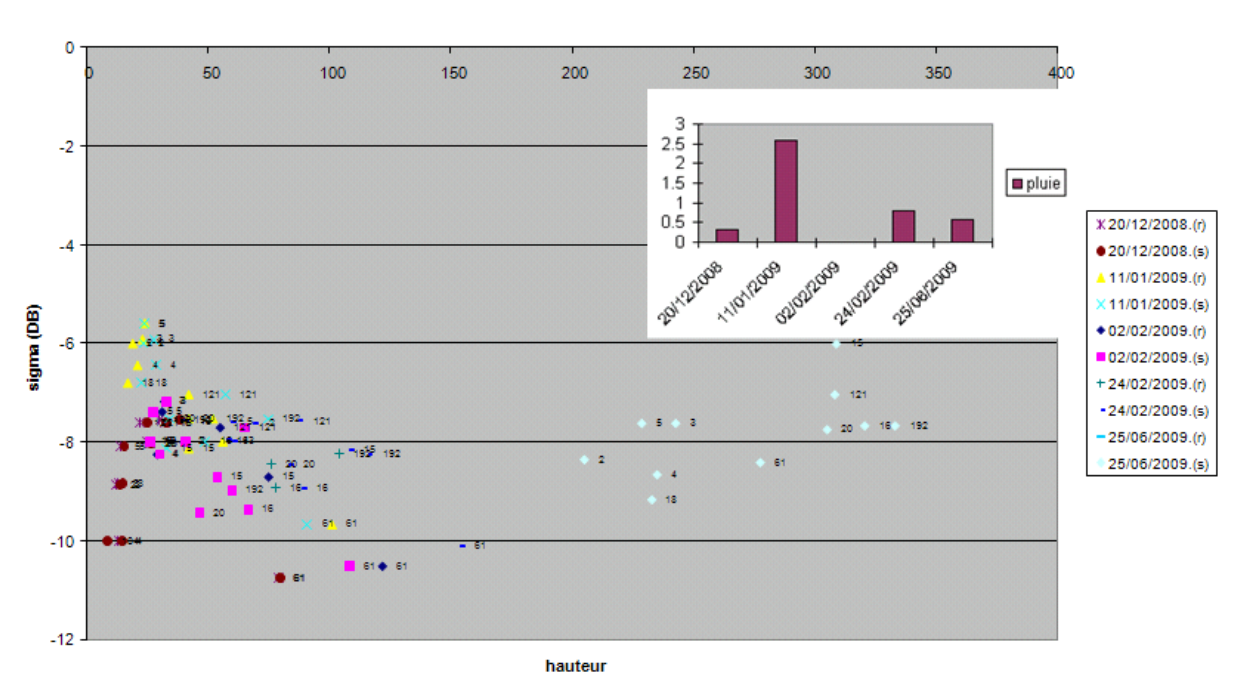

**vv31** 

**Figure 61 Polarisation VV, incidence 31° (On peut constater l'influence de la pluie sur le signal radar)** 

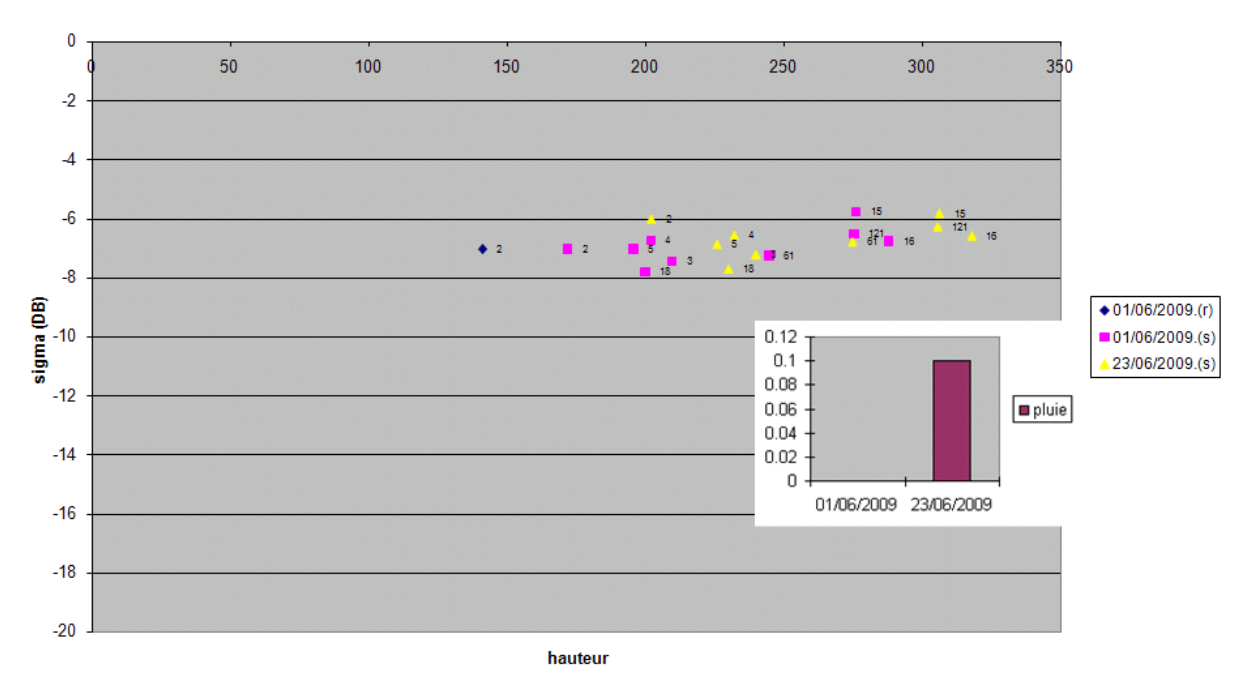

**Figure 62 Polarisation VV, incidence 17° (sigma constant. pluie très faible)** 

Difficile de constater un suivi plus fin pour les grandes hauteurs avec la polarisation VV sous très faible incidence (17°) étant donné que la pluie peut être attribuée à l'augmentation de sigma le 23/06/2009 tout comme l'augmentation de couvert végétal (figure 62).  $vv58$ 

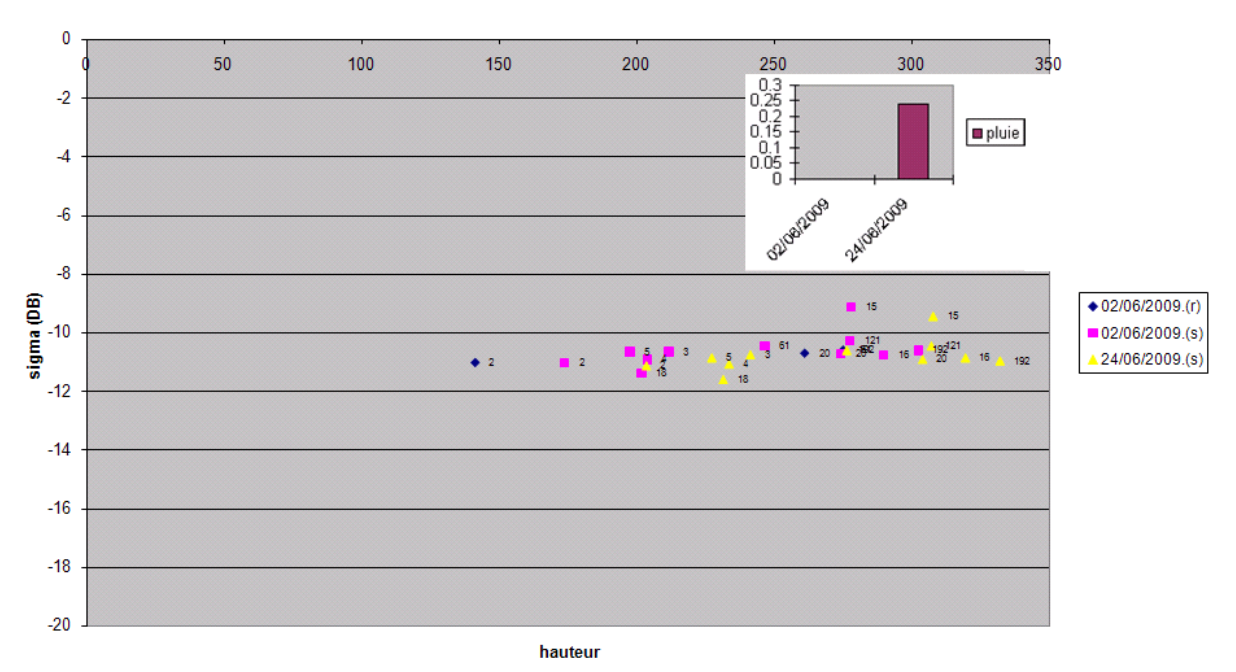

**Figure 63 Polarisation VV, incidence 58° : Sigma constant.** 

Les analyses des modes d'antenne en polarisation HH et HV sont plus délicates, car nous n'avons pas d'images prises lorsque la hauteur du couvert était au stade primaire (moins de 50cm). Nous ne pouvons ainsi que constater les tendances pour une canne déjà moyenne en taille.

On observe ainsi que pour des cannes supérieures à 50 cm, le coefficient de rétrodiffusion radar en polarisation HH diminue (Figures 64 et 66) pour converger vers les grandes hauteurs (environ 250cm).

En polarisation HV sous 47° d'incidence (Figure 67), le signal se comporte – vis-à-vis de la hauteur de la canne – sensiblement comme la polarisation VH (croissance de  $\sigma^{\circ}$  avec la hauteur), alors que sous 31° d'incidence la polarisation HV (Figure 65) se comporte plutôt comme la polarisation HH (décroissance de  $\sigma^{\circ}$  avec la hauteur).

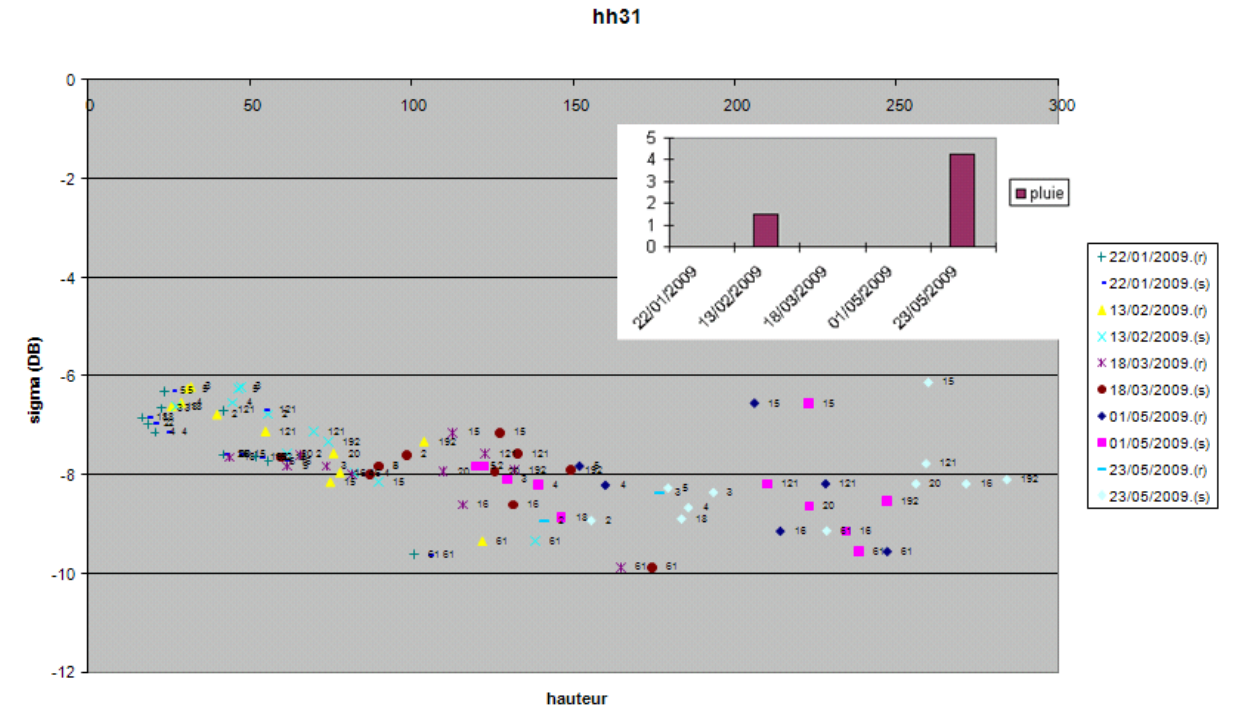

**Figure 64 Polarisation HH, incidence 31°** 

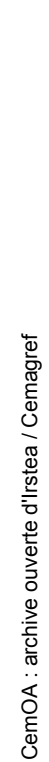

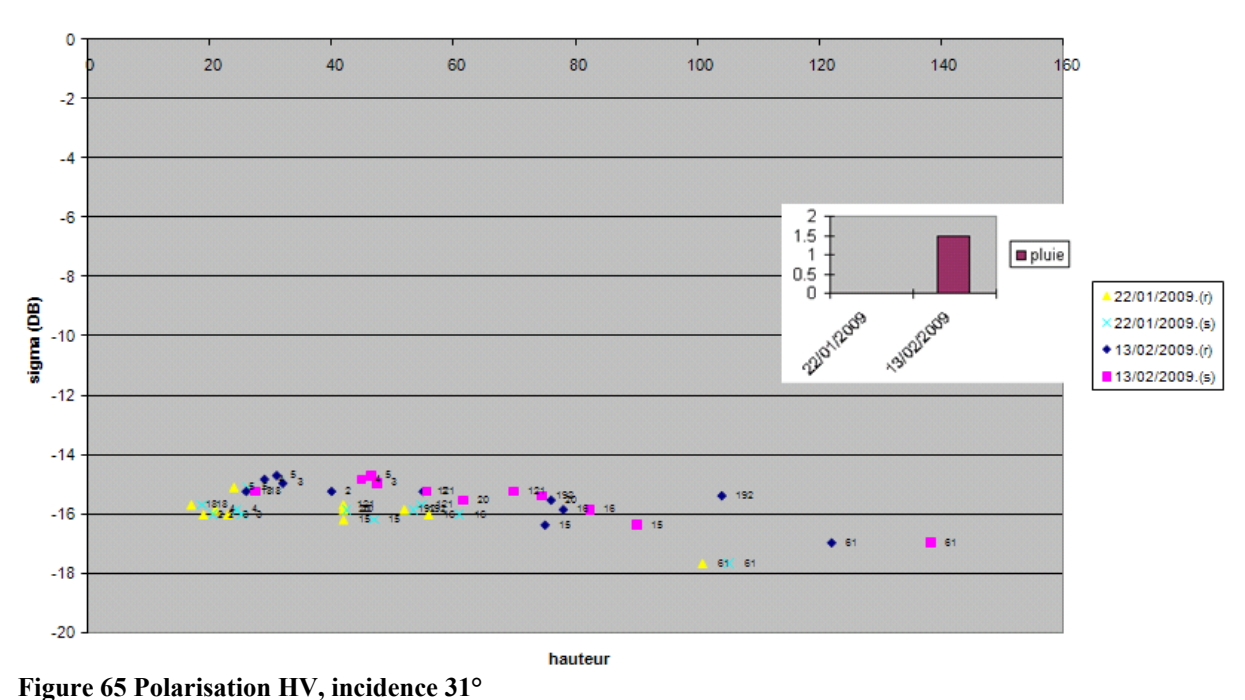

 $hh47$ 

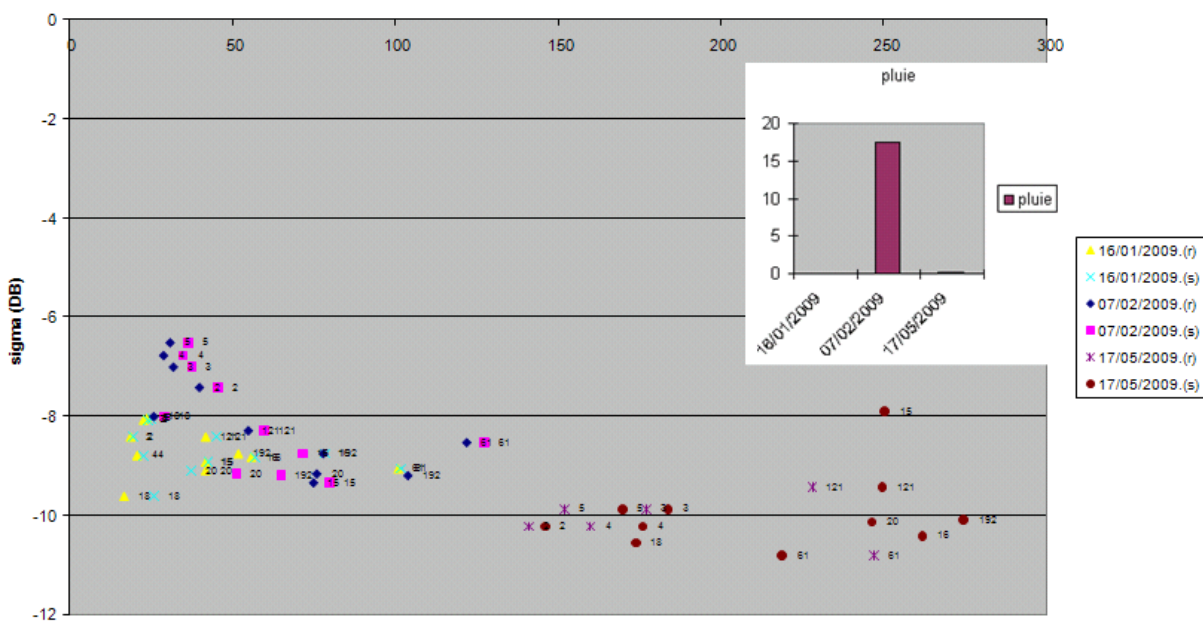

hauteur

**Figure 66 Polarisation HH, incidence 47 (noter l'influence de la pluie le 07/02/2009 (17mm) en particulier pour les parcelles du nord, situées dans une zone plus montagneuse et pluviale)** 

Il est possible d'avoir un résultat plus intéressant avec les modes d'antenne en polarisation HH et HV simultanées sous une incidence de 31° en calculant le rapport des deux valeurs de sigma c'est-à-dire sigma(VH)/sigma(VV) (Figure 67).

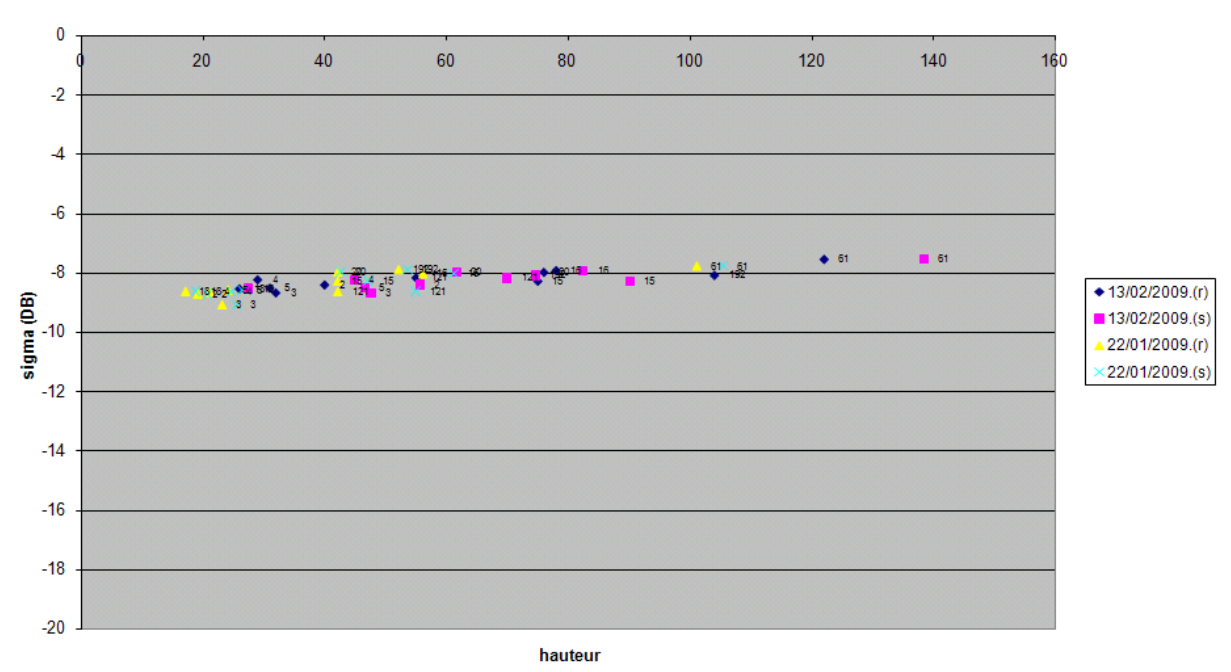

**Figure 67 Rapports sigma(vh)/sigma(vv) d'images en polarisations vh et vv prises simultanément (incidence 31°).** 

On peut constater que la corrélation entre les hauteurs de plus de 20cm et le rapport des coefficients de rétrodiffusion VH/VV est excellente (Incidence 31°). Il semble que l'on puisse différencier finement les différents stages de croissance (même pour des cannes dont la taille dépasse un mètre) et que l'estimation ne soit pas perturbée par les précipitations du 22/01/2009 (Figure 67). Les autres courbes issues des rapports de coefficients de rétrodiffusion sont présentées en Annexe IV

 $h\nu 47$ 

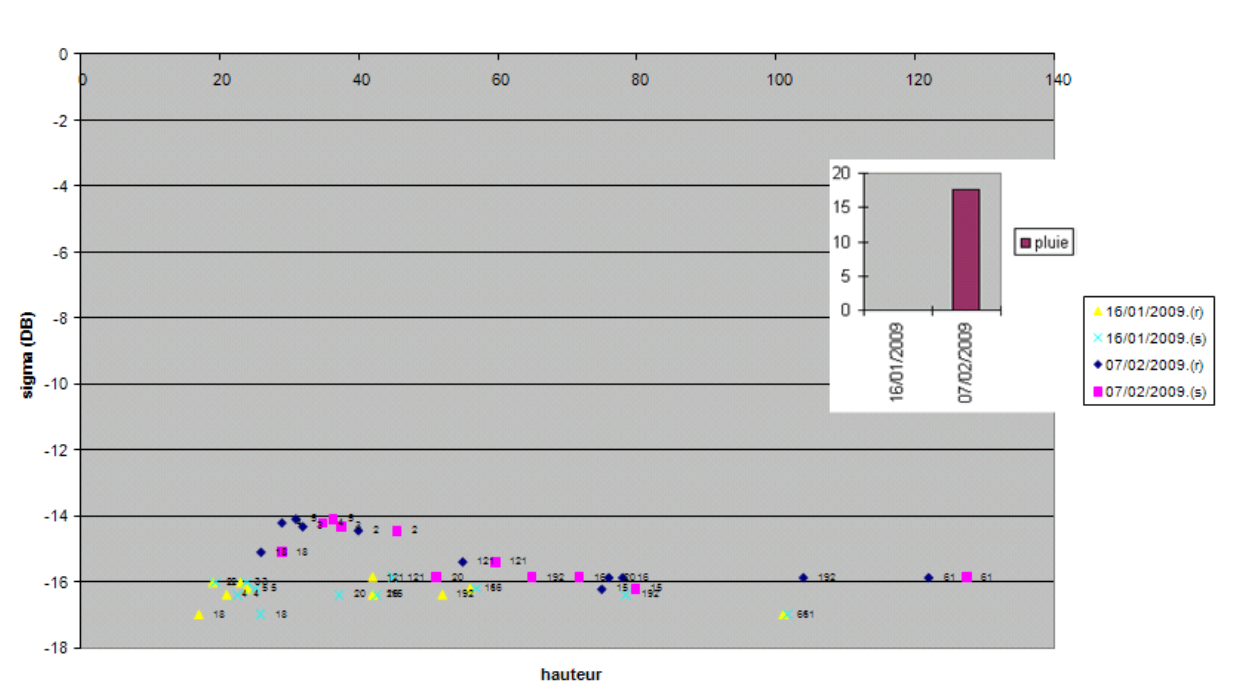

**Figure 68 Polarisation HV, incidence 47 noter l'influence de la pluie le 07/02/2009 (17mm) en particulier pour les parcelles du nord, situées dans une zone plus montagneuse et pluviale)** 

Il est délicat de discuter de l'influence de la pluie selon les incidences et les modes des images de TerraSAR-X car les précipitations ne sont pas comparables pour les modes de polarisation HH et HV.

On peut néanmoins émettre l'hypothèse que le coefficient de rétrodiffusion reste constant passé une certaine hauteur du couvert (en polarisation HH) et que la pluie perturbe plus les images acquises sous des angles d'incidence plus faibles (Figures 69 et 70).

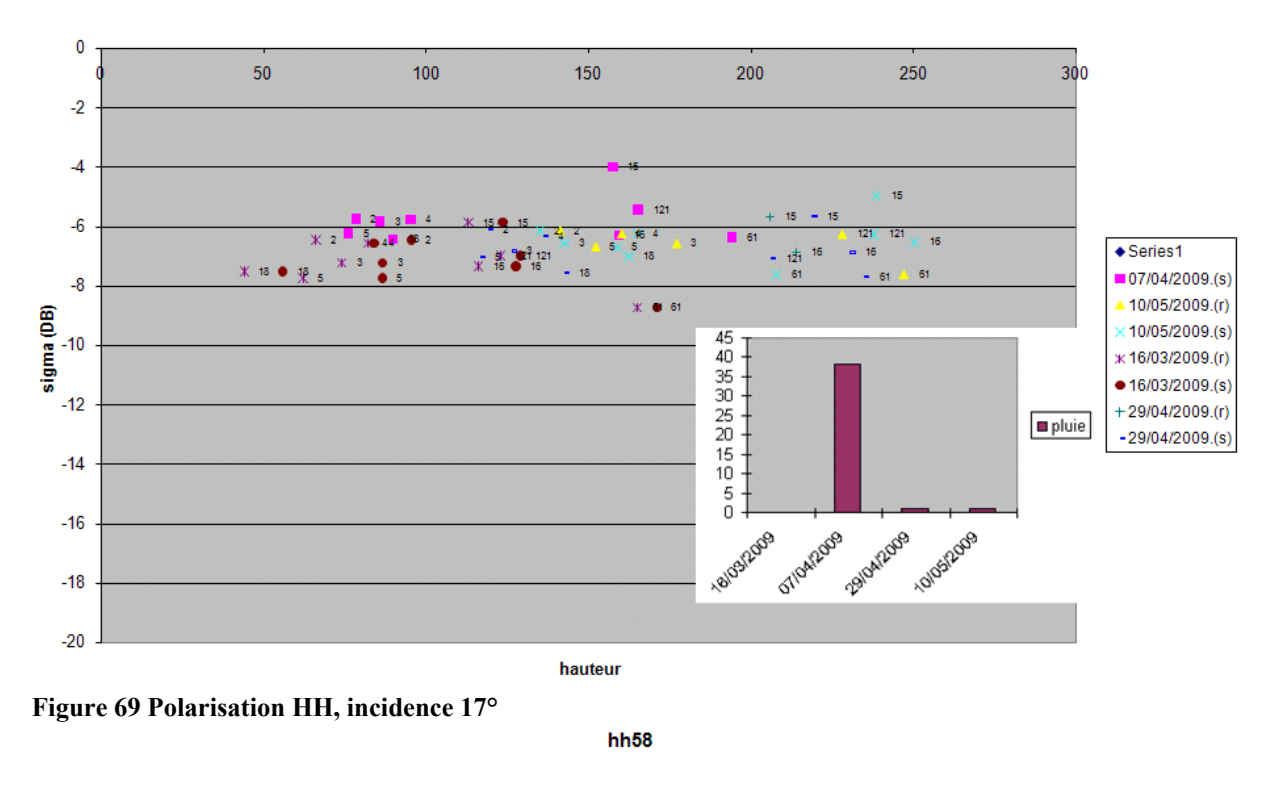

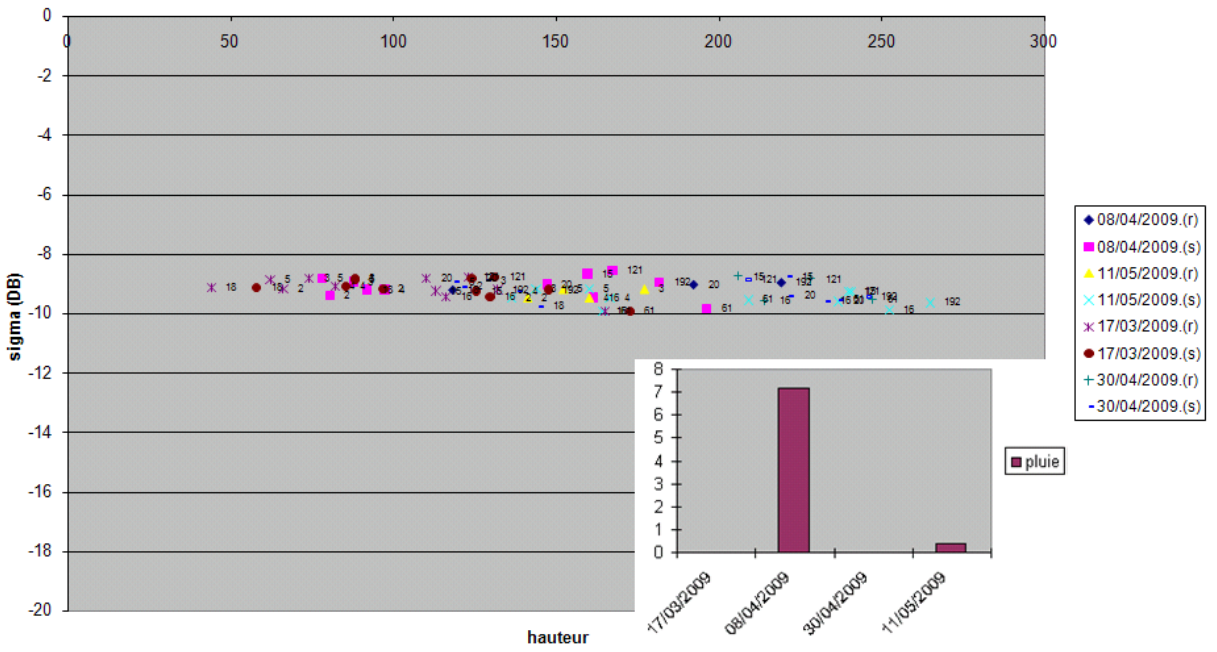

**Figure 70 Polarisation HH, incidence 58° (noter que la pluie influe peu sur le coefficient de rétrodiffusion)** 

Le fait que le coefficient de rétrodiffusion reste constant passé une certaine hauteur du couvert concerne tous les modes de polarisation (HH, HV, VH, VV) et ce quelle que soit l'incidence. Le mode d'antenne en polarisation VH semble particulièrement performant pour distinguer des hauteurs de couvert faible.

*Dans l'annexe IV, nous présentons les résultats de l'étude complémentaire de la sensibilité des rapports des images (pour les produits radar à deux layers) à la hauteur de la canne.* 

# **II-3. Sensibilité du coefficient de rétrodiffusion à l'humidité du couvert**

Dans la partie précédente nous évoquons l'influence de certaines perturbations sur le signal radar. Nos études nous ont permis de constater que σ° était fortement influencé par l'état d'humidité du couvert, en particulier par les précipitations pluviométriques. En effet, l'eau à la surface du couvert tout comme l'eau à la surface d'un sol nu (cas de jeunes pousses) augmente significativement la valeur de  $\sigma^{\circ}$ . Pour un signal évoluant sur 5dB, les perturbations dues à la pluie peuvent lui induire une augmentation de 3 dB comme le montre la figure 71.

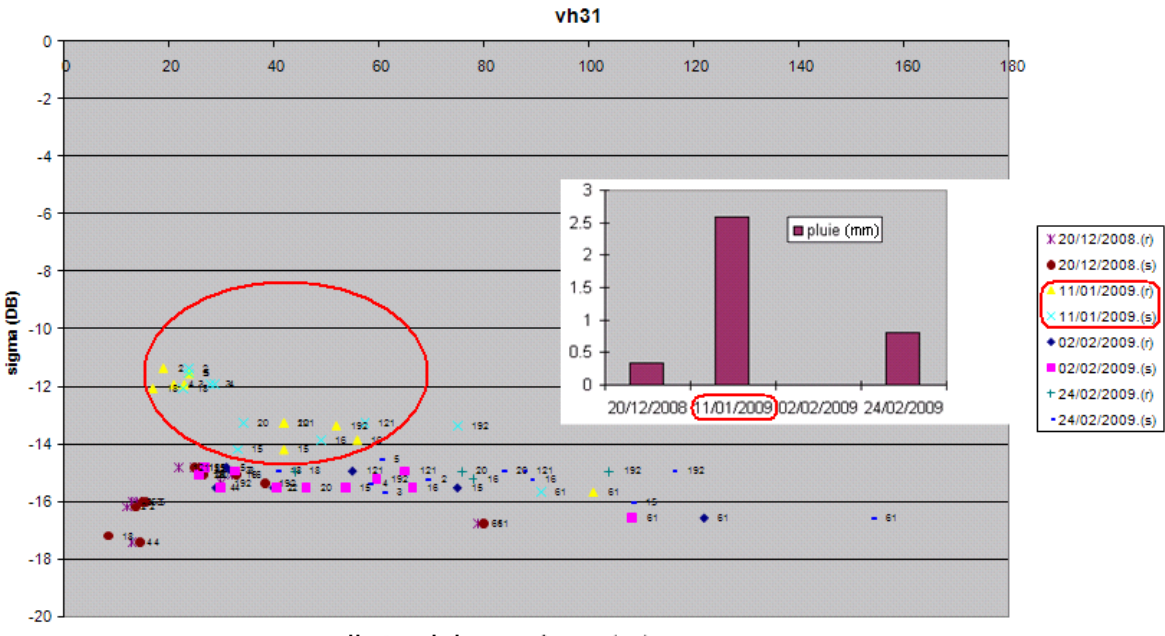

Hauteur de la canne à sucre (cm)

**Figure 71 Polarisation VH, incidence 31°, sigma tracé en fonction de la hauteur de la canne à sucre. Les pluies du 11/01/2009 influencent le coefficient de rétrodiffusion du radar. On peut remarquer que les parcelles isolées en haut du nuage de point sont les parcelles les plus au nord de l'exploitation, plus en altitude et avec un microclimat plus pluvieux. « r » : mesure terrain réelle, « s » : mesure terrain simulée. Précipitations journalières indiquées en mm.**

Il semble que les perturbations dues aux précipitations ont le même impact sur les images radar quelles que soient les polarisations de l'antenne (Figure 72 avec une polarisation HH).

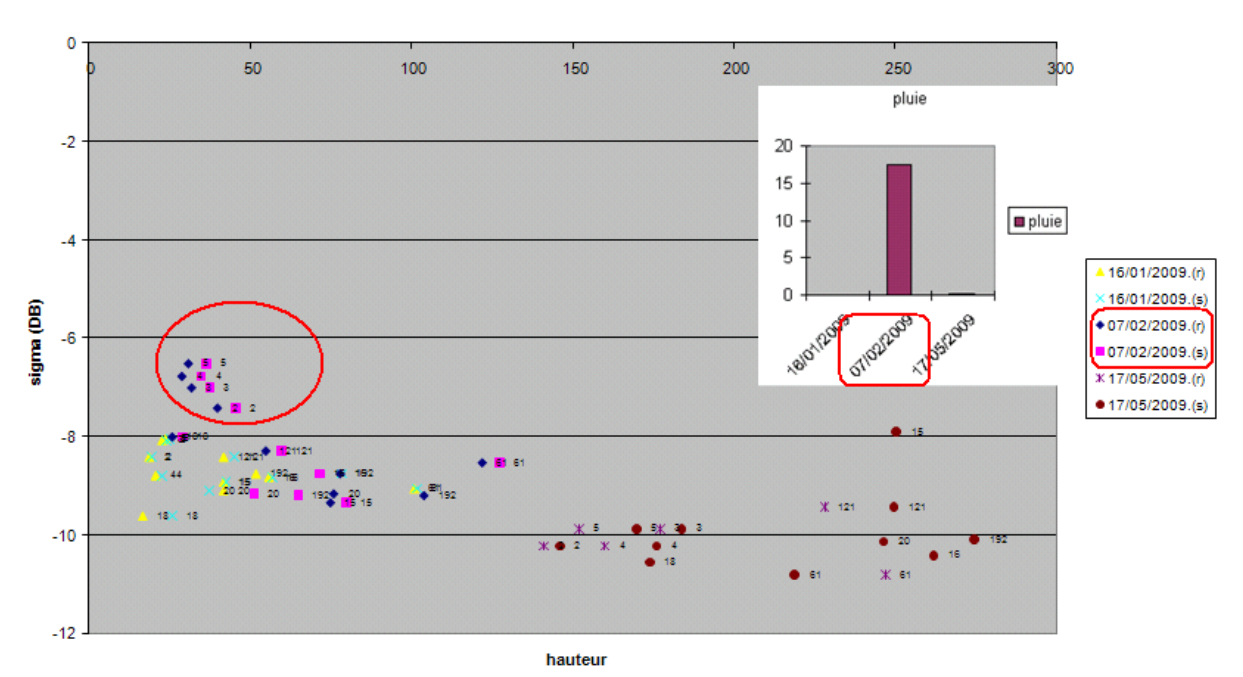

**Figure 72 Polarisation HH, incidence 47°. Les pluies du 07/02/2009 influencent le coefficient de rétrodiffusion du radar.** 

Ainsi les perturbations causées par la pluie ne dépendent pas ou peu de la polarisation utilisée à l'émission et à la réception. La constante diélectrique de la cible change à cause de l'humidité, ce qui cause un coefficient de rétrodiffusion différent selon l'état d'humidité de la surface de la cible (épaisseur de peau de la cible du même ordre de grandeur que la longueur d'onde du radar).

Notre analyse de la pluviométrie est approfondie dans la partie II-2 car nous nous appuyons sur la variable influençant le plus le coefficient de rétrodiffusion qui est la hauteur du couvert.

Nous disposions de mesures d'humidité pondérale effectuées dans les parcelles pour de petites hauteurs de couvert, mais malheureusement il nous a été impossible d'effectuer une quelconque corrélation entre ces mesures et le coefficient de rétrodiffusion du radar, ni même entre les précipitations relevées par la météo et ces mesures d'humidité (L'humidité pondérale est rapport de la masse d'eau contenue dans le sol à la masse de sol (sec)). Le fait est que le microclimat sur l'île de La Réunion est si localisé que d'une parcelle à l'autre, la météo est susceptible de varier. Les corrélations entre mesures d'humidité pondérale et mesures pluviométriques sont donc peu significatives. Pour calculer la quantité des précipitations et les valoriser, nous avons du effectuer une moyenne de différents relevés sur des stations pluviométriques avoisinant l'ensemble des parcelles pour avoir une valeur globalement représentative. Un second élément expliquant la non corrélation de l'humidité pondérale les précipitations est le non synchronisme des mesures d'humidité avec les dates de pluies, le terrain étant inaccessible par temps pluvieux. Un troisième élément est que le sol des parcelles est recouvert de « paillis », c'est-à-dire d'un tapis de feuilles mortes que la canne fait tomber pendant sa croissance. Cette couche pourrait jouer un rôle de réservoir primaire et empêcherait l'eau d'humidifier le sol.

Pour une étude future plus pertinente, et afin d'effectuer une modélisation du signal radar plus réaliste, nous proposons d'installer des stations pluviométriques dans plusieurs parcelles, ce CemOA : archive ouverte d'Irstea / Cemagref

CemOA : archive ouverte d'Irstea / Cemagref

qui permettrait d'apprécier l'influence de la pluie plus finement qu'en utilisant des données de quelques stations à proximité des parcelles. Nos résultats issus des données d'humidité pondérale seront toutefois présentés en Annexe IV.

Le dernier problème auquel nous avons été confrontés pour l'étude de l'influence de l'humidité est le caractère aléatoire du comportement de l'agriculteur vis-à-vis de l'irrigation. En effet, la moitié des parcelles d'études sont irriguées artificiellement (cf. I-1.2) ce qui empêche tout suivi précis de l'état d'humidité à partir des données pluviométriques pour ces parcelles. Nous avons donc proposé pour l'étude future un suivi de l'irrigation par débitmètres dans les réseaux d'irrigation de Mr. Richard Isautier, l'objectif étant de savoir quand et à quel endroit les irrigations sont faites, et quelle est la quantité d'eau déversée sur le couvert ou sur le sol.

# **II-4. Sensibilité du coefficient de rétrodiffusion à l'indice foliaire LAI**

Comme le LAI est fortement corrélé avec le NDVI, on doit dans ce paragraphe trouver les mêmes résultats que tu as trouvé entre sigma et le NDVI !

Le LAI (Leaf Area Index) s'approche (pourquoi s'approche : il faut mettre la définition exacte) de la proportion de surface foliaire par unité de surface.

Il peut être calculé à partir de mesures effectuées (comment- c'est quoi la formule – lister les paramètres en entrée) sur le terrain ou bien simulé via MOSICAS, le modèle de croissance de la canne à sucre développé par le CIRAD à La Réunion (cf. Annexe I). Il donne un indice qui renseigne sur la maturité et la géométrie du végétal.

On constate pour toutes les polarisations et pour toutes les incidences que le signal radar croît légèrement avec le LAI sauf pour les polarisations HH où il décroit (Figures 77 et 79).

L'ensemble des résultats montre que la précision du suivi est moins bonne qu'elle ne l'était pour la hauteur de la canne. L'influence de la pluie sur le coefficient de rétrodiffusion est toujours très présente sur les clichés où il y a eu des averses (précipitations du 11/01/2009, Figures 73 et 74, et 07/02/2009 Figures 79 et 80).

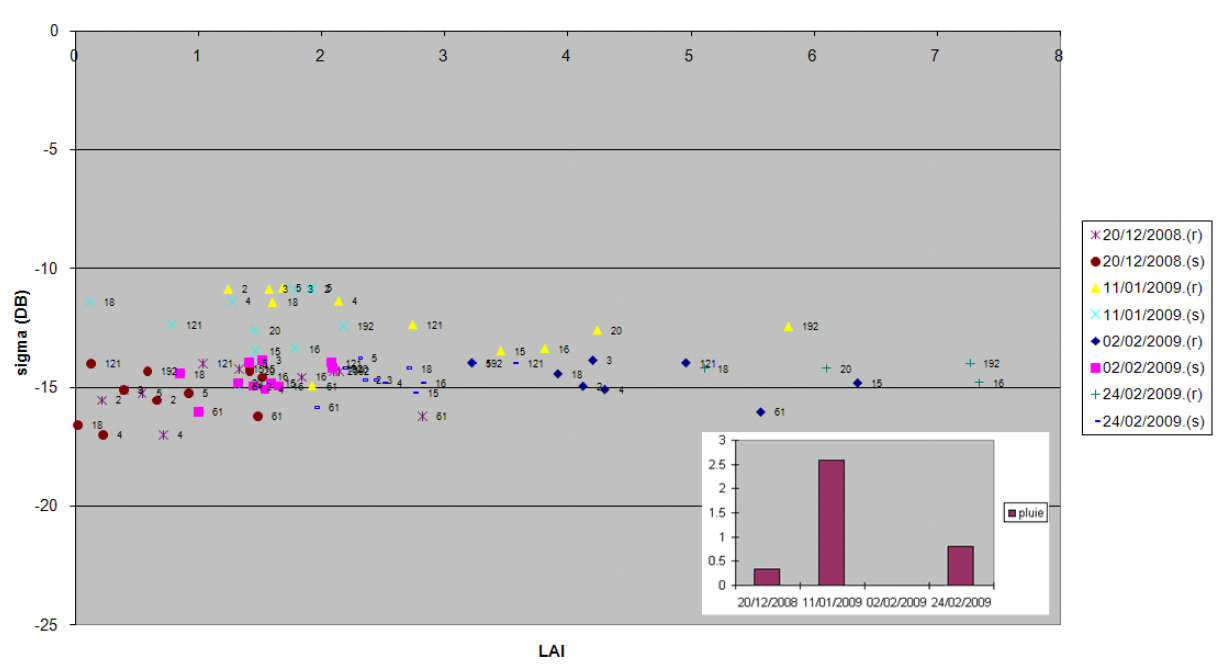

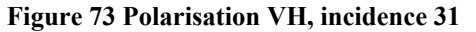

Pourquoi il y a LAI mesuré et LAI simulée ? il n'y a pas eu de mesures de LAI Merci de me donner la différence entre les deux.

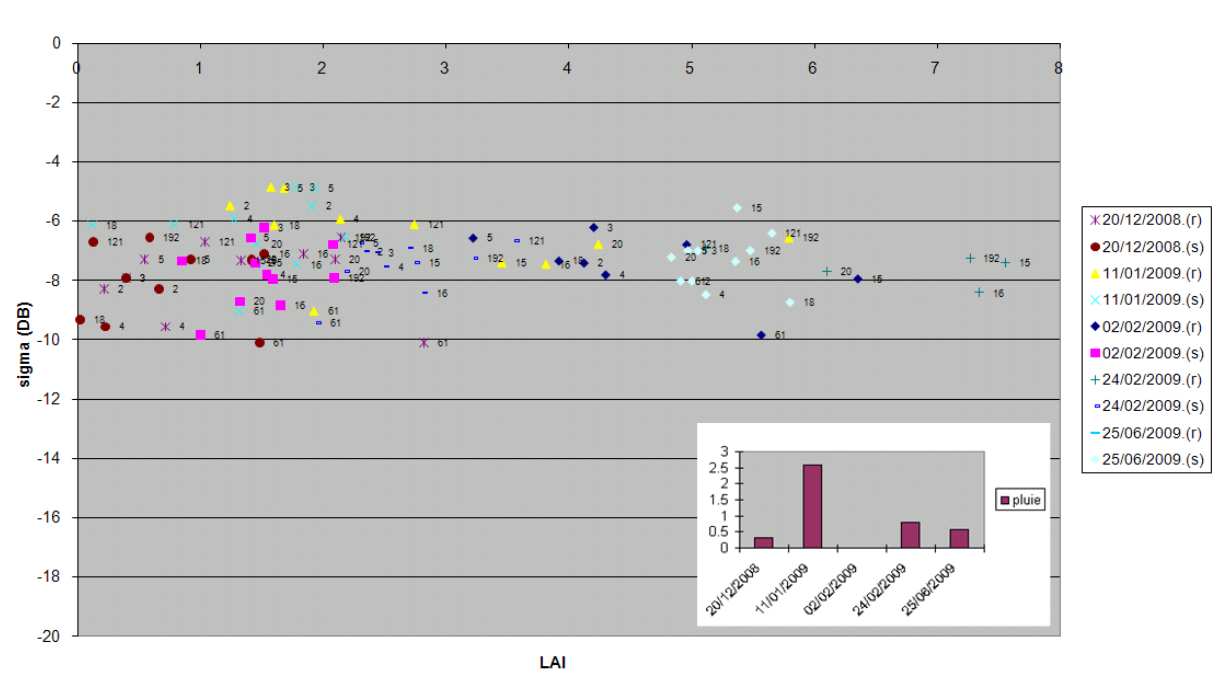

 $vv31$ 

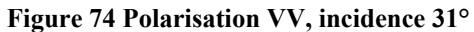

 $vh31$ 

Les nuages de points possèdent un caractère bruité pour l'ensemble des modes d'antenne, sauf en polarisation VH sous une incidence de 47° (Figure 75) et aussi sous une incidence de 31° (Figure 73), si l'on ne tient pas compte des mesures perturbées par l'humidité du couvert.

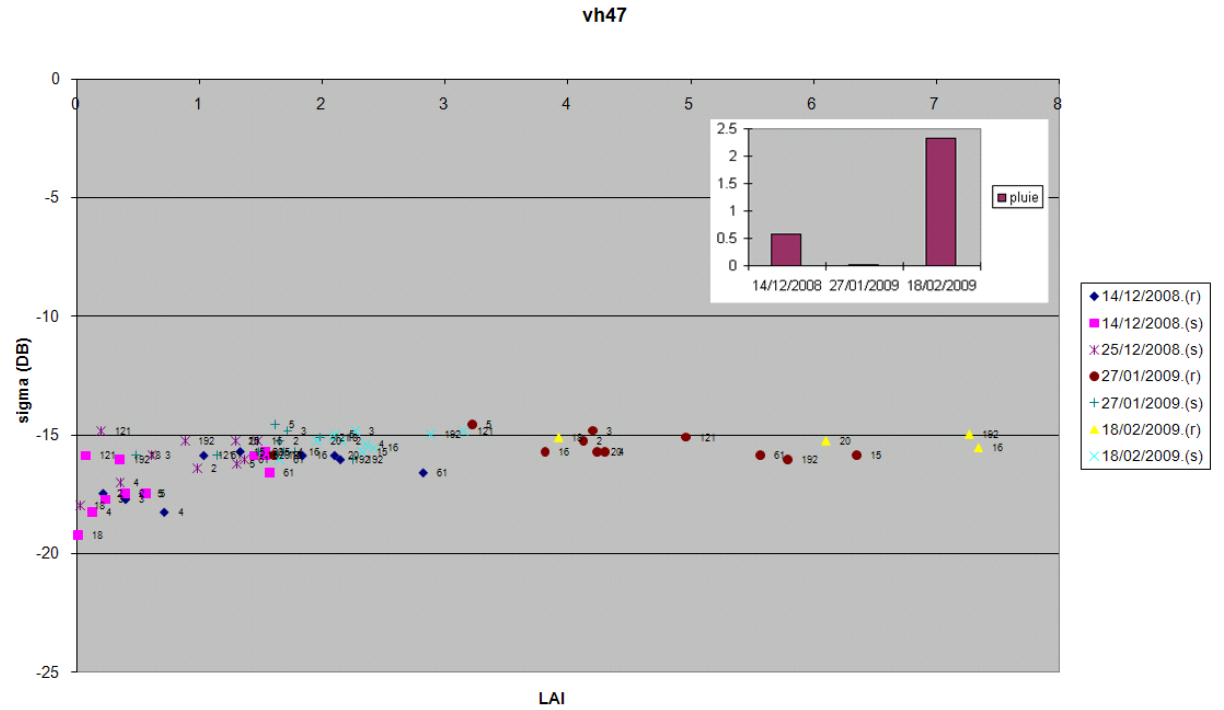

**Figure 75 Polarisation VH, incidence 47°** 

On peut constater que le signal radar, lorsqu'il est polarisé en VH ou VV, est sensible aux faibles valeurs de LAI (Figures 75 et 76).

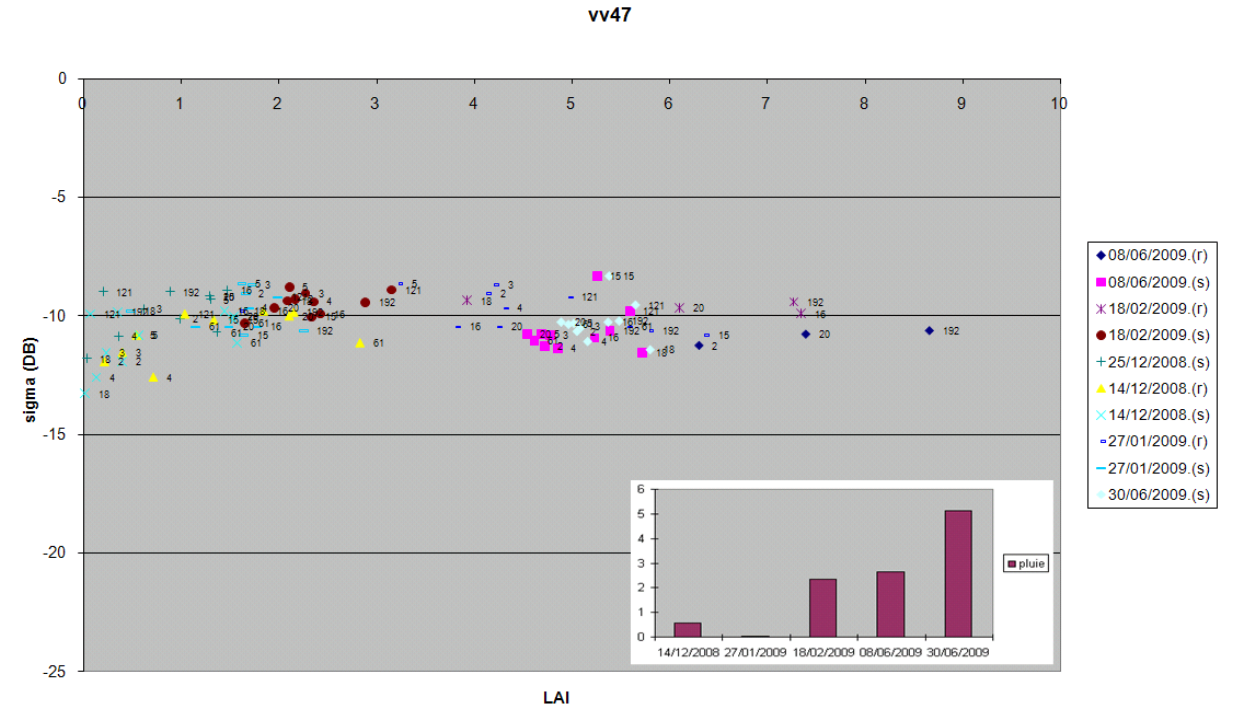

**Figure 76 Polarisation VV, incidence 47°** 

Tout comme pour la hauteur, la sensibilité du signal radar en polarisation HH au LAI n'est pas explicite : Légère décroissance de sigma en fonction du LAI pour des LAI>1, faible devant le bruit des mesures (Figures 77 et 78).  $hh31$ 

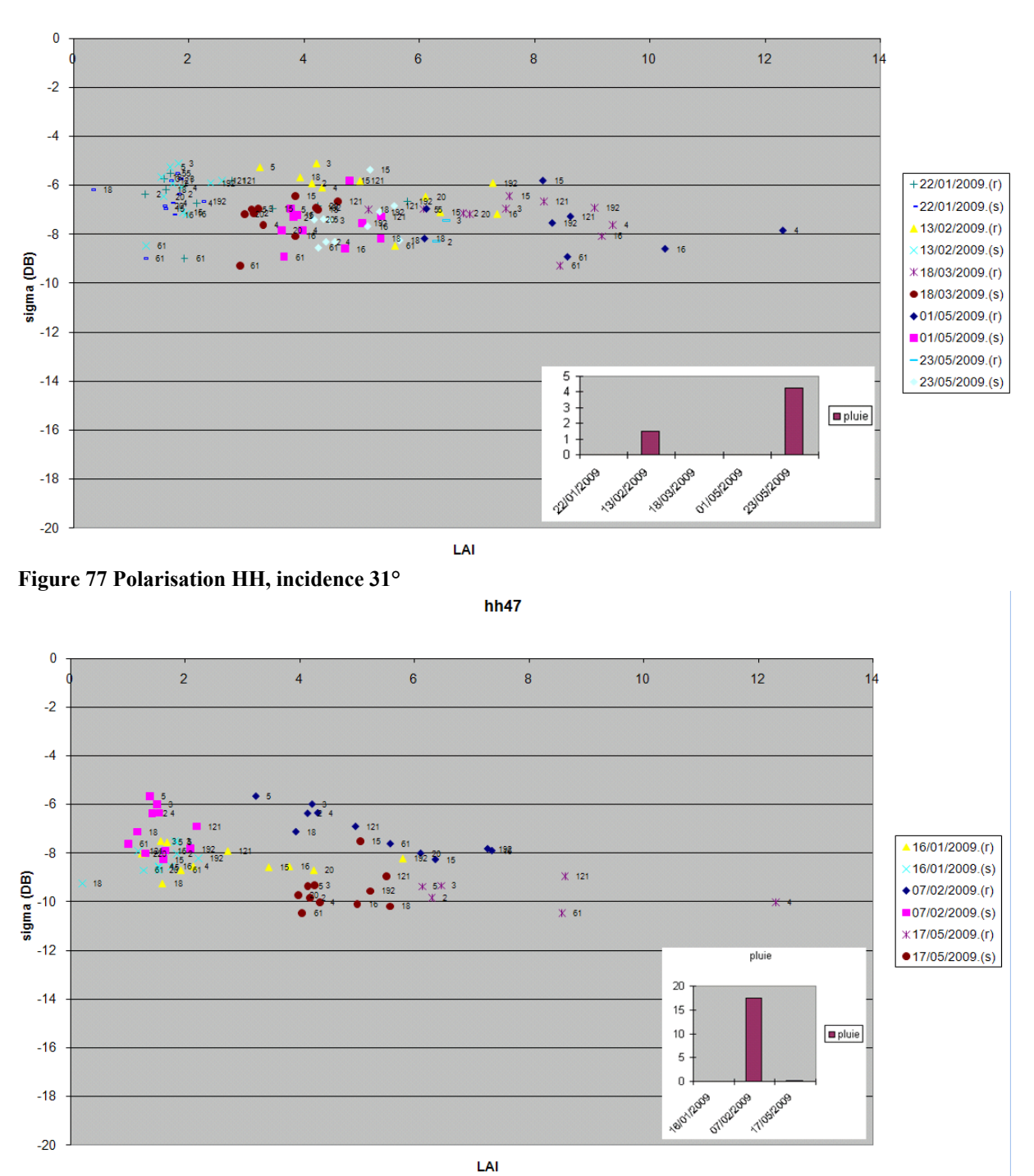

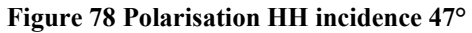

En polarisation HV nous obtenons un nuage de points peu bruité mais sans rapport significatif avec le LAI (sigma est légèrement croissant, Figures 79 et 80).

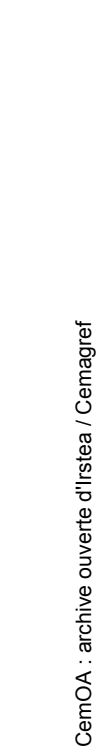

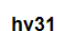

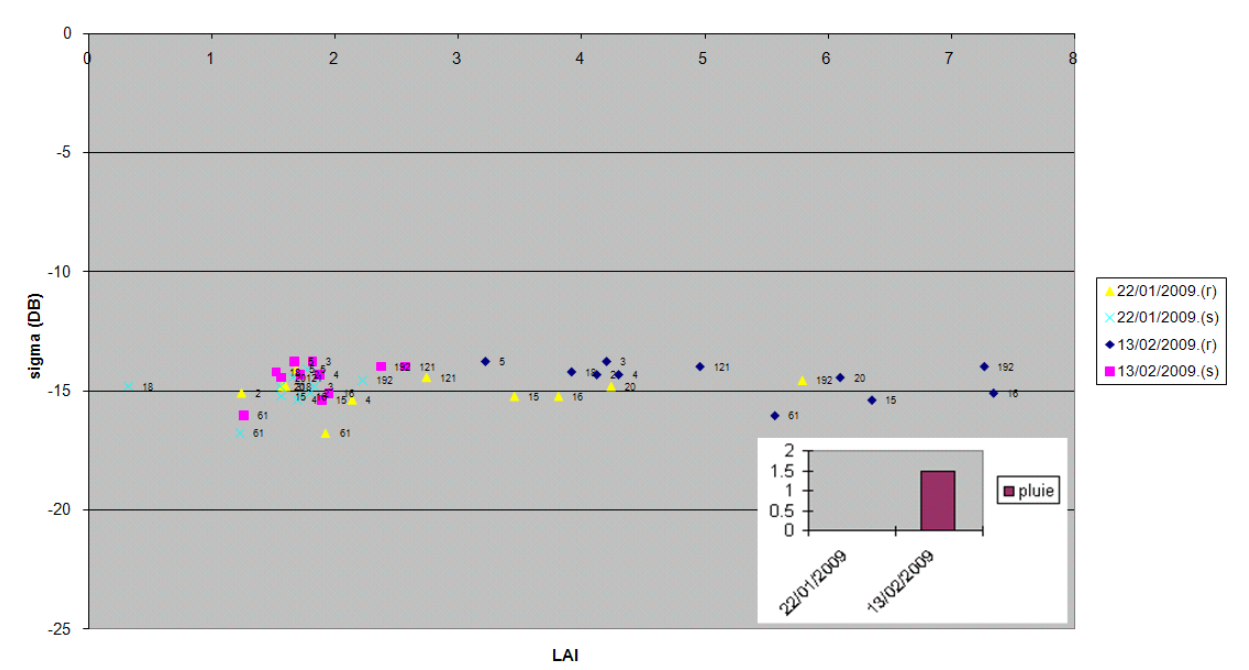

**Figure 79 Polarisation HV, incidence 31°** 

Il faut cependant préciser qu'aux dates des images radar en polarisation HH et HV, les calculs et les simulations de LAI n'aboutissent pas sur des valeurs faibles (pas de LAI<1).

Même si le coefficient de rétrodiffusion semble diminuer avec le LAI en polarisation HH, les mesures sont trop bruitées pour faire une quelconque interprétation et nous n'avons pas d'échantillons de LAI<1.

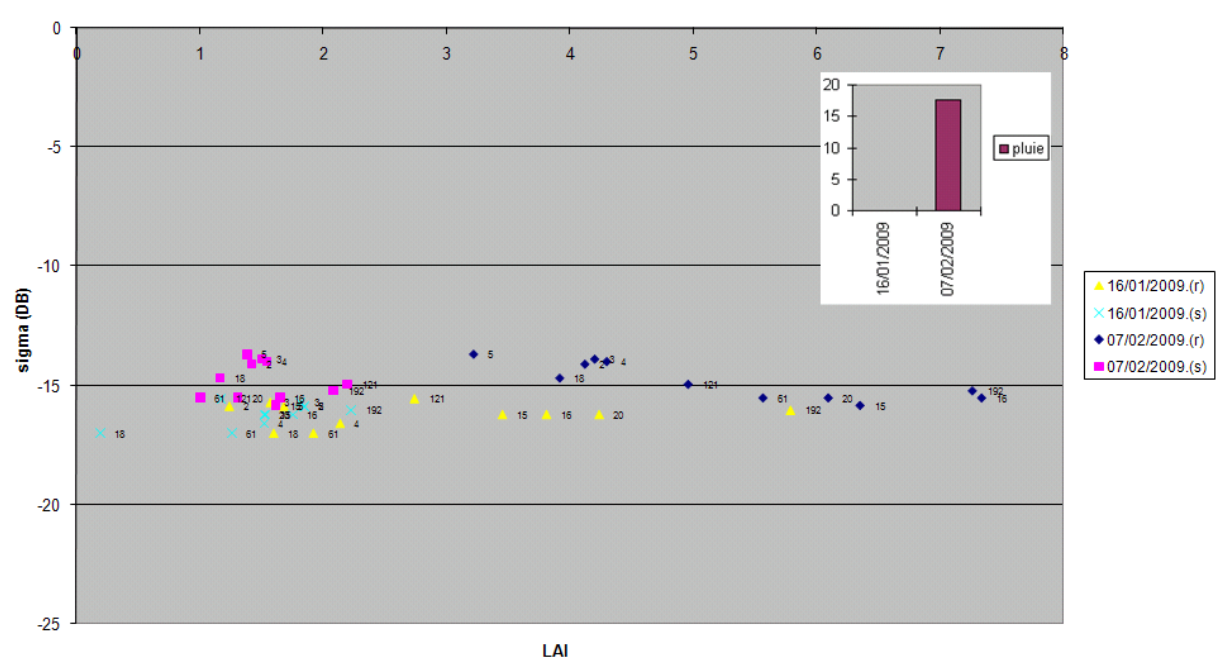

**Figure 80 Polarisation HV, incidence 47°** 

 $h\nu 47$ 

### **II-5. Suivi temporel du coefficient de rétrodiffusion et du NDVI**

Nous disposons d'images SPOT4 et SPOT5 qui nous permettent de calculer le NDVI sur chaque parcelle et pour différentes dates (Figure 81). La valeur du NDVI n'est pas toujours calculable en raison des nuages présents ponctuellement sur les images. Le suivi du NDVI permet de disposer d'une vérité terrain complémentaire aux mesures effectuées par les techniciens. En effet, le NDVI est l'indice optique le plus utilisé à l'heure actuelle. Il permet d'estimer avec une grande précision l'état des cultures végétales en général.

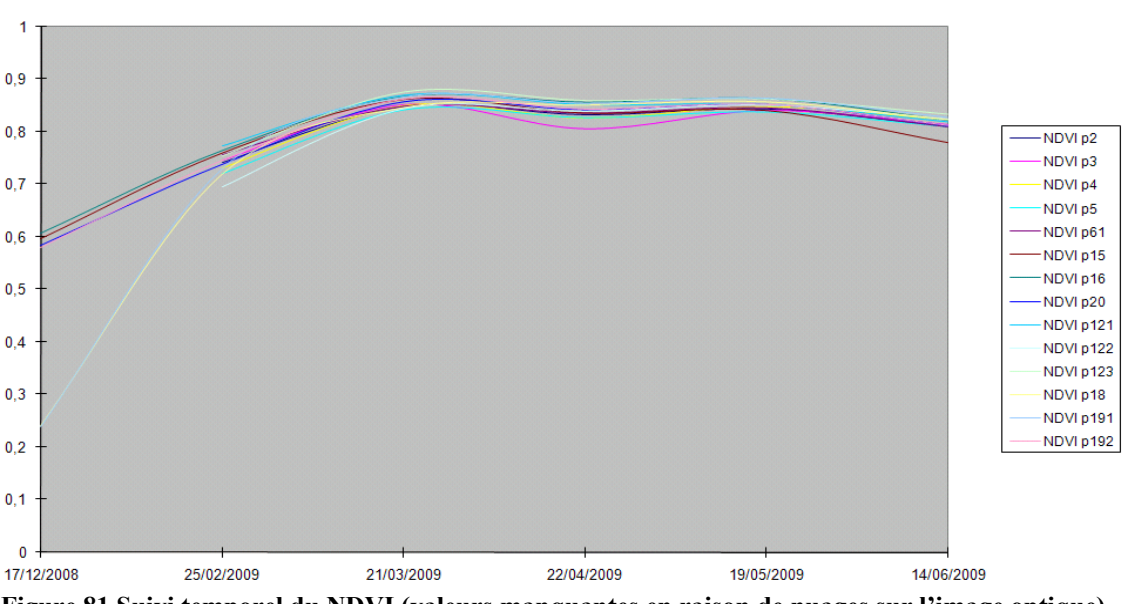

**Figure 81 Suivi temporel du NDVI (valeurs manquantes en raison de nuages sur l'image optique)** 

Nous présentons dans les Figures 82 à 92 le suivi chronologique radar de toutes les parcelles. Les annotations prés des points sont la date de l'image, et la donnée figurant entre parenthèses la quantité de pluie tombée à cette date. Cela permet d'apprécier l'influence de la pluie sur les divers modes d'antenne Parcelle par parcelle.
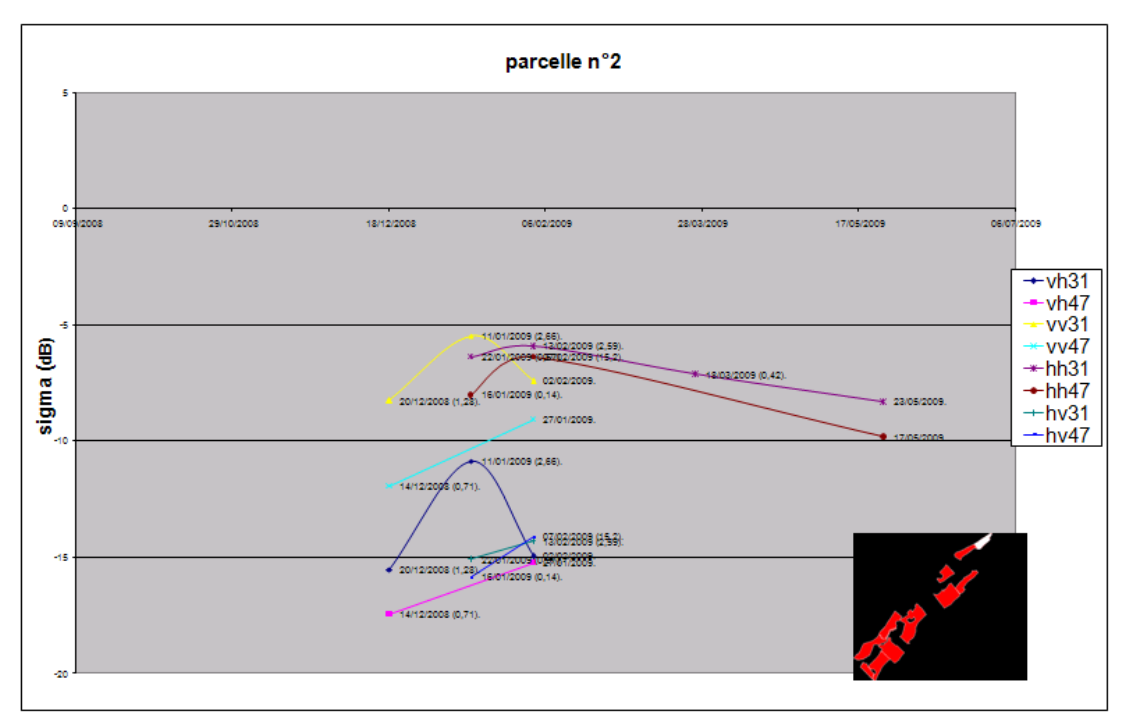

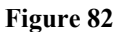

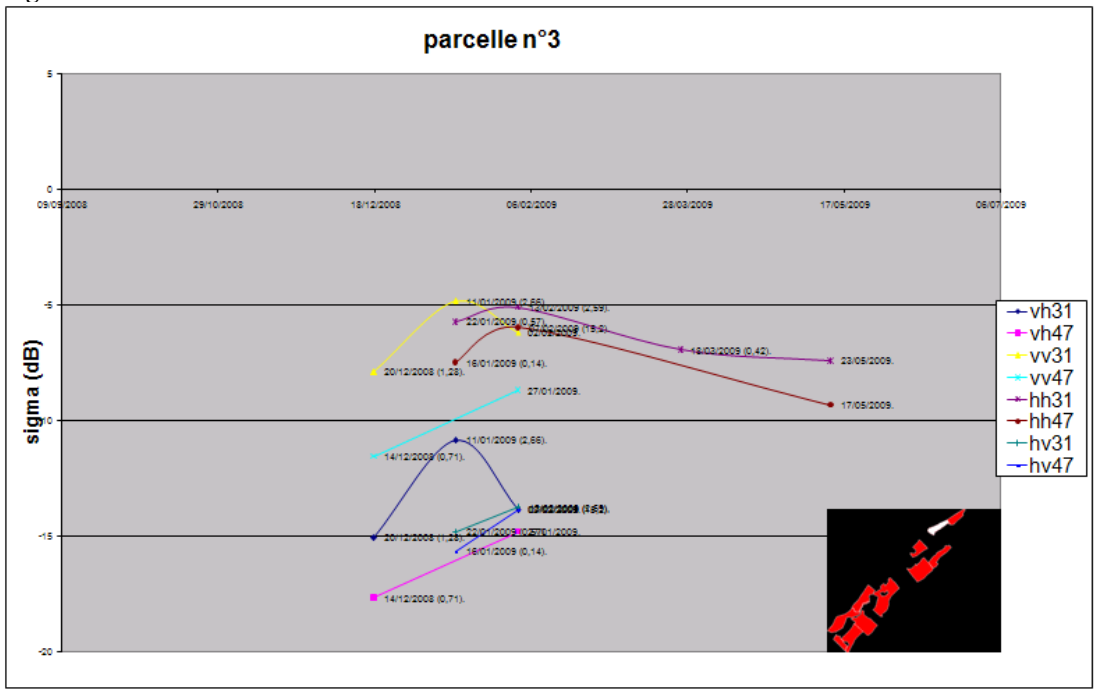

**Figure 83** 

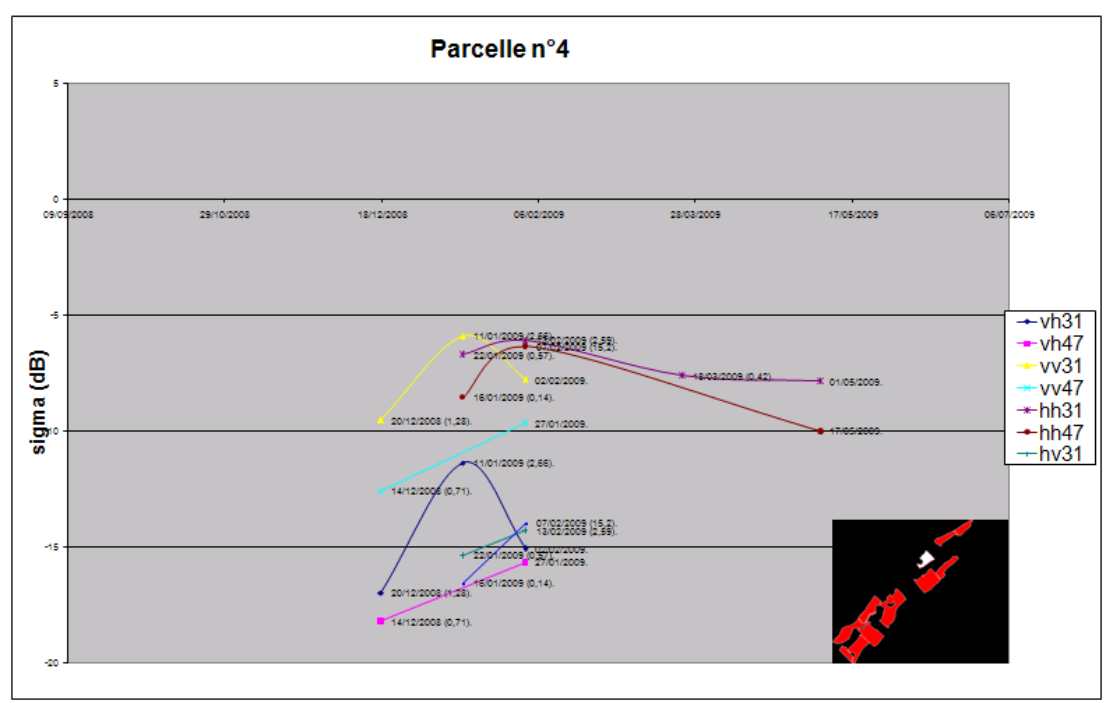

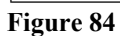

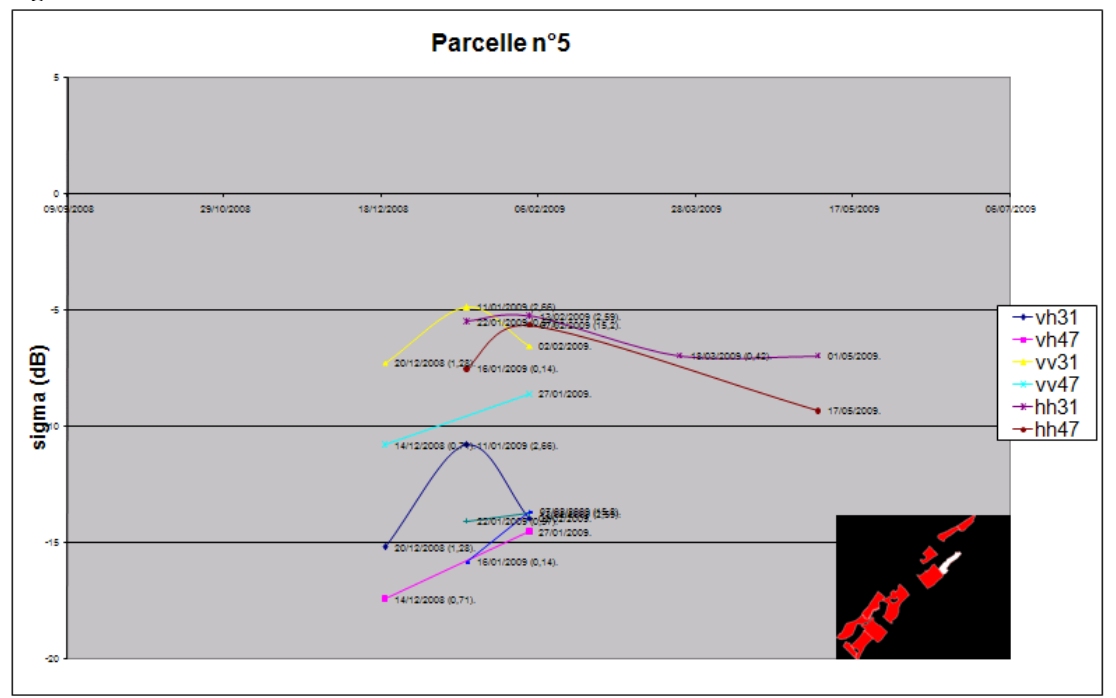

**Figure 85** 

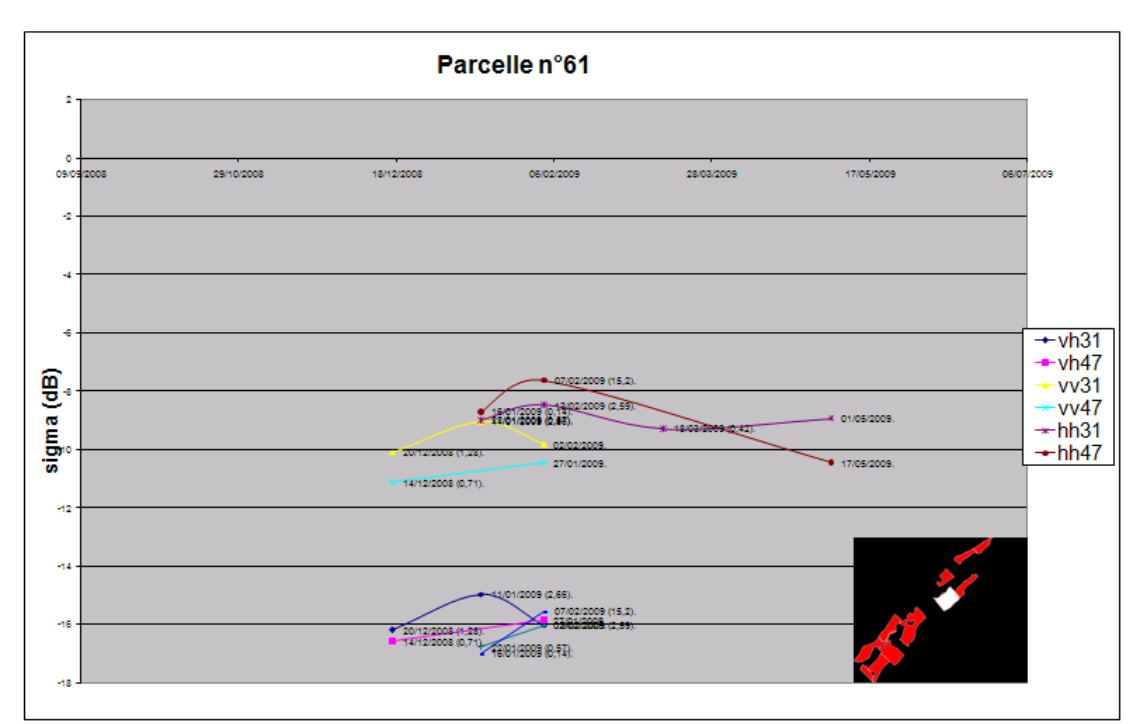

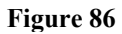

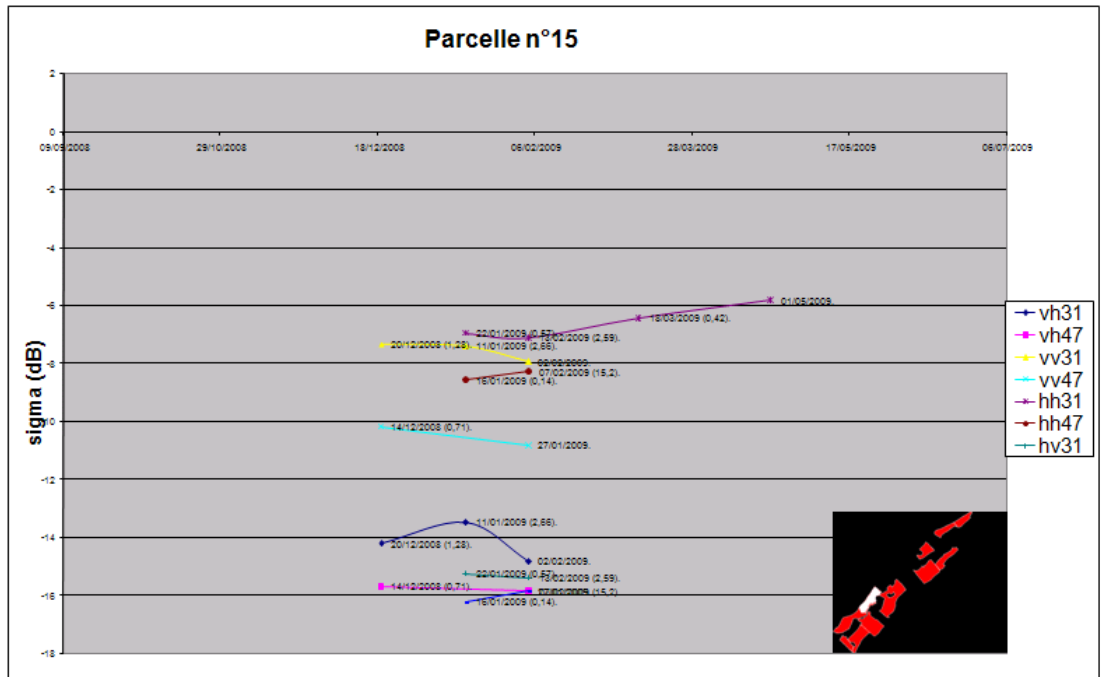

**Figure 87** 

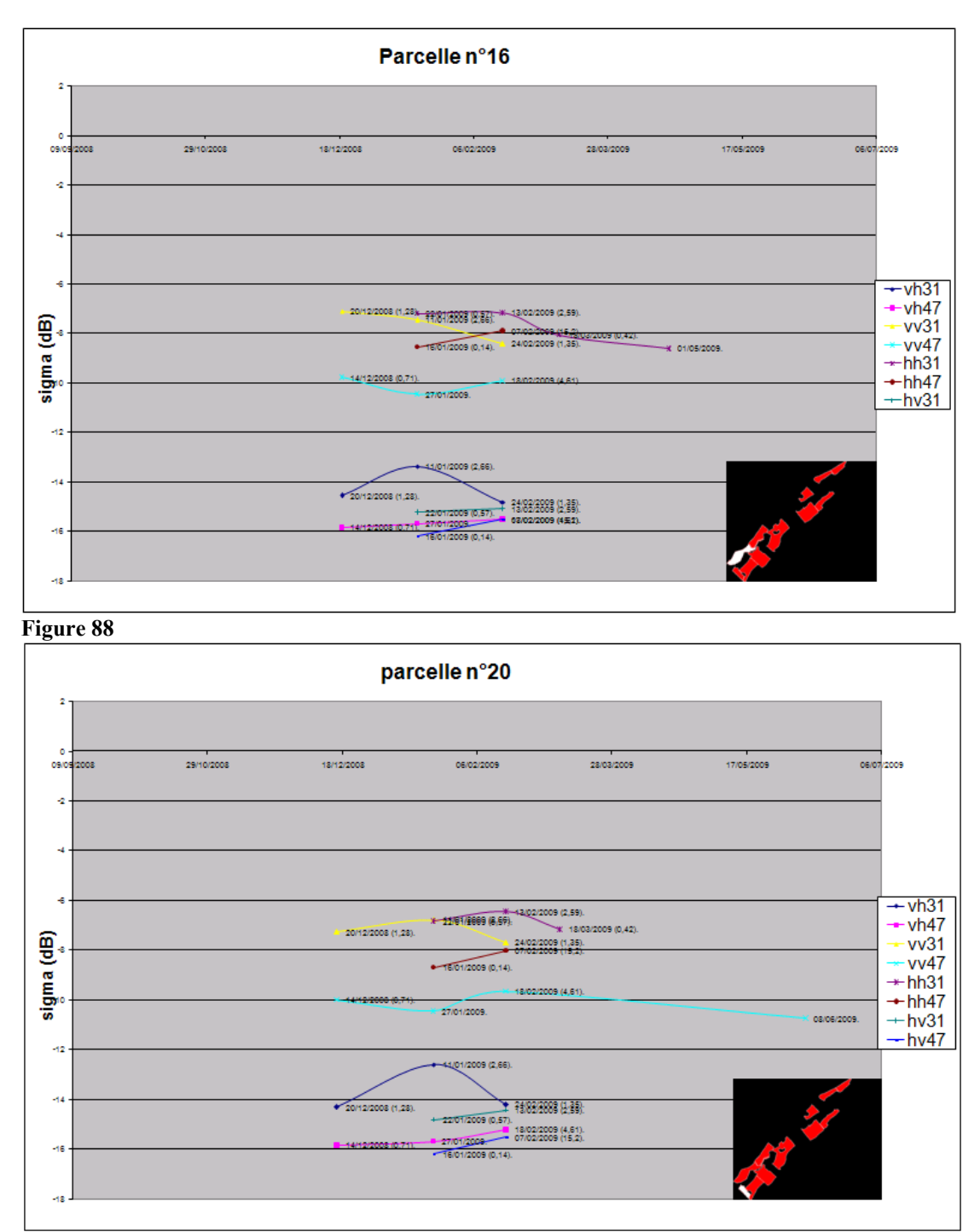

**Figure 89** 

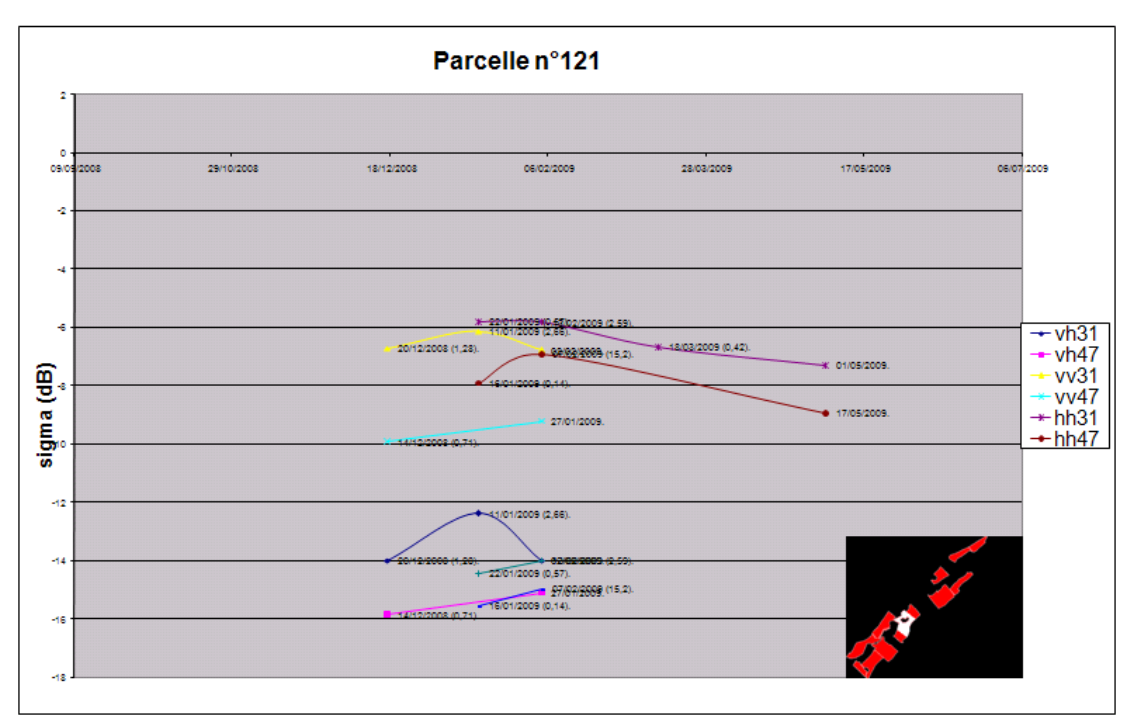

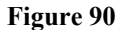

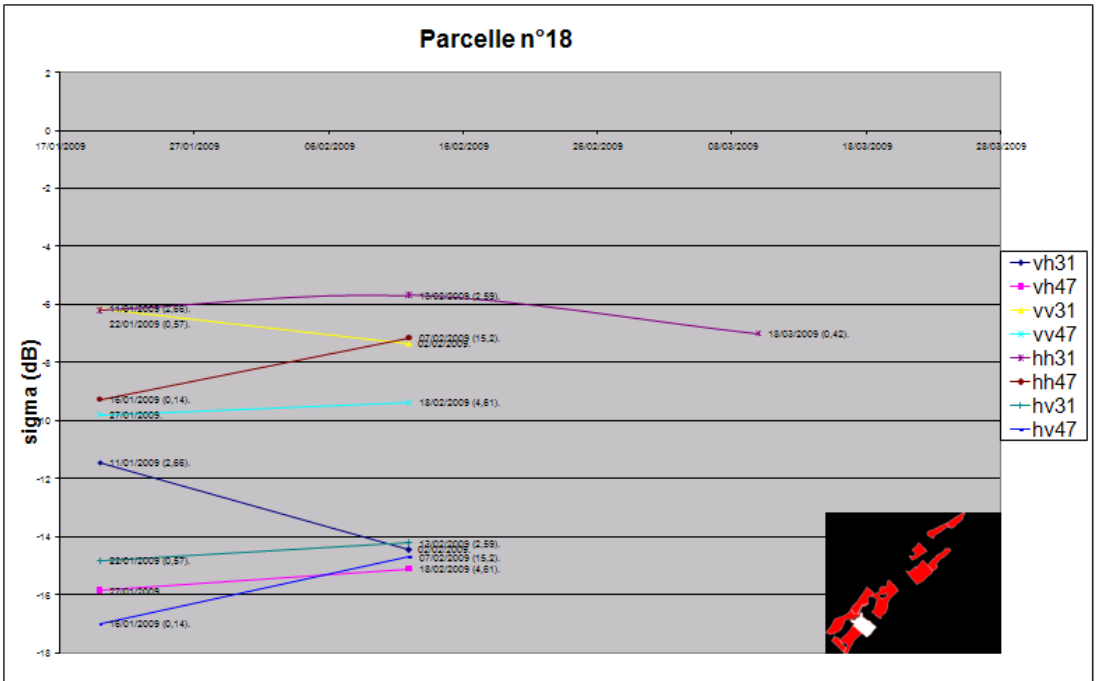

**Figure 91** 

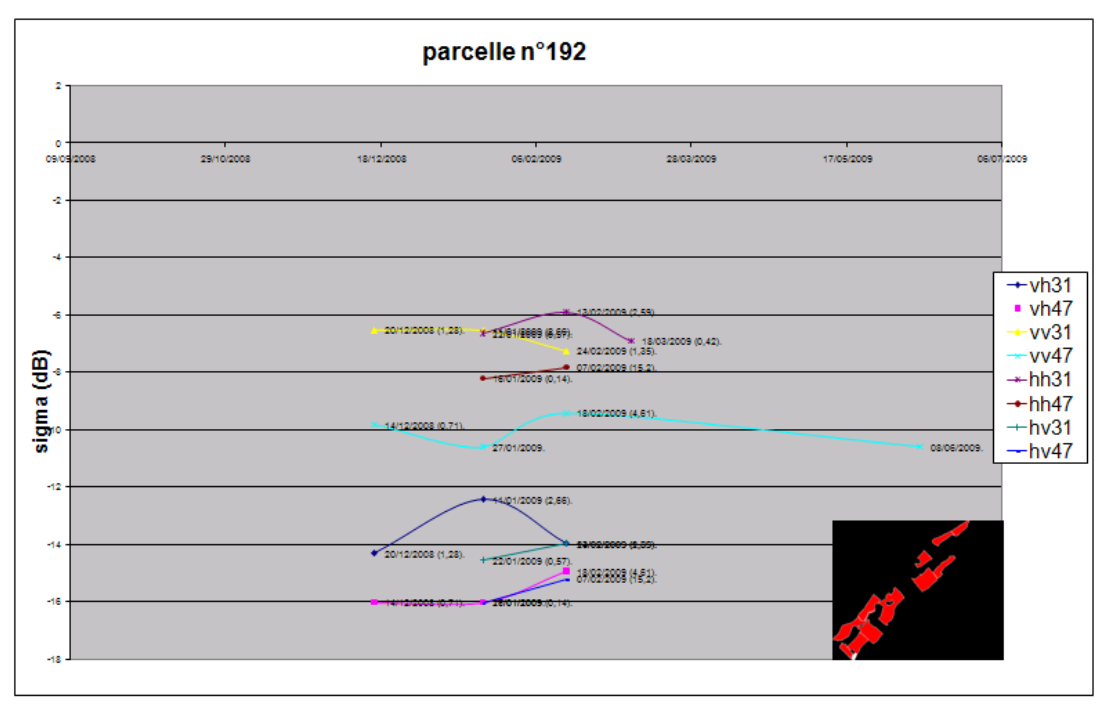

**Figure 92** 

# **Synthèse et bilan**

Nous avons examiné si une relation existe entre le coefficient de rétrodiffusion  $\sigma^{\circ}_{\text{dB}}$ provenant de l'imagerie radar de TerraSAR-X et l'état cultural constaté sur le terrain. Nous avons donc comparé σ<sup>o</sup><sub>dB</sub> des parcelles d'étude à différentes variables (hauteur de la canne, NDVI, LAI, et les paramètres humidité pondérale/pluviométrie). Ces analyses nous ont permis d'observer qualitativement la sensibilité des configurations de polarisations et d'angle d'incidence à ces différentes variables d'étude, en particulier la hauteur de la canne à sucre. Cette dernière variable permet de discriminer au mieux les classes de parcelles (sols nus et sols recouverts par de la canne). Nous nous sommes également intéressés à la contribution de la pluie sur les mesures satellitaires radar et nous avons aboutit qu'il s'agit de la perturbation principale de l'imagerie radar.

Notre étude aboutit sur des analyses qualitatives et quantitatives. Certains modes d'antenne permettent de distinguer les différentes hauteurs de végétal comme par exemple la polarisation VH avec 47.9° d'incidence : On est capable de distinguer un sol nu d'un sol cultivé avec des cannes supérieures à 50cm ce qui signifie que l'on peut cartographier les coupes de canne à sucre. On notera également la bonne corrélation linéaire du même signal radar avec le NDVI calculé à partir d'images SPOT4 et SPOT5. Sachant que le NDVI est l'un des indicateurs de végétation les plus employés dans le monde, on ne peut être qu'encouragé par ces résultats qui confirment le potentiel de télédétection du satellite appliqué au suivi de la canne à sucre. Le satellite radar est capable d'acquérir des images de jour comme de nuit et quel que soit le couvert nuageux, ce qui en fait un outil complémentaire et puissant du satellite optique.

Le déroulement de l'étude s'est effectué en plusieurs parties. Une assimilation de connaissances théoriques concernant les domaines de la télédétection et de l'agronomie débuta dès le début du stage, à la Maison de la Télédétection de Montpellier. Elle s'est poursuivie par une analyse technique des produits bruts TerraSAR-X, avec un dialogue constant entre le DLR et nous depuis notre découverte d'éléments non spécifiés dans les produits. Cette analyse technique a permis d'utiliser ou de développer des outils capables d'effectuer les traitements des produits bruts, leur donnant un sens physique et un titre d'images radar exploitables. La seconde partie du stage, effectuée sur l'île de La Réunion, a permis de complémenter les connaissances dans diverses composantes de l'étude et de parachever la mise en place de la campagne de statistiques sur les données. Le travail s'effectuait aux bureaux du CIRAD à la Station de la Ligne Paradis, au pôle canne à sucre et irrigation, ce qui permettait de demander des informations et des conseils en agronomie ou en SIG ainsi qu'un dialogue avec les techniciens et les directeurs d'étude. Plusieurs déplacements sur le terrain ont été nécessaires pour observer les parcelles, dont un certain nombre pour effectuer des mesures biophysiques de la plante. Les deux dernières semaines du stage effectuées à Montpellier ont contribuées à la finalisation de l'étude.

J'ai pu apprécier ma prise en charge au sein de la Maison de la Télédétection à Montpellier pendant trois mois, par un personnel attentif et disponible. Mon intégration à l'équipe du pôle canne à sucre à La Réunion fut rapide et je tiens à remercier toutes les personnes avec qui j'ai eu l'occasion de travailler ainsi que les Réunionnais qui m'ont accueilli. Il fut appréciable de s'être investi dans un travail prenant corps dans un projet concret. J'ai également pu prendre des initiatives dans un travail s'effectuant dans la durée et remettre en question mon esprit critique dans certains cas.

# **Références bibliographiques**

-Baghdadi N, Berner M, 2001.Evaluation of C-band data for wetland mapping. International Journal of Remote Sensing, volume 22, issue 1, p71-88

-BEST W Software, 2005. Basic Envisat SAR Toolbox, Version 4.0.3. European Space Agency (ESA); http://envisat.esa.int/

-Choudhury.I; Chakraborty.M, 2006. SAR signature investigation if rice crop using RADARSAT data. International Journal of Remote Sensing, volume: 27, issue: 3, p519-354.

-Courteau.A, 2005. Rapport de stage : La canne à sucre et l'environnement à La Réunion: revue bibliographique. CIRAD, p 7-11.

-Fritz T., 2007. TerraSAR-X Ground Segment Level 1b Product Format Specification (10.12.2007), Doc.: TX-GS-DD-3307, Issue, 1.3, p257. http://www.dlr.de/tsx/documentation/TX-GS-DD-3307\_Level-1b-Product-Format-Specification 1.3.pdf

-Girard. M-C, Girard. C, 1999, « Traitement des données de télédétection », Dunod, p23

-Hegarat-Mascle, S-Le, 2000. Land cover discrimination from multitemporal ERS images and multispectral Landsat images: a study case in an agricultural area in France. International Journal of Remote Sensing, volume 21, issue: 3, p 435-456.

-Hoarau. T, 2004. Rapport de stage : Contribution au diagnostic des systèmes d'irrigation (en couverture intégrale) chez 6 agriculteurs du périmètre du bras de la plaine. CIRAD, p 63

-Kuplick.T.M; Freinkas.C.C, 2000. The study of ERS 1 SAR and Landsat TM synergism for land use classification. International Journal of Remote Sensing, volume 31, issue 10, 2000, p-2101-2111.

-Raunet. M, 1991. Les grandes catégories de sols de l'île de La Réunion notice de la carte morpho-pédologique à l'échelle du 1/50000. IRAT.

-Schotten C.G; Van Rooy W.W.L, 1995. Assessment of the capacities of multi-temporal ERS-1 SAR data to discriminate between agricultral crops. International Journal of Remote Sensing, volume: 16, issue: 14, 1995, p 2619-2637

-Vignais G; Martiné JF, 2004. SIMULEX/MOSICAS Notice d'utilisation. CIRAD-Station de la Bretagne, p36

# ANNEXES

#### Table des matières

Annexe I …………………………………….….80 *(Estimation du LAI)* 

Annexe I bis ……………………………….……82

*(Protocole de mesures de croissance de la canne à sucre, synchrones des acquisitions FORMOSAT et TERRASAR-X)* 

Annexe II……………………………………….83

*(Algorithme sur ERDAS/Imagine : Extraction du coefficient de rétrodiffusion moyen par parcelle de référence)* 

> Annexe III……………………………………….84 *(Code source du programme d'exploitation du NEBN (MATLAB))*

Annexe III Bis..………………………………….88 *(fonctionnement du programme de traitement des bases de données)* 

Annexe IV ………………………………………89 *(Etude de la sensibilité du radar à l'humidité pondérale mesurée p89) (Etude des rapports de sigma VH/VV et sigma HH/HV p93)* 

## ANNEXE I

La Bretagne 14/04/2004

#### **Estimation de la surface totale de limbes verts totaux/ tige, calcul de LAI.**

#### Observations :

Observations à partir de deux essais sur le littoral (LaMare 80m) et en altitude (Colimaçons 800m) sur 4 Variétés. A chaque date des cannes sont prélevées et regroupées par échantillons ou classes de hauteurs similaires (4 à 10 cannes par échantillon ou classe). Les observations réalisées sont : hauteur TVD, nombre de limbes verts jusqu'au TVD, Nombre de limbes verts supérieurs au TVD, Longueurs et largeurs de tous les limbes verts. (Surface= Longueur\*Largeur en cm)

#### Analyse :

La variabilité des surfaces des limbes verts (totaux) / Tige / groupe (cm2) a été analysée par rapport aux hauteur TVD /tige / groupe, nombre de limbes verts jusqu'au TVD, Nombre de limbes verts supérieurs au TVD, Nombre de limbes verts totaux, Surfaces, Longueurs et largeurs de limbes TVD et aux produits de ces différentes variables.

#### Résultats :

Notre de but était de rechercher une méthode 'facilement réalisable' permettant de déterminer la surface (cm2) de limbes verts totaux de chaque tige (Y) pour connaître la lai d'uné placette. Après analyse, nous avons choisi comme variable explicative (X) le produit Hauteur TVD (m) / Tige x Nombre de Limbes vert jusqu'au TVD / tige). Hauteur TVD et Nombre de Limbes vert jusqu'au TVD étant des mesures relativement rapides.

Les relations sont de type Exponential Association: Y=a(1-exp(-bX)) et sont caractérisées dans les tableaux et graphes ci dessous

#### **R570**

Coefficient Data: a =10747.546 b =0.097933269 Standard Error: 258.6315229 Correlation Coefficient: 0.9970648 **R575**  Coefficient Data: a =9239.9451 b =0.10143743 Standard Error: 350.8242256 Correlation Coefficient: 0.9921419 **R577**  Coefficient Data: a =7696.8966 b =0.12279796 Standard Error: 246.8647806 Correlation Coefficient: 0.9960091 **R579**  Coefficient Data:  $a = 8024.1136$  b = 0.11378854 Standard Error: 266.4589947 Correlation Coefficient: 0.9948167

Au stade jeune, (HTVD tiges primaires <= 150cm), et dans une population donnée ces relations semblent (à vérifier) applicables quelque soit le type de canne prélevée. A des stades plus avancés, les surfaces des limbes des cannes les plus petites dans la population (classes inférieures) ne semblent pas satisfaires à ces relations (effet réel des classes (hauteurs) de tiges dans une population de hauteurs variables).

Le graphe ci dessous et les relations trouvées sont issues d'observations comprenant

- toutes les classes pour des populations dont la classe supérieure à une hauteur moyenne inférieure à 150 cm,
- uniquement la classe supérieure pour des populations dont la classe supérieure a une hauteur moyenne supérieure à 150cm.

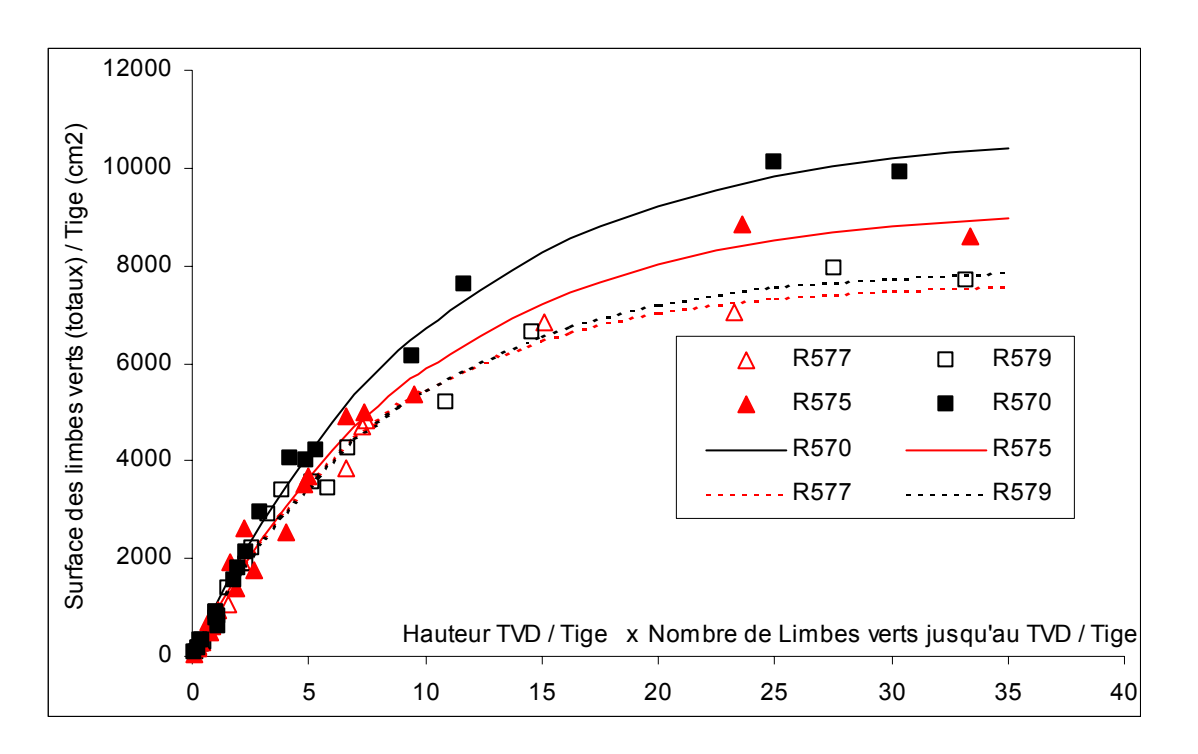

## ANNEXE 1 BIS

## *Protocole de mesures de croissance de la canne à sucre, synchrones des acquisitions FORMOSAT et TERRASAR-X*

Nov 2008-mars 2009

#### **Exploitation Isautier**

Les mesures auront lieu sur des placettes constituées de 1.50 m de ligne de cannes, à raison de 2 placettes par parcelle. Elles seront repérées par un ruban de chantier entre la première et la dernière tige de la placette. La période de mesure devra être de moins de 1 mois, à adapter en fonction de la charge de travail nécessaire.

#### **Hauteur des tiges**

On mesurera la hauteur jusqu'au TVD (dernier ochréa visible) de chaque tige de la placette.

#### **Nombre de feuilles vertes**

On comptera le nombre total de feuilles vertes de la placette. Une feuille sera considérée verte lorsque moins de 50% de sa surface est desséchée.

#### **SPAD**

On effectuera des mesures avec le SPAD en 3 endroits différents de la dernière feuille ligulée (dernier ochréa) de 3 des tiges de la placette choisies comme représentatives.

#### **BRIX**

On mesurera le degré Brix (à l'aide d'un réfractomètre) de 3 tiges à l'extérieur de chaque placette, choisies comme représentatives de la placette, à 3 niveaux de la tige : bas, milieu et haut. Les mesures auront lieu sur les tiges dont la hauteur TVD est supérieure à 60 cm. L'extraction de jus sera fait au moyen d'une canule de prélèvement. Les mesures seront faites sur des cannes différentes à chaque date.

#### **Humidité du sol**

3 échantillons de sol seront prélevés en surface (horizon 0-5 cm), dans l'interligne à proximité des placettes de mesures.

On déterminera leur humidité pondérale par pesée avant et après étuve (105°C, 48 h).

## ANNEXE II

## *Algorithme sur ERDAS/Imagine : Extraction du coefficient de rétrodiffusion moyen par parcelle de référence*

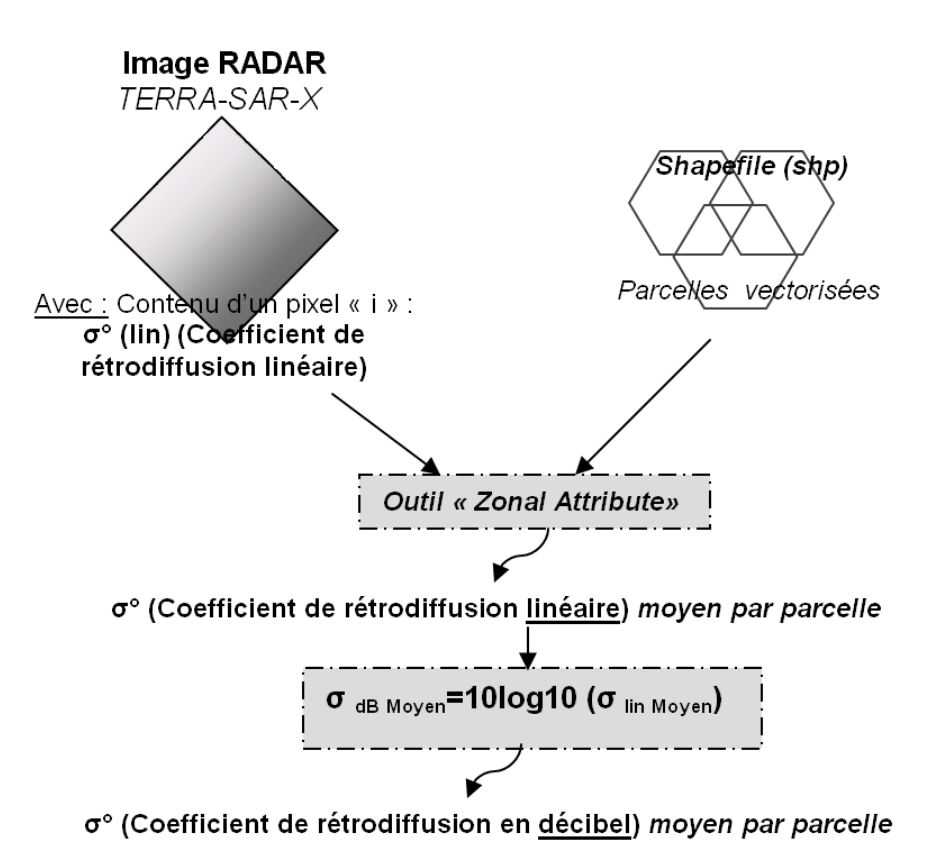

#### ANNEXE III

#### *Code source du programme d'exploitation du NEBN (MATLAB)*

(Header.m)

clear all close all clc format long e nombre\_layers=2; %nombre de layers nombre\_coefficients=8; %nombre de coefficients polynomiaux du NEBN nombre fichiers=1;

nomfich=cellstr(num2str(zeros(nombre\_fichiers,1))); n\_fit=100; %nombre de points à utiliser pour l'interpolation (par record)

%/////////////////////LISTE DES HEADERS A TRAITER////////////////////////// % nomfich(1)={'TSX1\_SAR\_MGD\_SE\_\_\_SM\_D\_SRA\_20081214T144920\_20081214T144924'}; % nomfich(2)={'TSXI\_SAR\_MGD\_SE\_\_SM\_D\_SRA\_20081220T144050\_20081220T144052'}; % nomfich(3)={'TSXI\_SAR\_\_MGD\_SE\_\_\_SM\_D\_SRA\_20081225T144920\_20081225T144923'};<br>% nomfich(4)={'TSXI\_SAR\_\_MGD\_SE\_\_\_SM\_D\_SRA\_20090111T144048\_20090111T144050'};  $\sqrt[3]{5}$ m $\sqrt{D}$ sra $\sqrt{20090}$ 111T144048\_20090111T144050'}; % nomfich(5)={'TSXI\_SAR\_MGD\_SE\_\_SM\_D\_SRA\_20090218T144917\_20090218T144920'}; % nomfich(6)={'TSX1\_SAR\_\_MGD\_SE\_\_\_SM\_D\_SRA\_20090207T144917\_20090207T144920'}; % nomfich(7)={'TSX1\_SAR\_\_MGD\_SE\_\_\_SM\_D\_SRA\_20090127T144917\_20090127T144920'};  $n$ omfich(1)={'TSX1\_SAR\_MGD\_SE\_\_SM\_D\_SRA\_20090122T144048\_20090122T144050'}; % nomfich(9)={'TSXI\_SAR\_\_MGD\_SE\_\_\_ SM\_D\_SRA\_20090116T144917\_20090116T144920'}; % nomfich(ID)={'TSXI\_SAR\_MGD\_SE\_\_\_ SM\_D\_SRA\_20090202T144047\_20090202T144049'}; % nomfich(II)={'TSXI\_SAR\_\_MGD\_SE\_\_\_SM\_D\_SRA\_20090213TI44047\_20090213TI44049'}; % nomfich(12)={'TSXI\_SAR\_MGD\_SE\_\_SM\_D\_SRA\_20090224T144048\_20090224T144050'}; %/////////////////////TRAITEMENT DES HEADERS/////////////////////////////// for l=1:nombre\_fichiers

 [tmin,tmax,tref,width,height,a,Ks,theta,infos]=extraireinfos([char(nomfich(l)) '.xml'],nombre\_coefficients,nombre\_layers); infos,tmin,tmax,tref,width,height,a mode=char(infos(2,2));

```
 NEBN=zeros(nombre_layers,n_fit*3); %NEBN 
X=zeros(nombre_layers,n_fit*3); %coord X
Y=zeros(nombre_layers,n_fit*3); %coord Y
```
 %creation dates t=zeros(n\_fit,1); for i=1:n\_fit  $t(i,l)=tmin+(i-1)*(tmax-tmin)/(nft-t);$ end

```
%creation nuage de points: calcul NEBN(t) pour les 3 rec <-> NEBN(x,y)
for layerIndex=1:nombre_layers
   index=0; 
  for k=1:3 for j=1:n_fit 
       s=0:
        index=index+1; 
        for i=0:nombre_coefficients-1 
          s=s+a(layerIndex,i+1,k)*(t(j)-tref)^(i);
```

```
 end 
        NEBN(layerIndex,index)=s*Ks(layerIndex); 
        if mode=='ASCENDING' 
           X(layerIndex,index)=width/(n_fit-1)*(j-1); 
           Y(layerIndex,index)=height-height/2*(k-1); 
        end 
        if mode=='DESCENDIN' 
          X(layerIndex,index)=width-width/(n_fit-1)*(j-1);
           Y(layerIndex,index)=height/2*(k-1); 
        end 
      end 
   end 
 end 
 %résultats 
fid = fopen([char(nomfich(I))'.txt'].'w'); fprintf(fid,'\nTheta=%s\n',char(infos(3,2))); 
for layerIndex=1:nombre layers
   clear str 
   figure 
   str=char(mreg([X(layerIndex,:);Y(layerIndex,:)],NEBN(layerIndex,:),2)); %interpolation 
   title(['NEBN LAYER' num2str(layerIndex)]) 
   fprintf(fid,'\nNEBN(%i):\n%s\nKs=%s\n',layerIndex,str,char(infos(8,layerIndex+1)));
```

```
 end 
   fclose(fid); 
   close all 
end
```
#### (RecupereInfo.m)

function [tmin,tmax,tref,width,height,a,Ks,theta,infos]=extraireInfos(nomfichier,n\_coeff,n\_layer)

#### %////////////////////////OUVERTURE FICHIER HEADER//////////////////////////

```
ligne=''; 
tligne=''; 
fid = fopen(nomfichier, 'rt'); 
while feof(fid) == 0tline = fgetl(fid); ligne=[ligne tline]; 
end 
fclose(fid);
```
%//////////////////////////////////////////////////////////////////////////

%//////////////////////INFOS GENERALES SUR LE PRODUIT//////////////////////

infos=cellstr(['Date '; 'Orbit'; 'Theta'; ' ';  $'$  '; 'Layer'; 'Pol '; 'Ks ']);

```
matches = findstr(ligne, 'imageData layerIndex'); 
for i=1:n_layer 
  infos(6,i+1)=\{num2str(i)\};
%polarisation 
clayer=0; 
for i=1:n_layer 
   for j=1:512 %max src 
     if ligne(matches(i)+j:matches(i)+j +7)=='polLayer' 
        clayer=clayer+1; 
        infos(7,i+1)={ligne(matches(i)+j+9:matches(i)+j+10)}; 
        break; 
     end 
%ks (calfactor) 
for i=1:n_layer 
   matches=findstr(ligne, 'calFactor'); 
  infos(8,i+1)={ligne(matches(2^*i-1)+10:matches(2^*i)-3)};
%orbit direction 
matches=findstr(ligne,'<orbitDirection>'); 
infos(2,2)={ligne(matches+16:matches+16+8)}; 
%date 
matches=findstr(ligne,'sceneInfo');
submatches=findstr(ligne(matches(1):matches(2)),'timeUTC'); 
infos(1,2)={ligne(submatches(1)+matches(1)+7:submatches(2)+matches(1)-4)}; 
%///////////////////////////////////FIN INFOS////////////////////////////// 
%//////////////////CALCUL DE L'ANGLE D'INCIDENCE MOYEN///////////////////// 
angles=zeros(5,1); 
%center 
matches=findstr(ligne, 'sceneCenterCoord'); 
submatches=findstr(ligne(matches(1):matches(2)),'incidenceAngle'); 
angles(1)=str2num(ligne(submatches(1)+matches(1)+14:submatches(2)+matches(1)-4)); 
% corners 
matches=findstr(ligne, 'sceneCornerCoord'); 
for i=1:4 submatches=findstr(ligne(matches(2*i-1):matches(2*i)),'incidenceAngle'); 
   angles(1+i)=str2num(ligne(submatches(1)+matches(2*i-1)+14:submatches(2)+matches(2*i-1)-4)); 
theta=mean(angles); 
infos(3,2)={num2str(theta)}; 
%//////////////////////////////FIN ANGLE/////////////////////////////////// 
%////////////////////////RECUPERATION COEFFS NEBN//////////////////////////
```
matches=findstr(ligne, 'noise layerIndex'); a=zeros(n\_layer,n\_coeff,3);

end

 end end

end

end

```
for layerIndex=1:n_layer 
   if layerIndex~=n_layer 
      submatches=strfind(ligne(matches(layerIndex):matches(layerIndex+1)),'coefficient exponent'); 
      submatches2=strfind(ligne(matches(layerIndex):matches(layerIndex+1)),'</coefficient>'); 
   else 
      submatches=strfind(ligne(matches(n_layer):end),'coefficient exponent'); 
     submatches2=strfind(ligne(matches(n_layer):end),'</coefficient>');
   end 
   ind=1; 
  for i=1:3 for i=1:n_coeff 
       %a(layerIndex,i,j)=str2num(ligne(matches(l)+submatches(ind)+24:matches(l)+submatches2(ind)-2));
        a(layerIndex,i,j)=str2num(ligne(matches(layerIndex)+submatches(ind)+24:matches(layerIndex)+submatches2(ind)-2)); 
        ind=ind+1; 
      end 
   end 
end 
submatches=findstr(ligne(matches(1):end), '<validityRangeMin>'); 
submatches2=findstr(ligne(matches(1):end), '</validityRangeMin>'); 
for i=1:n_layer*3 
   tmin=ligne(matches(1)+submatches(i)+17:matches(1)+submatches2(i)-2); %normalement c'est le meme 
end 
submatches=findstr(ligne(matches(1):end), '<validityRangeMax>'); 
submatches2=findstr(ligne(matches(1):end), '</validityRangeMax>'); 
for i=1:n_layer*3 
   tmax=ligne(matches(1)+submatches(i)+17:matches(1)+submatches2(i)-2); %normalement c'est le meme 
end 
submatches=findstr(ligne(matches(1):end), '<referencePoint>'); 
submatches2=findstr(ligne(matches(1):end), '</referencePoint>'); 
for i=1:n_layer*3 
   tref=ligne(matches(1)+submatches(i)+15:matches(1)+submatches2(i)-2); %normalement c'est le meme 
end 
matches=findstr(ligne, '<numberOfColumns>'); 
submatches=findstr(ligne, '</numberOfColumns>'); 
width=str2num(ligne(matches(1)+17:submatches(1)-1)); 
matches=findstr(ligne, '<numberOfRows>'); 
submatches=findstr(ligne, '</numberOfRows>'); 
height=str2num(ligne(matches(1)+14:submatches(1)-1)); 
tmin=str2num(tmin); 
tmax=str2num(tmax); 
tref=str2num(tref); 
for layerIndex=1:n_layer 
   Ks(layerIndex)=str2num(char(infos(8,layerIndex+1))); 
end 
%/////////////////////////////FIN INFOS NEBN/////////////////////////////// 
End
```
## ANNEXE III BIS

## *Fonctionnement du programme de traitement des données*

- 1) Constitution des bases de données : Mesures terrain, imagerie rada, imagerie optique, météo.
- 2) Création de couples de mesures par dates et par parcelles. Exemple : un couple de mesure radar (A) et de mesure terrain (B) pour une parcelle donnée à une date donnée. Fonctionnement :
	- a. Sélection des dates les plus proches parmis les Ai et Bj
	- b. Parmis ces dates on sélectionne celle que l'on veut, selon le critère que l'on veut (souvent ce sera l'écart entre la mesure A et la mesure B le plus faible pour assigner une mesure terrain à une mesure satellitaire avec un écart de dates minime)
	- c. On trie les couples de données par clichés d'acquisition
- 3) Affichage des variables souhaités des objets A et B sur un classeur EXCEL
- 4) Dessin des graphes souhaités

## ANNEXE IV

# *Etude de la sensibilité de sigma à l'humidité pondérale mesurée dans les parcelles*

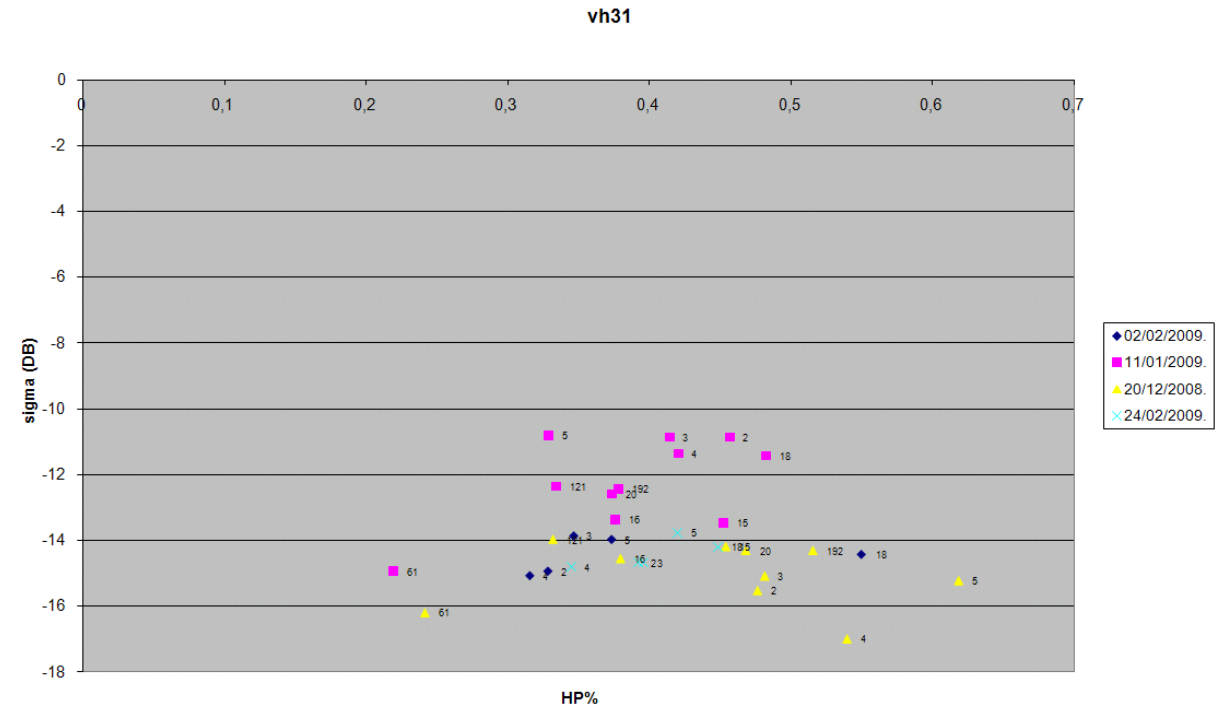

Polarisation VH incidence 31° :

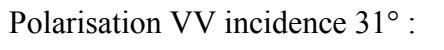

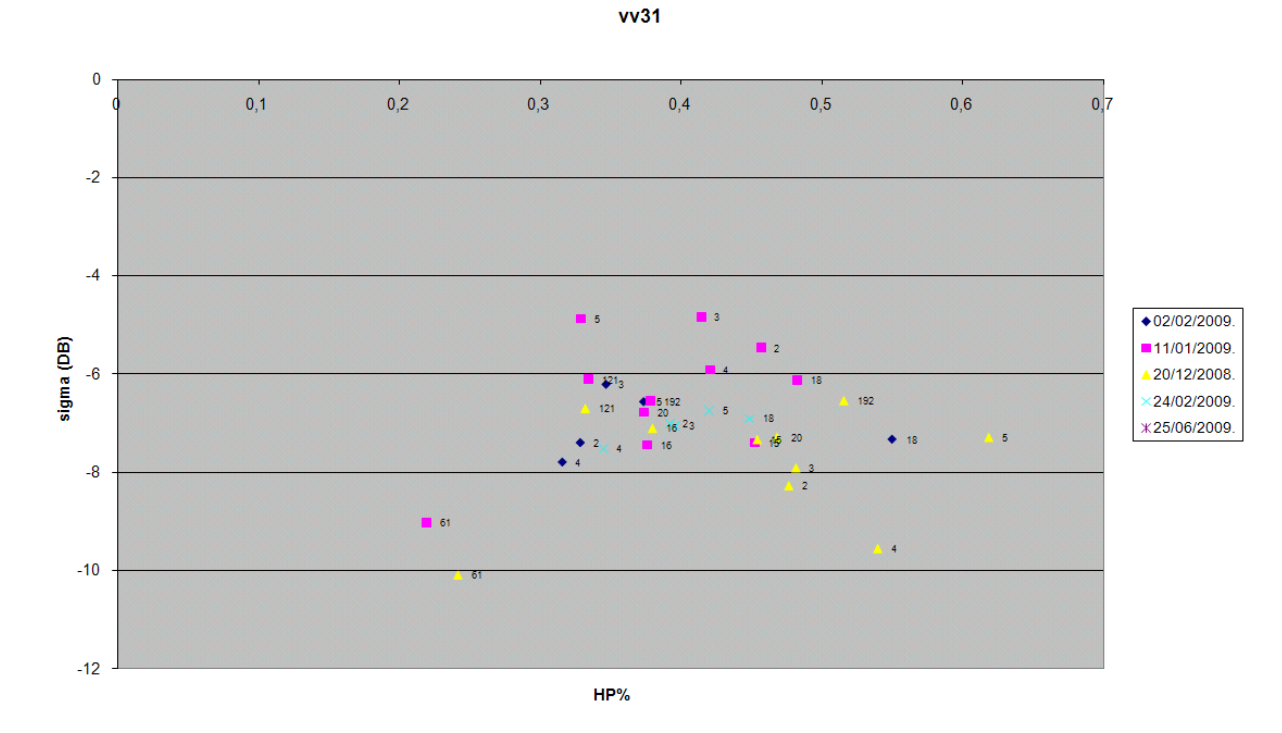

## Polarisation VH incidence 47° :

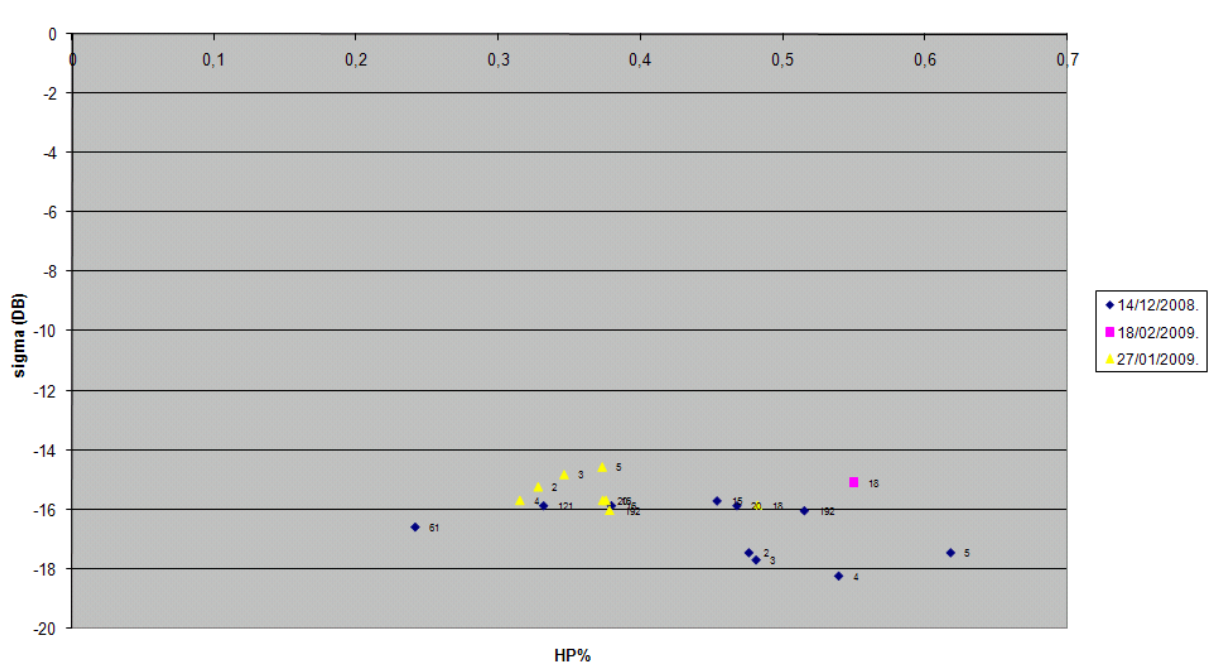

 $v h47$ 

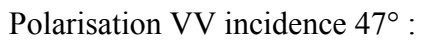

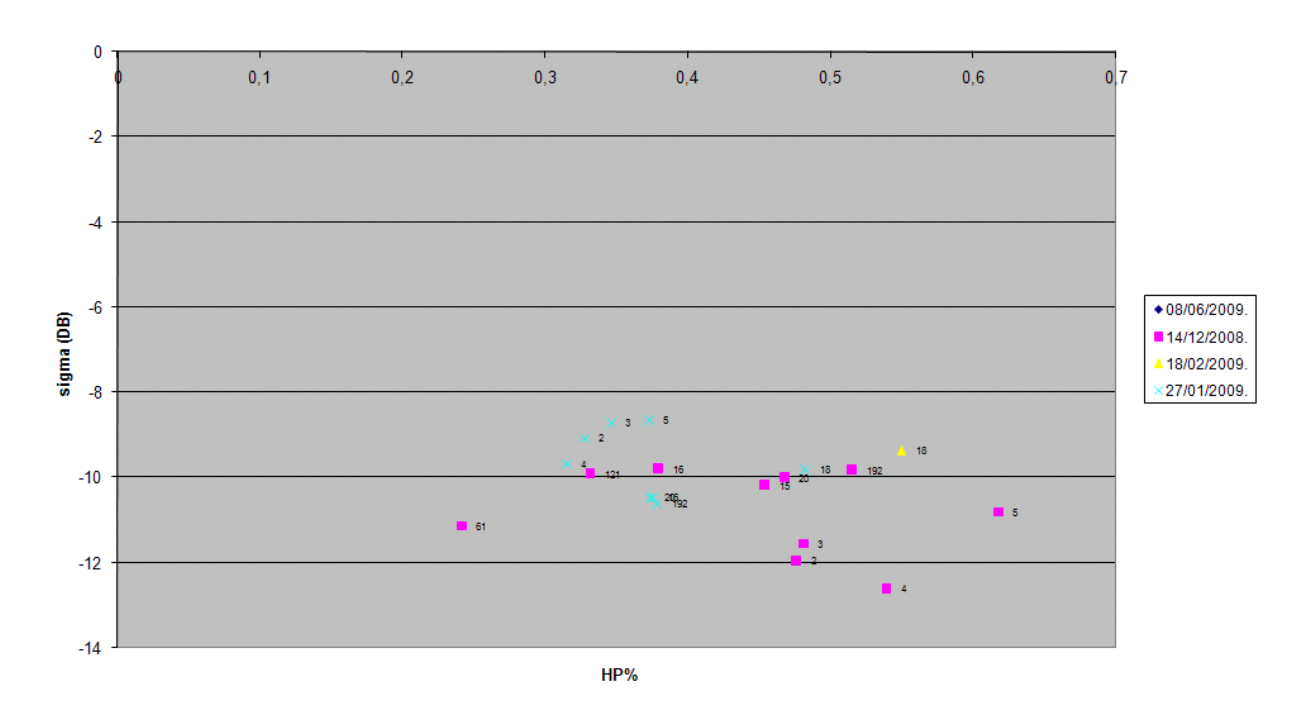

 $vv47$ 

# CemOA : archive ouverte d'Irstea / Cemagref CemOA : archive ouverte d'Irstea / Cemagref

## Polarisation HH incidence 31° :

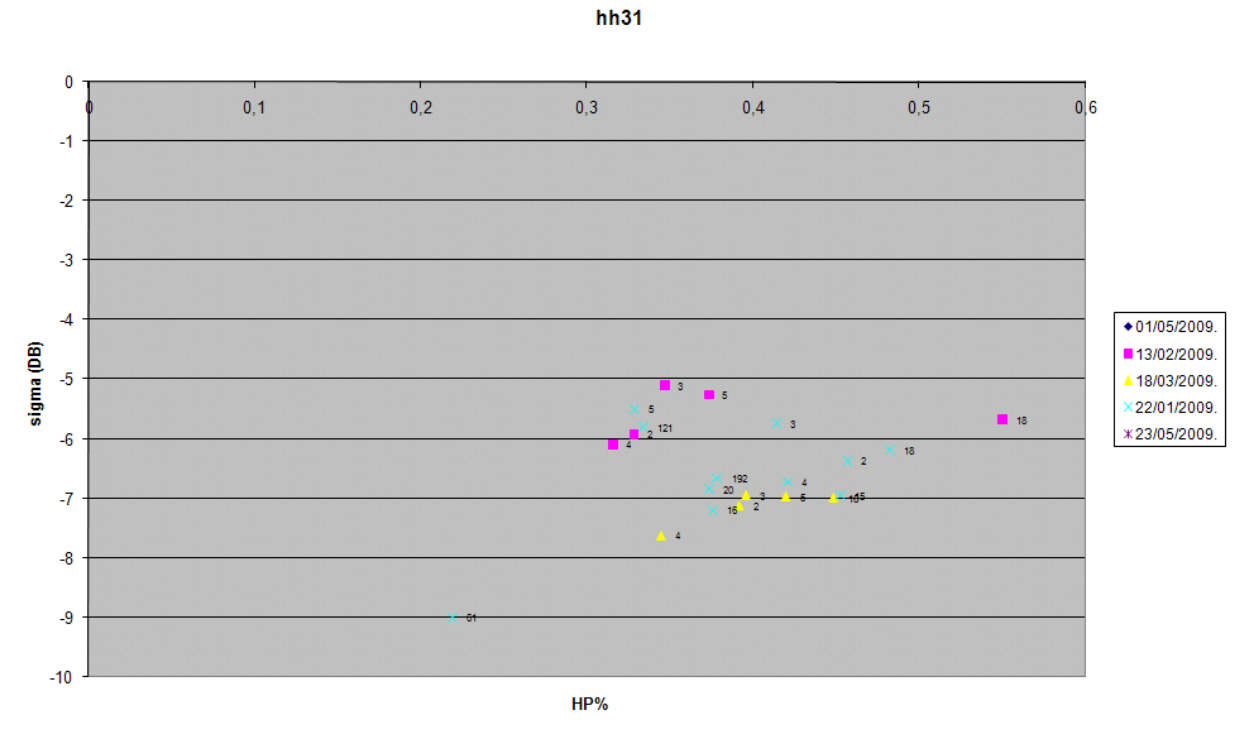

Polarisation HV incidence 31° :

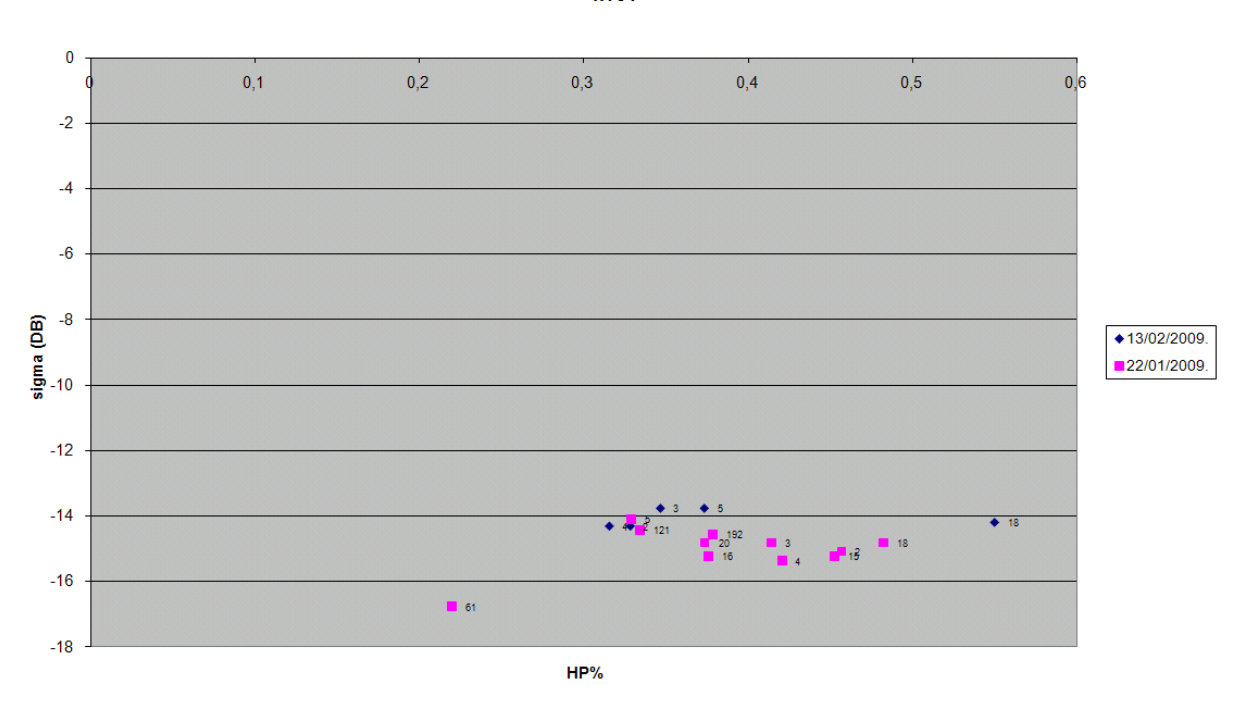

 $hv31$ 

#### Polarisation HH incidence 47°

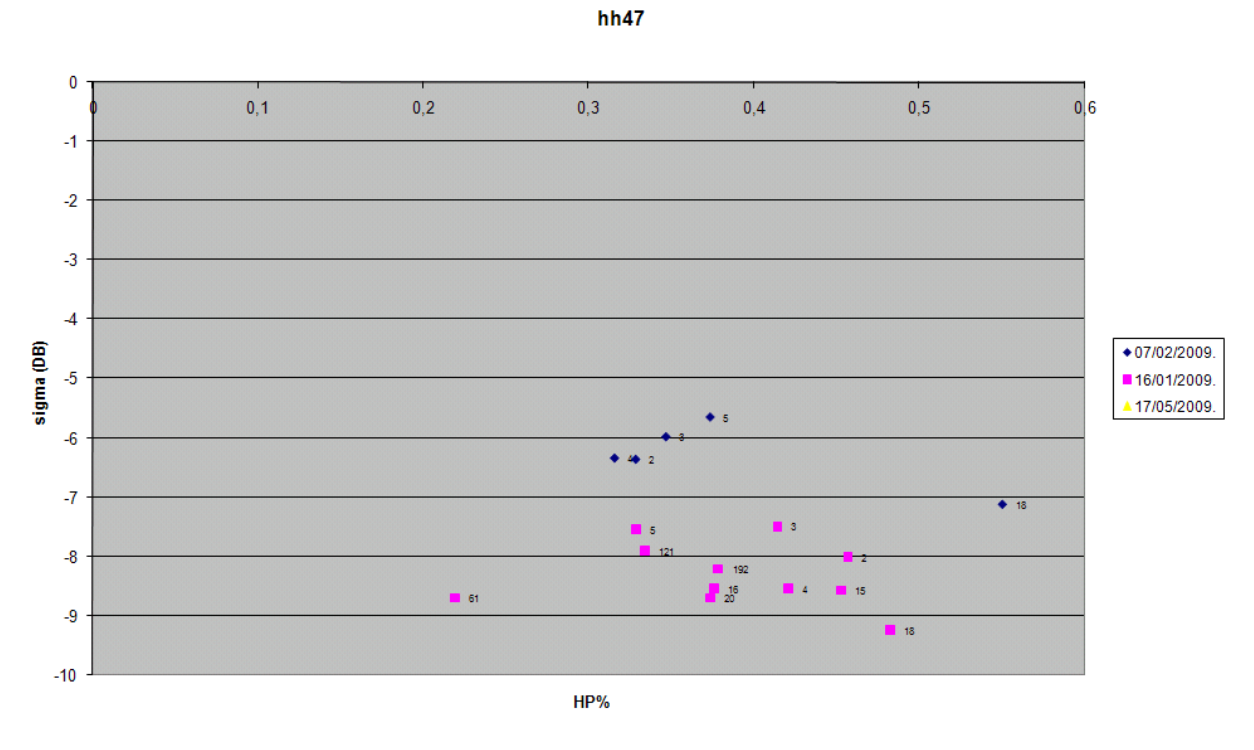

Polarisation HV incidence 47° :

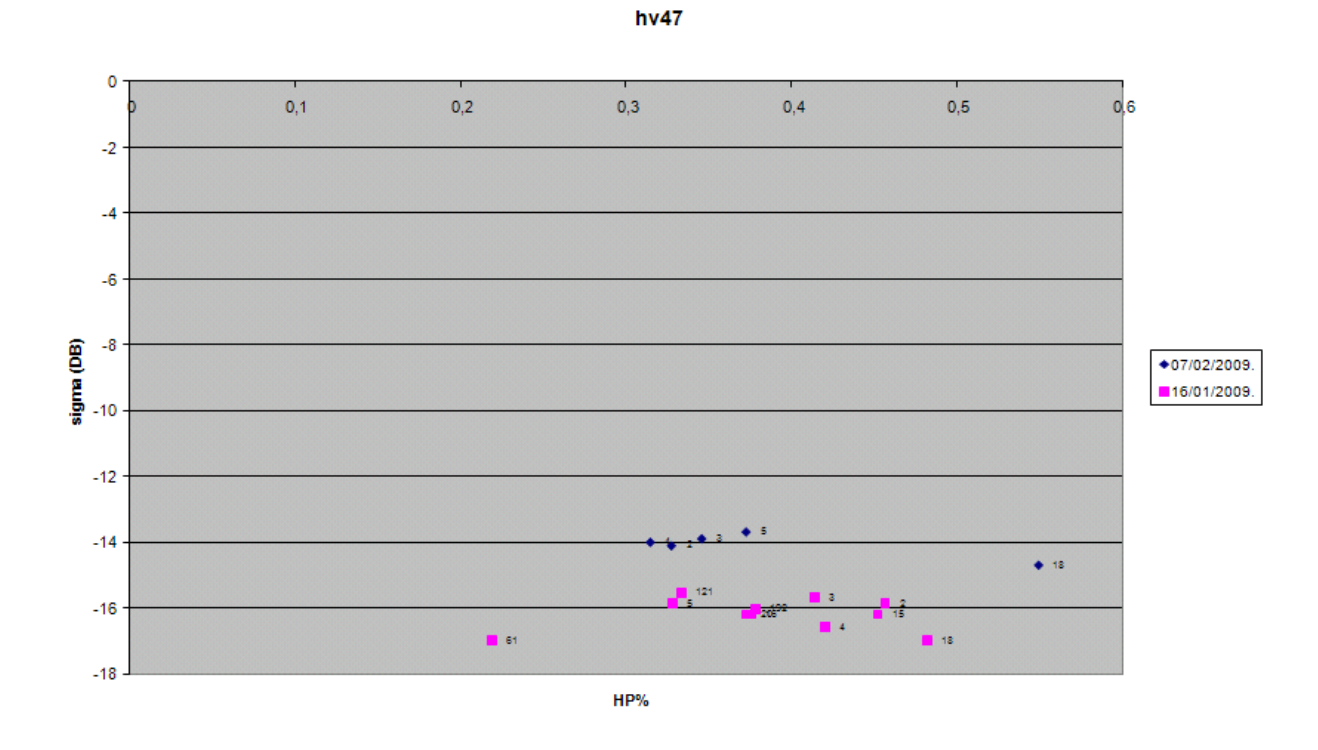

CemOA : archive ouverte d'Irstea / Cemagref CemOA : archive ouverte d'Irstea / Cemagref

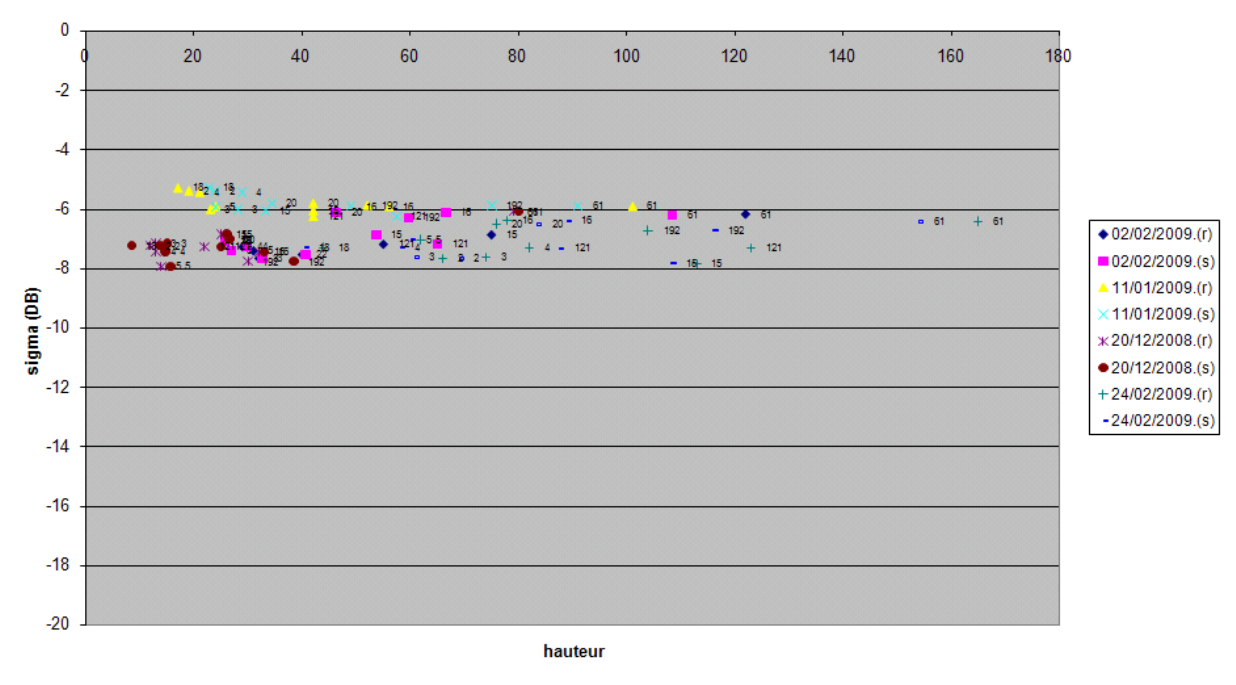

## *VH/VV incidence 31° :*

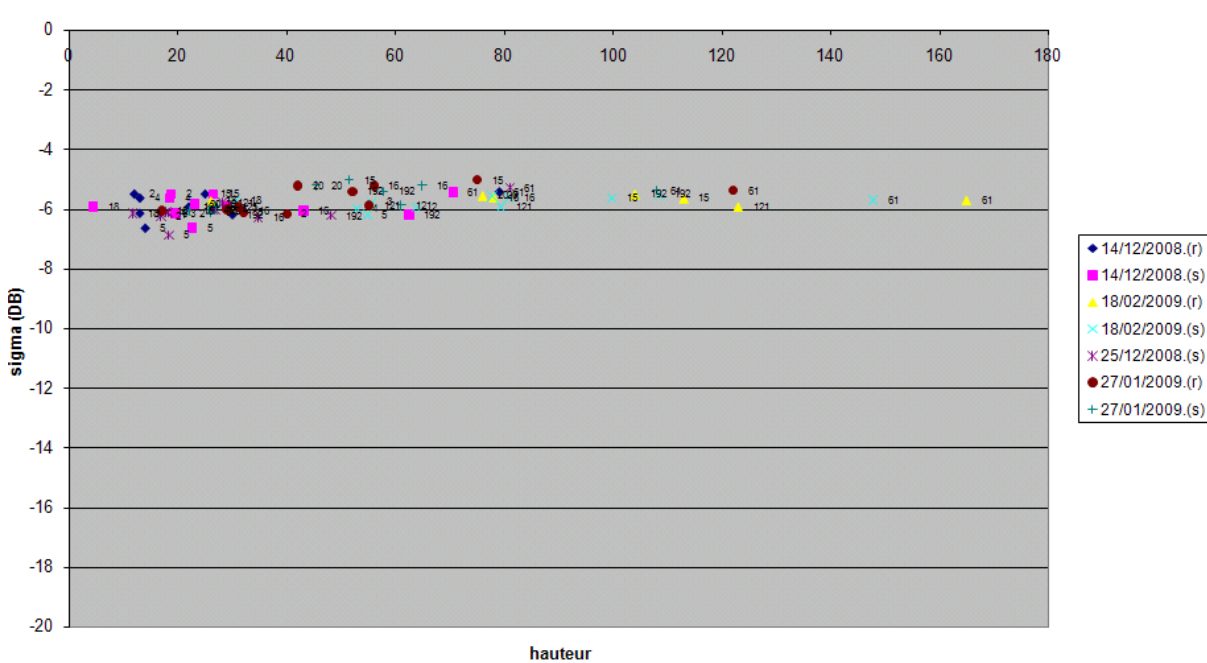

#### *VH/VV incidence 47° :*

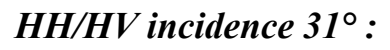

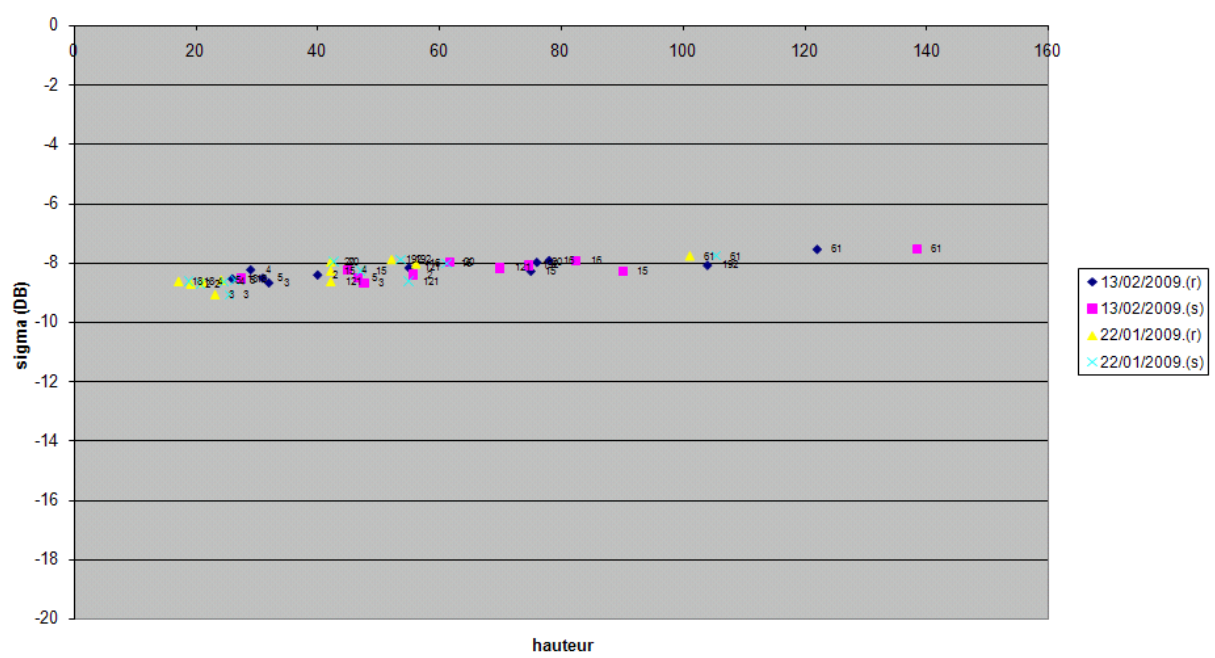

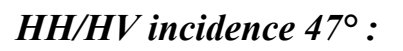

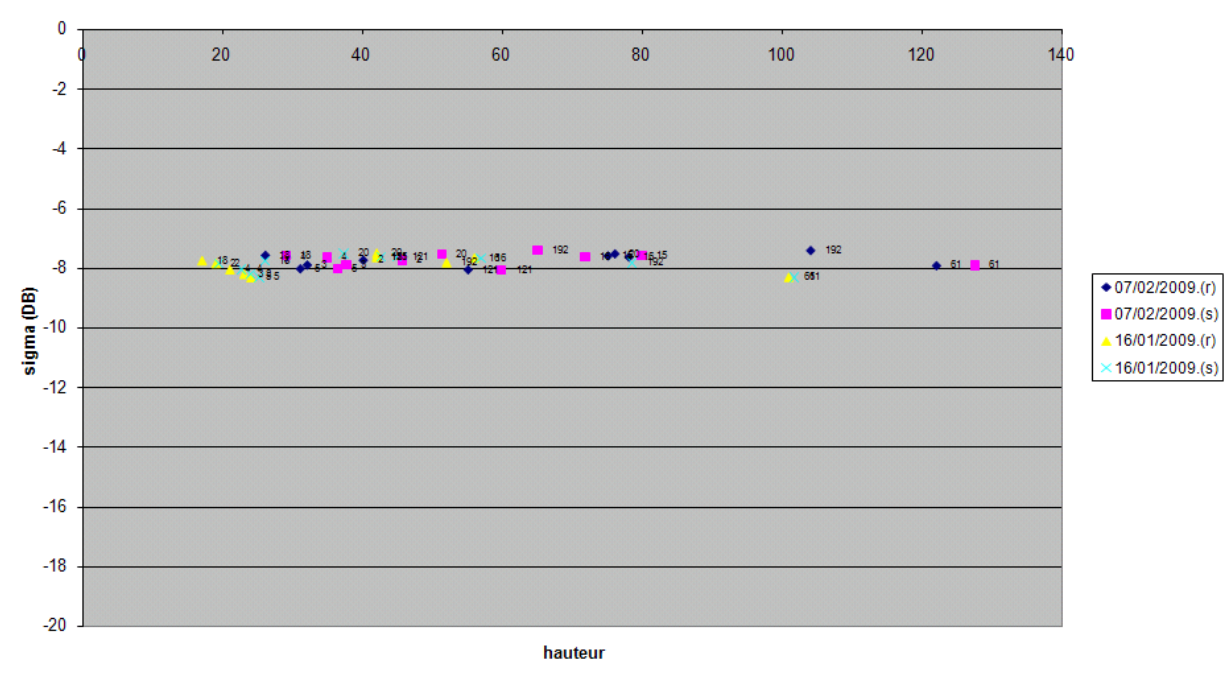

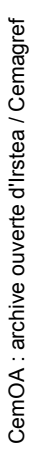